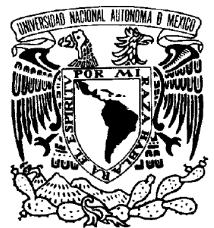

## UNIVERSIDAD NACIONAL AUTÓNOMA DE MÉXICO

VNIVER DAD NACIONAL AVFNºMA DE MEXICO

PROGRAMA DE MAESTRÍA Y DOCTORADO EN INGENIERÍA

**Programa para medir la inteligibilidad de la palabra y su aplicación al estudio del efecto del ruido producido por ventiladores de computadora.** 

## T E S I S

Que para obtener el título de: MAESTRO EN INGENIERÍA ELÉCTRICA

INSTRUMENTACIÓN ACÚSTICA

P R E S E N T A ANA LAURA PADILLA ORTIZ

TUTOR DR. FELIPE ORDUÑA BUSTAMANTE

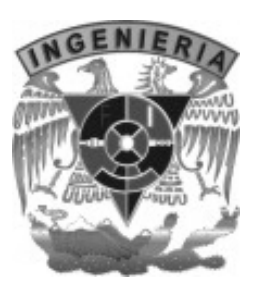

2007

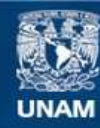

Universidad Nacional Autónoma de México

**UNAM – Dirección General de Bibliotecas Tesis Digitales Restricciones de uso**

#### **DERECHOS RESERVADOS © PROHIBIDA SU REPRODUCCIÓN TOTAL O PARCIAL**

Todo el material contenido en esta tesis esta protegido por la Ley Federal del Derecho de Autor (LFDA) de los Estados Unidos Mexicanos (México).

**Biblioteca Central** 

Dirección General de Bibliotecas de la UNAM

El uso de imágenes, fragmentos de videos, y demás material que sea objeto de protección de los derechos de autor, será exclusivamente para fines educativos e informativos y deberá citar la fuente donde la obtuvo mencionando el autor o autores. Cualquier uso distinto como el lucro, reproducción, edición o modificación, será perseguido y sancionado por el respectivo titular de los Derechos de Autor.

### JURADO ASIGNADO

Presidente: Dr. José Abel Herrera Camacho.

Secretario: Dr. Rafael De la Guardia González.

Vocal: Dr. Felipe Orduña Bustamante.

1<sup>er</sup>. Suplente: Dr. Gerardo Eugenio Sierra Martínez.

2<sup>do</sup>. Suplente: M.C. Jesús Santiago Pérez Ruiz.

## LUGAR DONDE SE REALIZÓ LA TESIS:

Centro de Ciencias Aplicadas y Desarrollo Tecnológico CCADET-UNAM.

## TUTOR DE TESIS:

Dr. Felipe Orduña Bustamante

 $\overline{\phantom{a}}$  , where  $\overline{\phantom{a}}$  , where  $\overline{\phantom{a}}$ Firma

Dedico esta tesis con todo mi amor a mi abuelita Maria Luisa Pablo Sahab (qepd) y a mi papá Ing. Arq. Luis Salvador Padilla Pablo (qepd).

Gracias a Dios por darme la oportunidad de vivir, por darme una familia, una pareja y unos amigos que son los pilares de mi existencia. Por poner en mi camino gente preparada y dispuesta a ayudarme.

A mis papas Raquel y Guillermo, por el apoyo incondicional y la confianza que depositan en mi, por ayudarme a crecer en todos sentidos. Gracias a ustedes soy la persona que soy. ¡Los quiero mucho!

A mi mamá Raquel por ser el ejemplo más grande que tengo, porque en los momentos más difíciles has estado junto a mí con una sonrisa y una palabra de aliento. Gracias por ser una mujer valiente y enseñarme que cualquier sacrificio vale la pena. ¡Te quiero mucho!

A mi hermana Raquel, por compartir conmigo los momentos felices y tristes de nuestras vidas, por aguantar mis malos ratos y estar siempre cerca en mis días difíciles. ¡Te quiero mucho!

A la familia Ortíz Hidalgo por su apoyo y cariño durante todos estos años. Por siempre estar cerca de nosotros en todo momento. ¡Los quiero mucho!

A Jesús Torres Jurado, por tu amor incondicional estos 4 años, por tus largas esperas fuera del CCADET, por el apoyo y el ánimo que siempre me das. Gracias por estar conmigo y ser parte de este sueño. ¡Te amo!

Al Dr. Felipe Orduña Bustamante, sin duda no pude haber encontrado mejor guía. Gracias por su apoyo en todo momento, por su infinita paciencia pero sobre todo por su amistad. Mil Gracias. ¡Lo quiero mucho!

A Janet Argüello García, por ser la amiga que siempre soñé tener, por estar junto a mí y escuchar mis alegrías y tristezas. Porque a pesar del tiempo y la distancia sé que estarás aquí. ¡Te quiero mucho chula!

A David Gutierrez Begovich, por tu inimaginable amistad. Por los escasos pero inolvidables momentos juntos. Porque siempre tienes para mí una sonrisa. Gracias por tu amistad. ¡Te quiero mucho Bego!

A Mario Alberto Mendoza Bárcenas, por compartir conmigo estos dos años de trabajo durante la maestría, por tener siempre buenos deseos para mi, pero sobre todo por abrirme tu corazón en los momentos más difíciles. ¡Gracias por ser mi amigo!

A Héctor Cordourier, por su colaboración en el desarrollo de este proyecto, por hacer amenas las horas de trabajo en el Laboratorio y por ayudarme a descubrir la belleza de Ciudad Universitaria.

A mis sinodales por invertir su tiempo en la revisión de esta tesis, y por su valiosa colaboración para mejorar este proyecto.

Al Consejo Nacional de Ciencia y Tecnología (CONACYT) por la beca otorgada para mantener mis estudios de maestría.

Algún día en cualquier parte, en cualquier lugar indefectiblemente te encontrarás a ti mismo, y ésa, sólo ésa, puede ser la más feliz o la más amarga de tus horas.

Pablo Neruda

# INDICE

**Participa** 

. . .

a je

a in

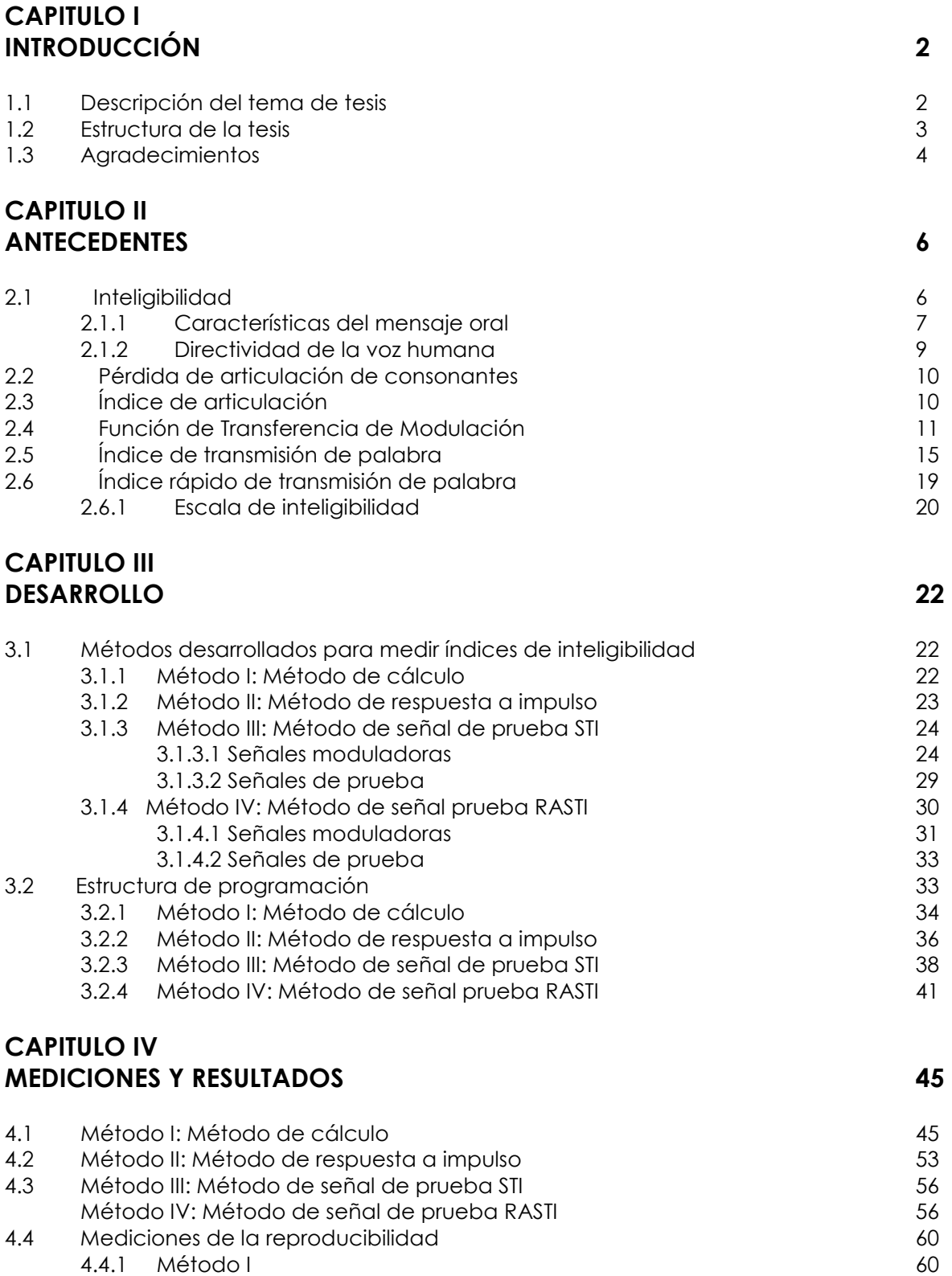

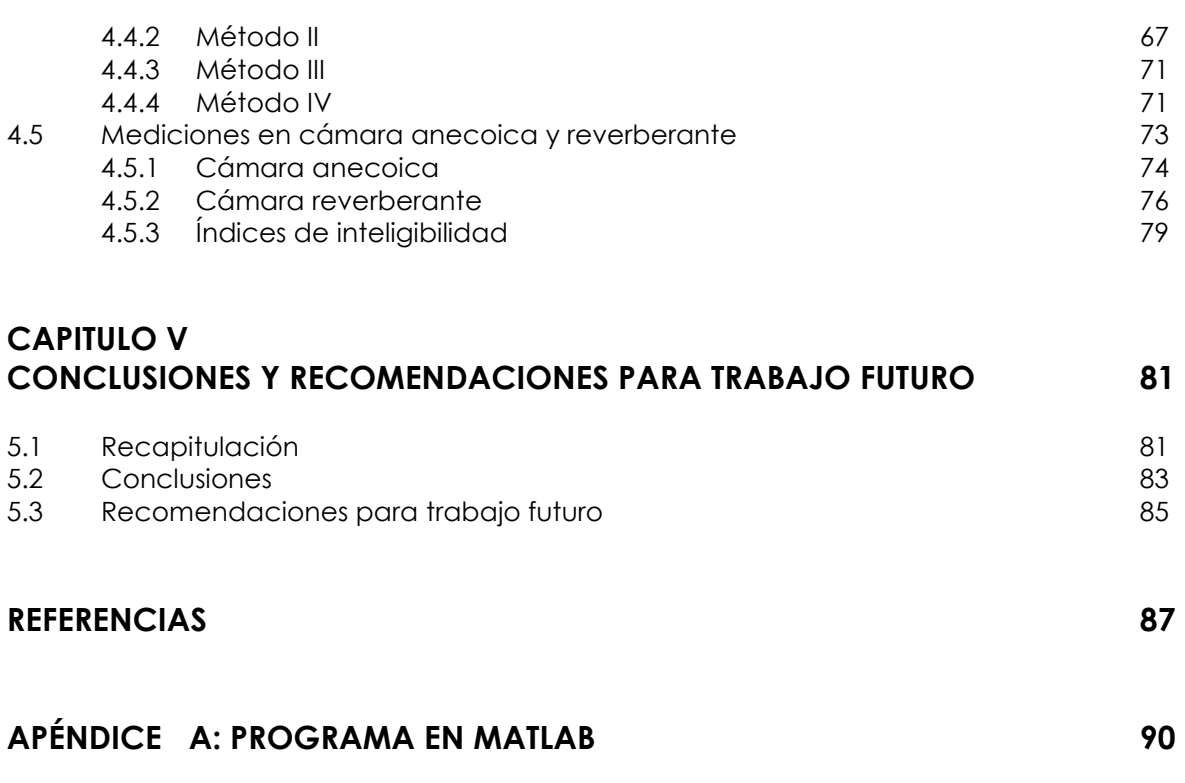

## APÉNDICE B: MEDICIONES 103

د ک

**COL** 

- -

**COL** 

# CAPÍTULO 1

INTRODUCCIÓN

#### 1.1 Descripción del tema de tesis

Esta tesis consiste en la desarrollo de cuatro métodos diferentes para calcular índices de transmisión de palabra, útiles para evaluar la inteligibilidad en cualquier recinto. Estos métodos se implementaron en programas desarrollados en Matlab, los cuales se aplicaron al estudio del efecto del ruido producido por el ventilador de una computadora portátil. El interés por esta aplicación se debe a que la computadora es una herramienta cada vez más utilizada en centros laborales y escolares, y es importante conocer qué impacto tiene el ruido que generan estos equipos en la comunicación oral. Lo anterior se investiga como parte del proyecto "Active noise control of small computer cooling fans close to the source", financiado por Intel Corporation a través del Intel Systems Research Center-México en Guadalajara, Jal., trabajando conjuntamente con el Laboratorio de Acústica y Vibraciones del Centro de Ciencias Aplicadas y Desarrollo Tecnológico (CCADET-UNAM).

La inteligibilidad de la palabra<sup>[1,2,3]</sup> es un concepto fundamental en salas destinadas a la palabra, como son salones de clase, salas de conferencias o auditorios<sup>[4]</sup>. Si bien la inteligibilidad de la palabra se ve afectada por diversos factores, tales como, mala dicción del orador, problemas de salud o higiene auditiva del receptor, ruido de fondo y reverberación[5,6], para el desarrollo de este proyecto se consideran aquellos que están relacionados exclusivamente con el recinto, es decir, los dos últimos.

Para asegurar que las condiciones acústicas sean las óptimas, existen criterios normalizados que establecen límites permitidos de ruido de fondo en el interior del recinto, los cuales están determinados por la actividad a desarrollar en el interior del mismo<sup>[7]</sup>. Para el tiempo de reverberación hay un intervalo de valores recomendados, que están dados en función del volumen y el uso de la sala<sup>[8]</sup>.

Basándose en mediciones subjetivas es posible definir si un recinto es inteligible o no; dichas mediciones son sumamente complicadas ya que requieren del uso de oradores y oyentes entrenados para dicha tarea[9,10]. Esto impulsa el desarrollo de técnicas de medición objetivas las cuales permiten calificar, indirectamente, la inteligibilidad de un sistema de transmisión a través de sus parámetros físicos[9].

Se han propuesto varios índices basados en mediciones físicas, para estimar si un recinto es inteligible o no, entre ellos el índice de articulación (Articulation Index, AI)[9,11,12,13,14], el

2

índice de transmisión de la palabra (Speech Transmission Index, STI)[6,9,10,15], y el índice rápido de transmisión de palabra (Rapid Speech Transmission Index, RASTI)[5,15,16,17,18]. En las referencias sobre el tema se consideran a estos dos últimos como los más convenientes de obtener y los más útiles en la práctica.

En esta tesis se desarrollaron 4 métodos distintos para medir los índices STI y RASTI:

- Método 1: En este método se mide el tiempo de reverberación, ruido de fondo y nivel de voz, para posteriormente calcular los índices STI y RASTI.
- **Método 2:** Este método está basado en la medición de la respuesta a impulso a partir de la cual se obtienen los índices de inteligibilidad.
- Método 3: En este método se utiliza una señal de ruido modulado en amplitud, por medio de la cual se mide el STI.
- **Método 4:** En este método, al igual que el anterior, se utiliza una señal de ruido modulado para medir el RASTI.

Como una justificación de la propuesta de desarrollar estos métodos en esta tesis, se consideró que si bien existen equipos destinados especialmente a medir estos índices, estos son sumamente costosos. Es por eso que surgió la inquietud de implementar en programas de cómputo los esquemas de cálculo correspondientes, para poder medir estos índices de forma eficiente y con requerimientos modestos de equipo.

Uno de los objetivos de esta tesis es desarrollar programas computacionales que midan los índices de transmisión de la palabra STI y RASTI, y que permitan definir, mediante escalas previamente establecidas, si la inteligibilidad en un recinto es buena o no. Otro objetivo es aplicar estos métodos para estudiar la influencia del ruido que produce una computadora portátil en un salón de clases o pequeña sala de juntas, y determinar si el ruido interfiere con la comunicación oral.

#### 1.2 Estructura de la tesis

Esta tesis está estructurada de la siguiente manera:

En el primer capítulo se describe el tema y se establecen los objetivos generales. En el segundo capítulo se exponen los diferentes esquemas de cálculo implementados en los

programas desarrollados. En el capítulo tres se explica detalladamente cada uno de los cuatro métodos implementados para conocer los índices de inteligibilidad STI y RASTI, así como el método de medición que es necesario utilizar en cada uno de ellos. En el capítulo cuatro se describen las mediciones llevadas a cabo en distintos recintos para evaluar la influencia del ruido de una laptop, y se muestran los resultados obtenidos bajo las diferentes condiciones en las que se hicieron las mediciones. En el capítulo cinco se plantean las conclusiones, así como también las recomendaciones para trabajos posteriores.

#### 1.3 Agradecimientos

Este trabajo fue financiado parcialmente por Intel Corporation en apoyo al proyecto de investigación "Active noise control of small computer cooling fans close to the source", que se desarrolla en el Laboratorio de Acústica y Vibraciones del CCADET-UNAM.

# CAPÍTULO 2

ı

٦

ANTECEDENTES

#### 2.1 Inteligibilidad

El principal objetivo acústico en los recintos destinados a la comunicación oral (salas de conferencia, auditorios, aulas, etc) es tener una buena inteligibilidad de la palabra, es decir, que en cualquier punto de la sala donde se sitúe un oyente, éste sea capaz no sólo de oír el mensaje sino de entenderlo<sup>[4]</sup>.

Se define inteligibilidad de la palabra como la capacidad de entender lo que se dice en el interior de un recinto. Dos factores que afectan la inteligibilidad son la reverberación y el ruido de fondo<sup>[15]</sup>.

La inteligibilidad se mide a través del índice de articulación, que indica el porcentaje de aciertos en la comprensión de una cantidad de emisiones vocales. Hay tres tipos de índices[20]:

- Índice de articulación silábico, en el que se hace escuchar al sujeto cierta cantidad de sílabas sueltas sin sentido.
- Índice de articulación de palabras, para el cual se utilizan palabras en general de dos sílabas.
- Índice de articulación de frases, que utiliza frases completas.

En todos los casos las emisiones son fonéticamente balanceadas, es decir, los fonemas aparecen en la misma proporción que en el habla normal.

Una inteligibilidad buena se califica con un índice de articulación de 1 ó bien con un 100%, mientras que una inteligibilidad nula con un 0.

En salas destinadas a la palabra es necesario cuantificar la inteligibilidad de la palabra. Para ello se emplean los siguientes parámetros:

- Pérdida de articulación de consonantes.
- Índice de articulación.
- Índice de transmisión de palabra.
- Índice rápido de transmisión de palabra.

#### 2.1.1 Características del mensaje oral

Cuando una persona emite un mensaje, emplea un tiempo mayor en la emisión de las vocales que en la de las consonantes. La duración en promedio de una vocal es del orden de 90 ms, reduciéndose a 20 ms en el caso de una consonante[4] .

El hecho de que la duración de las vocales sea más prolongada hace que el nivel de presión sonora asociado a las mismas sea, en promedio, del orden de 12 dB mayor que el correspondiente a las consonantes. Además, su contenido en frecuencia es más rico en bajas, mientras que las consonantes presentan una mayor contribución en altas frecuencias[4]. Por otro lado, las vocales tienen más energía que las consonantes, pero lo que realmente hace inteligible una palabra es la correcta pronunciación de las consonantes. Se puede decir que a mayor claridad en consonantes mayor inteligibilidad[4] .

El grado de inteligibilidad de la palabra está estrechamente relacionado con la correcta percepción de las altas frecuencias. En consecuencia, son las consonantes las que determinan la comprensión del mensaje oral. La siguiente tabla resume las características mencionadas[4]:

|                    | <b>Duración</b> | Contenido en | <b>Nivel</b>            | Contribución a     |
|--------------------|-----------------|--------------|-------------------------|--------------------|
|                    | (Promedio)      | frecuencia   | (Promedio)              | la inteligibilidad |
|                    |                 | dominante    |                         | de la palabra      |
| <b>Vocales</b>     | $\approx$ 90 ms | <b>Bajas</b> | Nivel vocales $\approx$ | Baja               |
|                    |                 | frecuencias  | nivel                   |                    |
| <b>Consonantes</b> | $\approx$ 20 ms | Altas        | consonantes +           | Alta               |
|                    |                 | frecuencias  | 12 dB                   |                    |

Tabla 2.1: Características más relevantes del mensaje oral.

Otro factor que afecta la inteligibilidad de la palabra está relacionado con el funcionamiento del mecanismo de audición. El oído humano no tiene la misma sensibilidad en todo el intervalo de frecuencias (20-20kHz, en personas con audición normal), presenta mayor sensibilidad a altas frecuencias. Por lo que la contribución a la inteligibilidad de la palabra tampoco es igual para todas las frecuencias[5] .

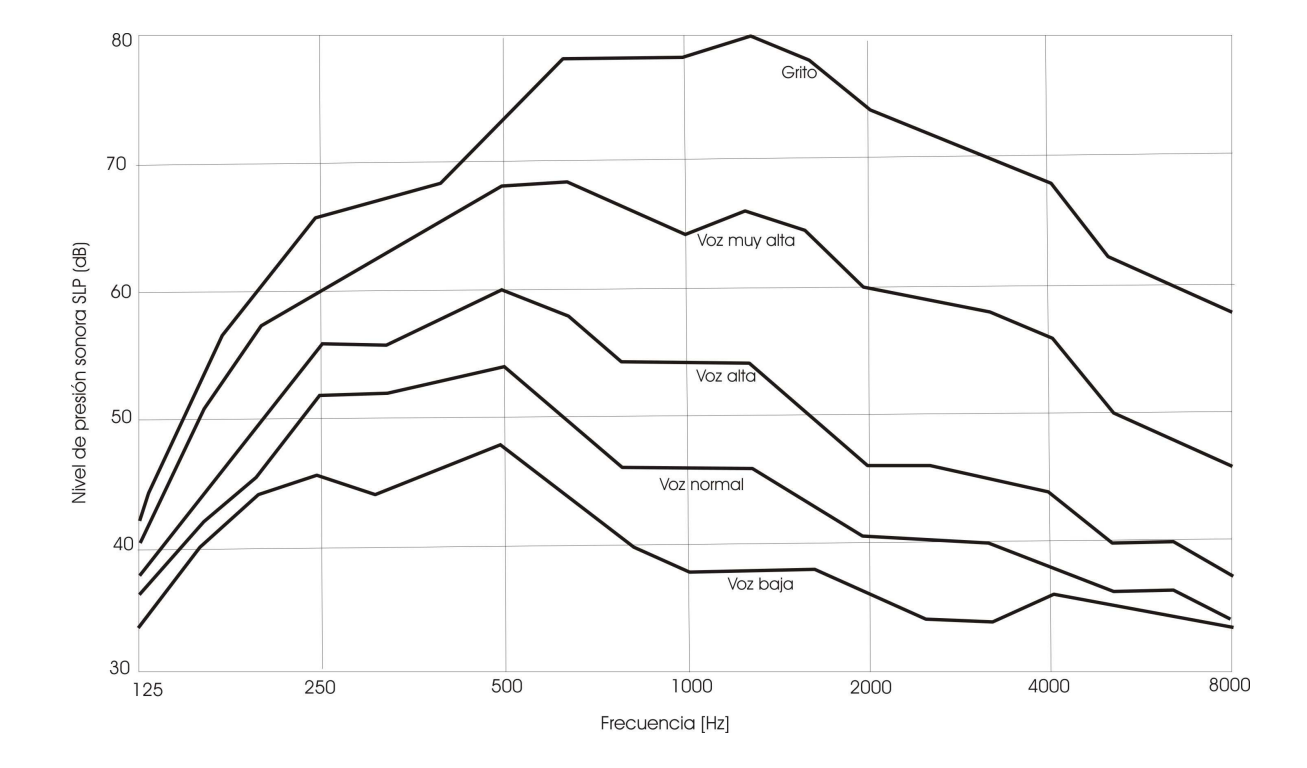

En la figura 2.1 se muestra la contribución de cada frecuencia por bandas de octava al nivel de la voz y a la inteligibilidad de la palabra[4] .

| <b>Frecuencia</b><br>[Hz] | Contribución al nivel de la<br><b>VOZ</b> |     |
|---------------------------|-------------------------------------------|-----|
|                           | (%)                                       | (%) |
| 125                       |                                           |     |
| 250                       | 22                                        |     |
| 500                       | 46                                        |     |
| 1000                      | 20                                        | 20  |
| 2000                      |                                           | 31  |
| 4000                      |                                           | 26  |
| 8000                      |                                           |     |

Figura 2.1: Contribución de cada frecuencia al nivel de la voz y a la inteligibilidad de la palabra<sup>l4</sup>l.

#### 2.1.2 Directividad de la voz humana

En general, cualquier fuente sonora radia más potencia en unas direcciones que en otras y por tanto, presenta una cierta directividad. Dicha directividad depende de la frecuencia y aumenta con la misma.

La voz humana presenta ciertas características de directividad que vienen determinadas por la forma de la cabeza y por el sistema de fonación, el cual está constituido por los

pulmones, la laringe, la cavidad nasal y la cavidad bucal, siendo la dirección frontal la de mayor nivel de emisión sonoro, tal como se muestra en la Figura 2.2. La inteligibilidad de la voz dependerá de la orientación del orador respecto al oyente, siendo mejor cuando el orador habla de frente hacia este. Cuando la orientación no es frontal, existe una pérdida en el nivel sonoro; en mayor medida para las frecuencias altas, las cuales tienen un alto porcentaje de contribución a la inteligibilidad de la voz.

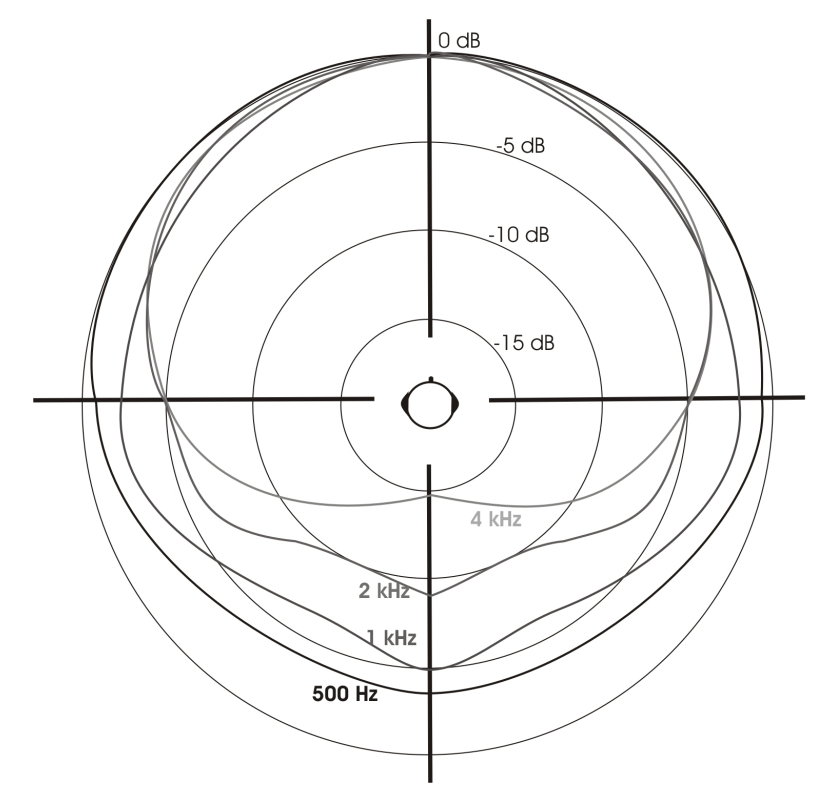

Figura 2.2: Directividad de la voz humana en las bandas de octava comprendidas entre 500 y 4000 Hz[4] .

#### 2.2 Pérdida de articulación de consonantes

% de Pérdida de Articulación de Consonantes, o bien, %ALConst ("Articulation Loss of Consonants"), indica el porcentaje de pérdida de la articulación de las consonantes. Al tratarse de un parámetro indicativo de una pérdida, cuanto mayor sea, peor será el grado de inteligibilidad existente[4] .

El cálculo de este parámetro consiste en realizar una serie de pruebas a una audiencia en distintos recintos, basadas en la emisión de un conjunto preestablecido de "logatomos" (palabras sin significado formadas por: consonante-vocal-consonante). Cada individuo receptor debe tomar nota de lo que escucha y escribir lo que ha entendido $[4,21]$ . De acuerdo con los resultados, se puede deducir el porcentaje de aciertos y, por tanto, cómo es la inteligibilidad de la palabra en la sala.

#### 2.3 Índice de Articulación

La suposición de que la inteligibilidad de una señal de voz está basado en la suma de las contribuciones individuales de bandas de frecuencia fue propuesto entre 1925 y 1930 por Fletcher y modelado por French y Steinberg en 1947<sup>[9]</sup>. Ellos describieron que la información contenida en la señal de voz no está distribuida de forma uniforme a lo largo del intervalo de frecuencia de dicha señal de voz, por lo que desarrollaron un modelo considerando 20 bandas de frecuencia contiguas las cuales tienen una contribución igual a un índice definido al que llamaron Índice de articulación (AI, por sus siglas en inglés). Éste fue el comienzo del desarrollo y la aplicación de mediciones objetivas para predecir la inteligibilidad para diferente tipos de canales de transmisión[10,11] .

Aunque inicialmente este método se planteó para incluir 20 bandas de frecuencia, por simplicidad se redujo a 8[9,11] .

Los valores que toma el índice de articulación oscilan entre el 0 (inteligibilidad nula) y el 1(inteligibilidad perfecta).

#### 2.4 Función de Transferencia de Modulación

Cuando un orador habla en un recinto es posible que la señal que recibe un oyente, ubicado en el mismo recinto, no sea exactamente la misma, es decir, esté un poco distorsionada, lo que disminuye la inteligibilidad de la palabra. Esta distorsión puede deberse a ecos, reverberaciones o bien a un ambiente ruidoso<sup>[6,15]</sup>. Estableciendo lo anterior como un sistema de comunicación, se representa como lo indica la Figura 2.3:

10

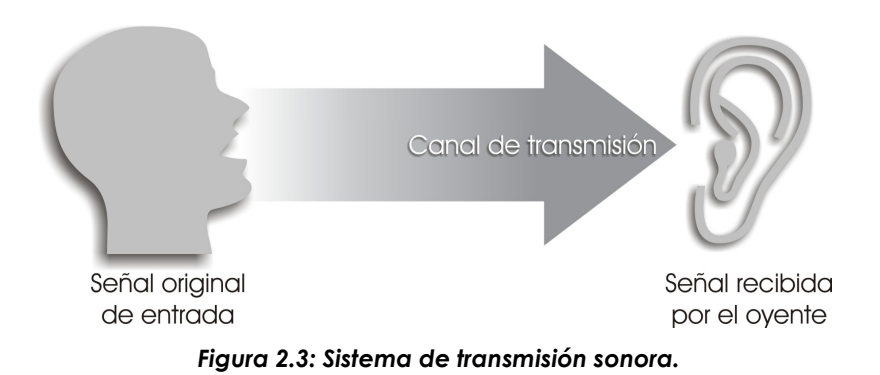

El funcionamiento de este sistema de transmisión sonoro se puede describir a través de la Función de Trasferencia de Modulación<sup>[6,9,15]</sup> (MTF), la cual se utiliza para cuantificar el efecto en la inteligibilidad de la palabra.

La función de transferencia de modulación, cuantifica la relación de modulación de amplitud entre la señal original en la entrada y la señal a la salida del sistema considerado[9] .

Si consideramos una señal portadora (generalmente ruido) y ésta es modulada en amplitud mediante la siguiente función:

$$
(1 + \cos 2\pi F t)^{\frac{1}{2}} \tag{2.1}
$$

Donde:

*F* =Frecuencia de modulación.

 $t =$  Tiempo.

Se obtiene una señal senoidal modulada en intensidad descrita por la ecuación 2.2:

$$
I(t) = \overline{I}[1 + \cos 2\pi F t] \tag{2.2}
$$

Donde:

 $\overline{I}$  = Intensidad media.

Si se aplica esta señal de prueba a la entrada de un sistema de transmisión, se tiene que la señal recibida a la salida del sistema considerado es como la que se muestra en la Figura 2.5, y se describe conforme a la siguiente ecuación:

$$
I(t) = \overline{I} [1 + m \cos(2\pi F t + \varphi)]
$$
 (2.3)

En este punto en particular, cabe destacar que el término intensidad se refiere a una medida energética de la señal acústica, como puede ser el valor cuadrático de la presión sonora, y no propiamente a la intensidad acústica (flujo de energía por unidad de área a través de una superficie).

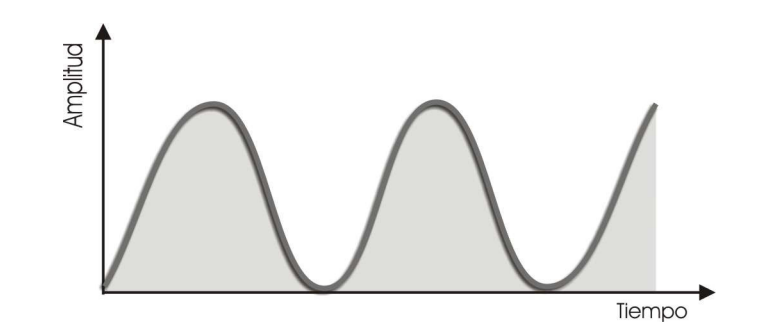

Figura 2.4: Señal de entrada aplicada a un sistema de transmisión sonora.

Se observa en la ecuación 2.3 que existe un cambio tanto en la fase como en la modulación, lo que se indica por medio del factor de reducción de modulación. En este caso el cambio en la fase es ignorado.

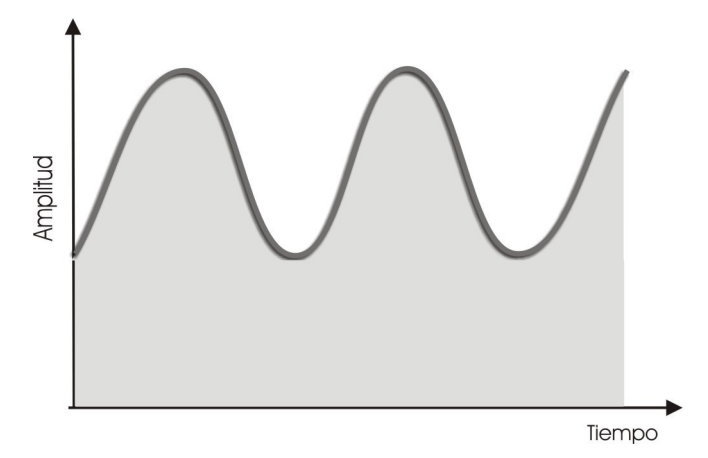

Figura 2.5: Señal transmitida.

La MTF cuantifica qué tanto se reducen las modulaciones en la señal original, considerando ésta misma a la salida de un sistema de transmisión sonora. Esta reducción del índice se debe a la reverberación y al ruido de fondo que existe en el interior del recinto, y se traduce en una pérdida de inteligibilidad.

La Figura 2.6 ilustra cómo la MTF puede ser utilizada para cuantificar la relación entre la señal original en la entrada y la señal de salida.

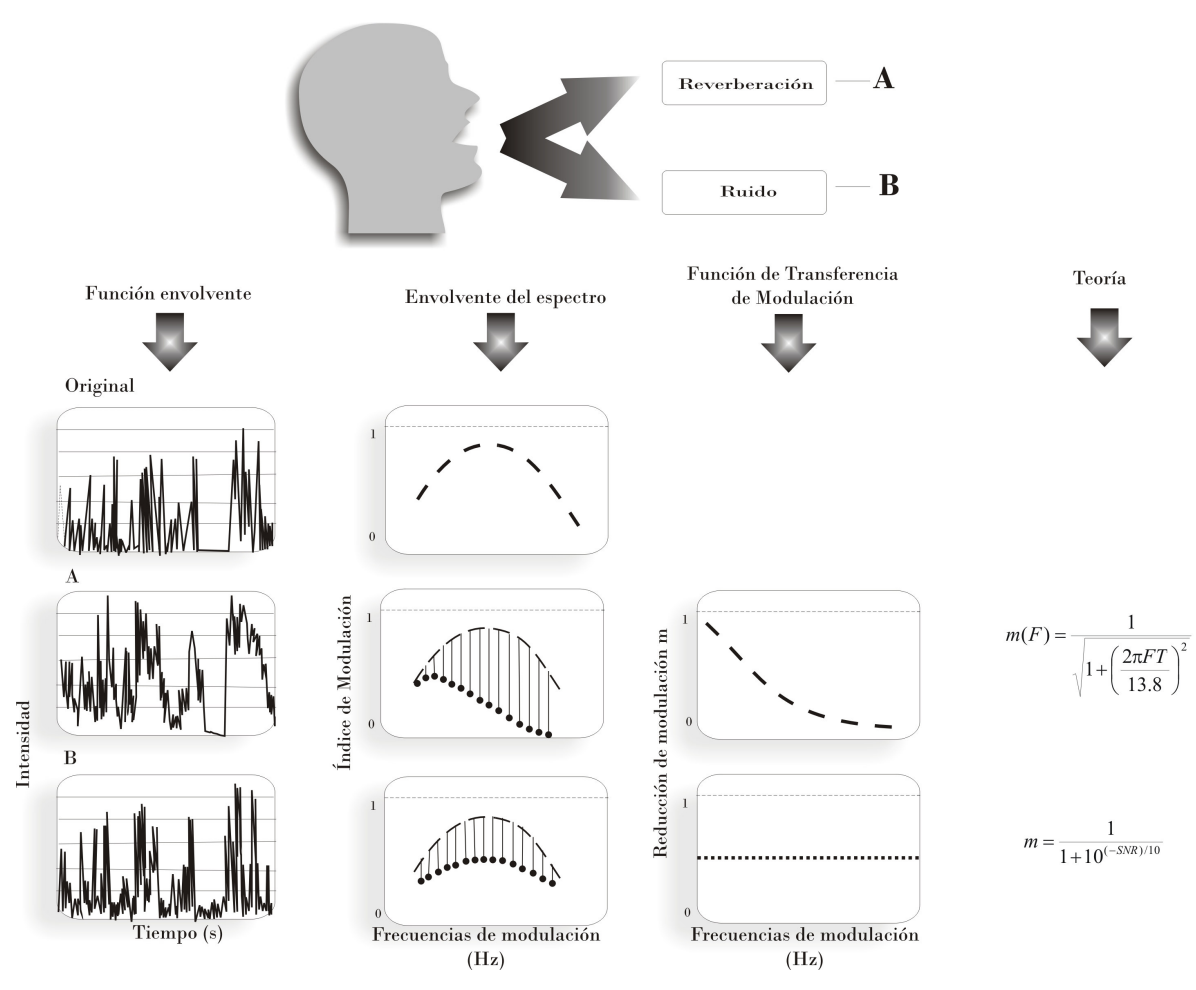

Figura 2.6: Esquema que ilustra el funcionamiento de la Función de Transferencia de Modulación considerando reverberación y ruidol<sup>61</sup>.

En el caso de reverberación la MTF tiene la forma de un filtro paso bajo<sup>[6]</sup>. Matemáticamente se define:

$$
m(F) = \frac{1}{\sqrt{1 + \left[2\pi F \frac{T}{13.8}\right]^2}}
$$
(2.4)

Donde:

 $T =$  Tiempo de reverberación [s].

 $F =$  Frecuencias de modulación [Hz].

*m*(*F*) = Factor de reducción de modulación.

En el caso de ruido de fondo, la MTF está definida por la relación señal a ruido (SNR) y es independiente de la frecuencia de modulación, el ruido resulta en un incremento de la intensidad media reduciendo así el índice de modulación para todas las frecuencias de modulación por el mismo factor:

$$
m = \frac{1}{1 + 10^{(-SNR)/10}}
$$
 (2.5)

Donde:

*SNR* = Relación señal a ruido [dB].

La relación señal a ruido *SNR* es la diferencia entre el nivel de la voz y el nivel de ruido. Debido a que el nivel de voz y el nivel de ruido se expresan en dB, la *SNR* también se expresa en dB[5] .

La expresión que se utiliza para medir la reducción del índice de modulación, que representa los dos tipos de disturbios mencionados anteriormente, se muestra a continuación:

$$
m(F) = \frac{1}{\sqrt{1 + \left[2\pi F \frac{T}{13.8}\right]^2}} \times \frac{1}{1 + 10^{(-SNR)/10}}
$$
(2.6)

#### 2.5 Índice de transmisión de palabra

El índice de transmisión de palabra (Speech Transmission Index STI, por sus siglas en inglés), fue definido por Houtgast y Steeneken. Es un índice que puede tomar valores comprendidos entre 0 y 1, los cuales corresponden a una inteligibilidad nula ú óptima respectivamente[9] .

Se definen 7 bandas de ruido las cuales son señales portadoras, correspondientes a las frecuencias centrales de las bandas de octava normalizadas entre 125 y 8000 Hz, cada una de estas señales son moduladas con diferentes frecuencias de modulación, por lo que se trabaja con un conjunto de 98 valores (7 frecuencias portadoras x 14 frecuencias de modulación). Siendo las frecuencias de modulación, correspondientes a las frecuencias centrales en tercias de octava, aquellas que se muestran en la Tabla 2.2.

| <b>FRECUENCIAS DE MODULACIÓN</b>     |  |  |  |  |  |     |  |  |
|--------------------------------------|--|--|--|--|--|-----|--|--|
|                                      |  |  |  |  |  |     |  |  |
| [Hz]                                 |  |  |  |  |  |     |  |  |
|                                      |  |  |  |  |  |     |  |  |
| $\cap$<br>∩ ∕ ว<br>. o<br>ں.ر<br>ت∠. |  |  |  |  |  |     |  |  |
|                                      |  |  |  |  |  |     |  |  |
| J.I                                  |  |  |  |  |  | ے ۔ |  |  |

Tabla 2.2: Frecuencias de modulación empleadas en el análisis de la MTF.

Basándose en este análisis, el funcionamiento de un sistema de transmisión sonoro es cuantificado por una familia de curvas, una curva para cada banda de octava y cada curva definida por 14 puntos en la escala de las frecuencias de modulación. La cuestión ahora es cómo transformar este conjunto de 98 valores en un solo índice que represente el efecto del sistema de transmisión en la inteligibilidad<sup>[6,9,15]</sup>.

Partiendo de la familia de curvas arriba mencionada, se describen a continuación los pasos que permiten llegar al STI[6,9,15]:

> 1) Cada uno de los 98 valores se transforman en una relación señal a ruido aparente, independientemente de la fuente del disturbio, considerando como si el valor de *m* resultará exclusivamente causada por ruido. Esta transformación está dada por:

$$
(SNR)' = 10 \log[m/(1-m)] \tag{2.7}
$$

Donde *SNR*' es la relación señal a ruido aparente. Dado que 0< *m* < 1, esta relación señal a ruido podría tomar valores entre − ∞ y + ∞ .

2) Una vez obtenidas las relaciones señal a ruido como lo explica el paso anterior, estos valores se truncan cuando exceden un intervalo de ±15dB, siguiendo la condición que se muestra a continuación :

\n Si 
$$
(SNR)^{1} > 15
$$
  $(SNR)^{1} = 15$ \n

\n\n Si  $(SNR)^{1} < -15$   $(SNR)^{1} = -15$ \n

Por lo que la relación señal a ruido se limita a un intervalo de 30 dB.

- 3) La relación señal a ruido se promedia por bandas de octava, sin considerar las frecuencias de modulación, por lo que se obtienen 7 valores correspondientes a las bandas de frecuencias portadoras.
- 4) Una vez obtenida la relación señal a ruido por bandas de octava, representadas mediante el subíndice *k* , se transforman en Índices de Transmisión (TI), los cuales representan la contribución de cada banda de octava al índice final:

$$
TI_k = (SNR_k - S) / R \tag{2.8}
$$

Donde:

 $0 \leq TI \leq 1$ . *S* = −15*dB R* = 30*dB*

5) Finalmente, el STI se obtiene primeramente ponderando los  $TI_k$  valores, considerando los factores de ponderación que se muestran en la Tabla 2.3, con la finalidad de que cada una de las bandas de octava tengan la

misma contribución al índice final, y por último promediando los 7 valores resultantes, matemáticamente se expresa:

$$
STI = \sum_{k=1}^{7} (W_k \times TI_k) \times 100\%
$$
 (2.9)

Donde:

*Wk* Representa el factor de ponderación por bandas de octava. La suma de estos factores esta normalizada a 1.

Tabla 2.3: Factores de ponderación.

| $W_{1}$ | <b>TIZ</b><br>$\cdots$<br>$\overline{\phantom{a}}$ | $W_{\mathbb{R}}$ | W     | $W_{\cdot}$ | W                                     | W<br>$\gamma$ |
|---------|----------------------------------------------------|------------------|-------|-------------|---------------------------------------|---------------|
| 0.129   | 0.143                                              | 0.114            | 0.114 | 0.186       | $\cdot$ $\rightarrow$ $\cdot$<br>∪.⊥∕ | 0.143         |

Ahora bien, debe considerarse un efecto de enmascaramiento que se produce en el oído humano, que ocurre de una banda de baja frecuencia sobre una banda de una frecuencia mayor; se considera una contribución de la banda *k* −1 en la intensidad de la banda *k* , lo que se expresa mediante la siguiente ecuación:

$$
I_{AM,k} = \overline{I}_{(k-1)} \times AMF
$$
\n(2.10)

Donde:

 $I_{AM,k}$  = Intensidad enmascarada en la banda  $k$ .

 $\overline{I}_{(k-1)}$  = Intensidad en la banda de octava  $k-1$ .

*AMF* = Factor de atenuación de enmascaramiento auditivo = 0.0003.

El decremento del índice de modulación, que resulta del enmascaramiento, puede ser considerado por el factor de corrección auditivo *ACF* :

$$
ACF_k = \overline{I}_k /(\overline{I}_k + I_{AM,k})
$$
\n(2.11)

Ahora entonces, el índice de modulación rectificado, *m*′ se calcula:

$$
m'_{k} = ACF_{k} \times m_{k} \tag{2.12}
$$

Y de manera similar la relación señal a ruido incluyendo el enmascaramiento auditivo por bandas de octava es:

$$
SNR_k = 10 \log[m_k'(1 - m_k'])
$$
\n(2.13)

Siguiendo con los pasos arriba descritos para conocer el STI, pero considerando el enmascaramiento, se llega a la siguiente ecuación:

$$
STI = \sum_{k=1}^{7} (W_k \times TI_k) \times 100\%
$$
 (2.14)

#### 2.6 Índice Rápido de Transmisión de la Palabra

Con el objetivo de disminuir el tiempo de medición del STI surge otro parámetro como una simplificación del anterior llamado RASTI (Rapid Speech Transmission Index)[6,15,16,17,18] .

Para calcular el RASTI se considera un subconjunto de los 98 valores empleados para calcular el STI. En este caso se trabaja solamente en dos bandas de frecuencias portadoras, las cuales corresponden a las bandas de 500 y 2000 Hz, con 4 y 5 frecuencias de modulación respectivamente, las cuales se muestran en la Tabla 2.4[9,21] .

Tabla 2.4: Frecuencias portadoras y de modulación empleadas para calcular el RASTI.

|                                                         | <b>Frecuencias portadoras</b><br>[Hz] |      |  |  |
|---------------------------------------------------------|---------------------------------------|------|--|--|
|                                                         | 2000<br>500                           |      |  |  |
| Frecuencias<br>modulación<br>[Hz]<br>$\frac{1}{\sigma}$ |                                       | 0.7  |  |  |
|                                                         | 2                                     | 1.4  |  |  |
|                                                         |                                       | 2.8  |  |  |
|                                                         |                                       | 5.6  |  |  |
|                                                         |                                       | 11.2 |  |  |

El esquema de cálculo para el RASTI es básicamente el mismo que para el STI con las diferencias antes mencionadas.

#### 2.6.1 Escala cualitativa de inteligibilidad

Aunque existen varias escalas que relacionan tanto al STI como al RASTI con la inteligibilidad de la palabra, se considera la que se muestra a continuación[6]:

Tabla 2.5: Relación entre la inteligibilidad de la palabra y el valor STI/RASTI.

| STI / RASTI            | $0 - 30$ | $30 - 45$ | $45 - 60$ | $60 - 75$ | $75 - 100$ |
|------------------------|----------|-----------|-----------|-----------|------------|
| <b>Inteligibilidad</b> | Mala     | Pobre     | Regular   | Buena     | Excelente  |

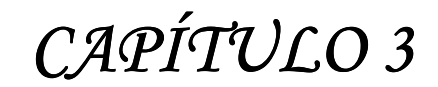

ı

DESARROLLO

#### 3.1 Métodos desarrollados para medir índices de inteligibilidad

Se desarrollaron cuatro programas en Matlab para calcular los índices de transferencia de modulación, así como los índices de inteligibilidad STI y RASTI mediante cuatro diferentes métodos: el primero consiste en utilizar la ecuación 2.6, por lo que se necesita medir previamente el tiempo de reverberación, el ruido de fondo y el nivel de voz, todos los anteriores por bandas de octava. El segundo emplea la respuesta a impulso medida en el recinto. El tercero y cuarto consisten en generar una señal de prueba, la cual presenta características de modulación similares a las de la voz.

#### 3.1.1 Método I

#### Método de cálculo

En este método se requiere medir anticipadamente el tiempo de reverberación, el ruido de fondo y el nivel de voz, todos estos por bandas de octava, de 125 a 8000 Hz.

Por medio de un programa en Matlab basado en la ecuación 2.6, así como en el esquema de cálculo mostrado en el Capítulo 2 (ecuaciones 2.6 – 2.14). El primer resultado que arrojan estos programas es una familia de curvas, que corresponde a los índices de transferencia de modulación, como se muestra en la Figura 3.1.

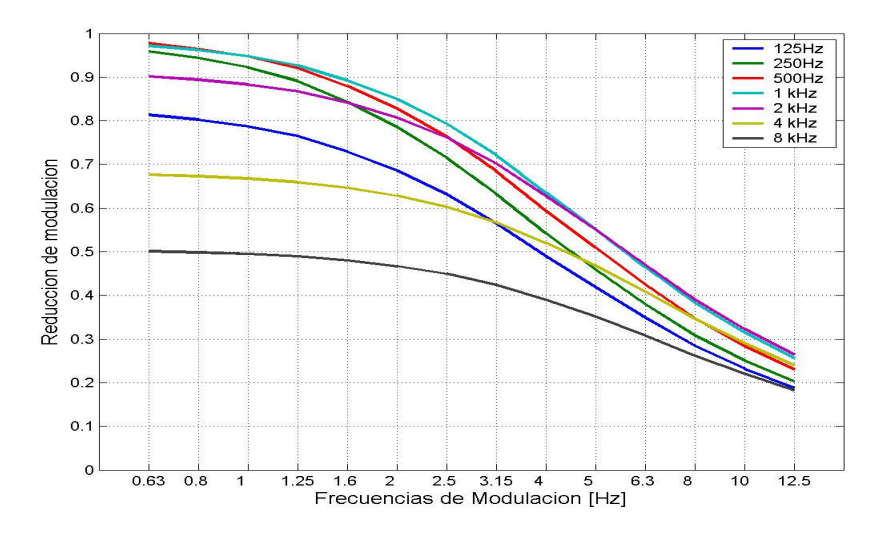

Figura 3.1: Familia de curvas de la Función de Transferencia de Modulación.

## 3.1.2 Método II Método de respuesta a impulso

Otra forma de conocer los índices de modulación es como lo propone Schroeder<sup>[23]</sup>, donde éstos se obtienen directamente de la respuesta a impulso. Estos índices se calculan como la parte real de la transformada de Fourier de la respuesta a impulso elevada al cuadrado y normalizada, tal como lo indica la siguiente ecuación<sup>[23]</sup>:

$$
m(\omega) = \frac{\int_{0}^{\infty} h^{2}(t)e^{-i\omega t}dt}{\int_{0}^{\infty} h^{2}(t)dt}
$$
 (3.1)

Donde:

 $h$  = Respuesta impulso.

*m*(ω) = Índices de Transferencia de Modulación (en forma compleja).

Para obtener la respuesta a impulso se emplea la secuencia MLS[24,25] (secuencias de máxima longitud), o secuencias pseudoaleatorias, que son secuencias binarias en amplitud y periódicas en tiempo, con un periodo de longitud *L* igual a 2m -1 muestras. La duración de una m-secuencia es:

$$
D = L \times T_s \tag{3.2}
$$

Donde:

 $T_s$  = Periodo de muestreo.

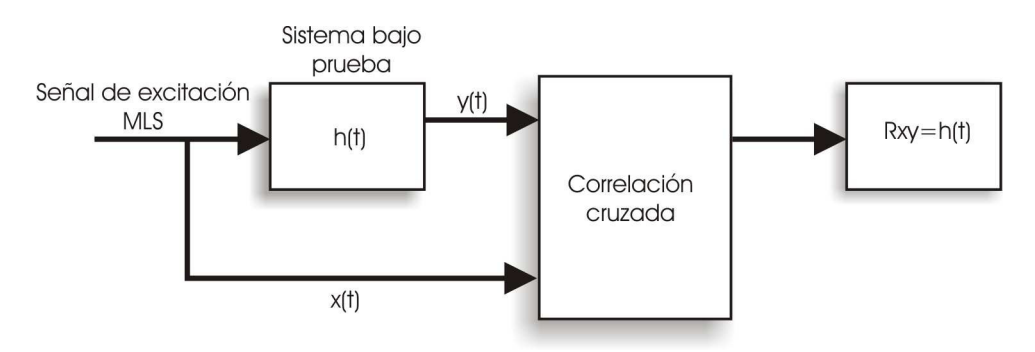

Figura 3.2: Diagrama a bloques para medir la respuesta a impulso de un sistema mediante la técnica MLS.

El método utilizado para medir la respuesta a impulso<sup>[25]</sup> que emplea la técnica MLS, hace una promediación, la cual mejora la relación señal a ruido; es decir, reduce la influencia del ruido de fondo, haciendo imposible conocer el efecto que tiene el ruido de fondo en la inteligibilidad de la palabra, por lo que el resultado que se obtiene en este método es meramente debido al efecto de la reverberación.

En el proceso de filtrado por bandas de octava, el ancho de banda del filtro es proporcional a su frecuencia central, por lo que para las frecuencias más bajas del intervalo empleado se requiere de un filtro muy angosto en relación con la frecuencia de muestreo. Por ello, es necesario realizar una decimación, que consiste en aplicar el filtro de frecuencia de octava más alta, e ir reduciendo la frecuencia de muestreo cada vez que se filtra en las octavas inferiores.

### 3.1.3 Método III Método de señal de prueba STI

En este método se genera una señal de prueba modulada en amplitud en forma similar al habla. Como primer paso se genera una señal de ruido aleatorio cuyo espectro se pondera por bandas de octava en el intervalo de 125 a 8000 Hz, con la finalidad de que tenga el mismo espectro que la voz, siendo estas las señales portadoras. Cada una de éstas se multiplican por señales moduladoras, las cuales están divididas en tres grupos de frecuencias (Ver Figuras 3.5, 3.6 y 3.7), con pasos sucesivos de octava en cada uno. Las frecuencias de modulación para los tres grupos son las que se muestran en la Tabla 3.1.

| Frecuencias de Modulación<br>[Hz |                    |    |      |  |      |  |  |  |
|----------------------------------|--------------------|----|------|--|------|--|--|--|
| Grupo 1                          | 0.63<br>.25<br>2.5 |    |      |  |      |  |  |  |
| Grupo 2                          | 0.8                | .0 | 3.15 |  | 12.5 |  |  |  |
| Grupo 3                          |                    |    |      |  |      |  |  |  |

Tabla 3.1: Frecuencias de modulación empleadas para calcular el STI.

Cada una de éstas señales de prueba se envían a la tarjeta de audio de la computadora a través del toolbox de Adquisición de Datos de Matlab, se reproducen por el altavoz. Cada uno de estos tres segmentos es captado por el micrófono y filtrado por bandas de octava de 125 a 8000 Hz, después se rectifica, elevando al cuadrado, y se filtra nuevamente en el intervalo de 0.63 a 12.5 Hz por tercias octava. Para cada una de éstas señales se calcula el valor cuadrático medio, para obtener los índices de modulación y finalmente se calcula el STI. El nivel de la señal de prueba se ajusta al nivel equivalente de la voz según la medición realizada en el primer método. El tiempo de duración de cada uno de los tres segmentos de prueba es de 32 segundos, que corresponde a 20 periodos de la frecuencia de modulación más baja. Lo anterior se ilustra en la Figura 3.3.

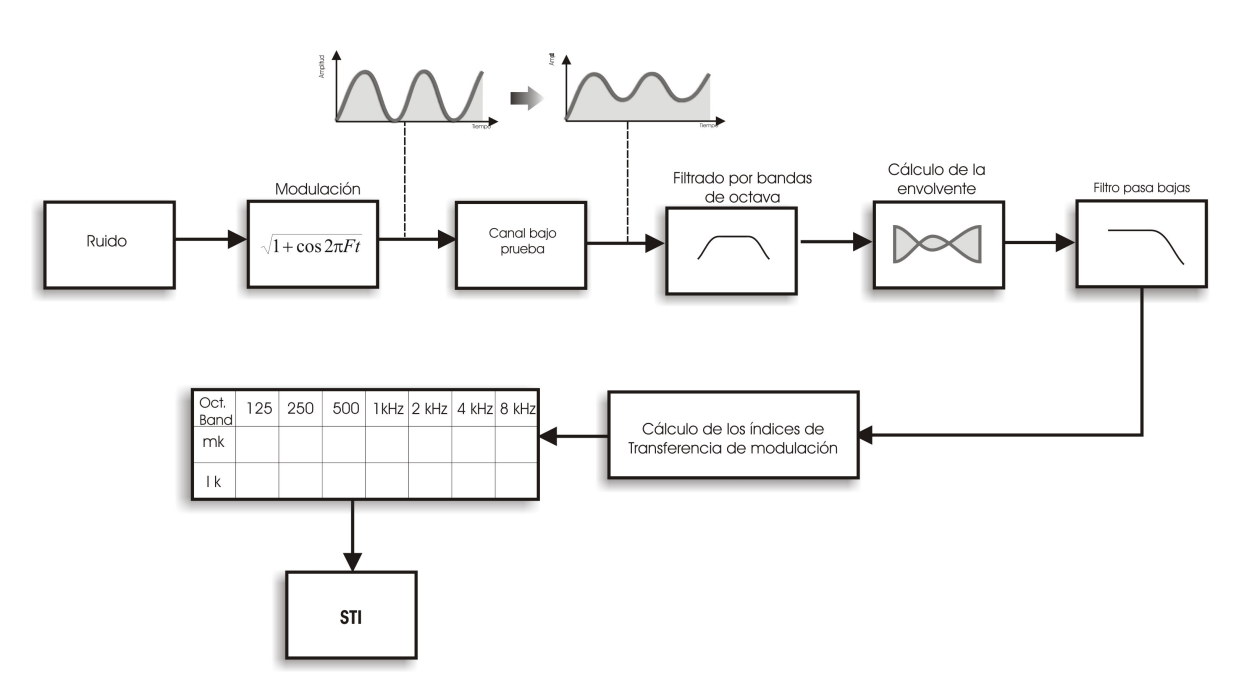

Figura 3.3: Diagrama a bloques para calcular el Índice de Transmisión de Palabra STI[9] .

La Figura 3.4 ilustra la forma en que genera la señal de prueba para calcular el STI.

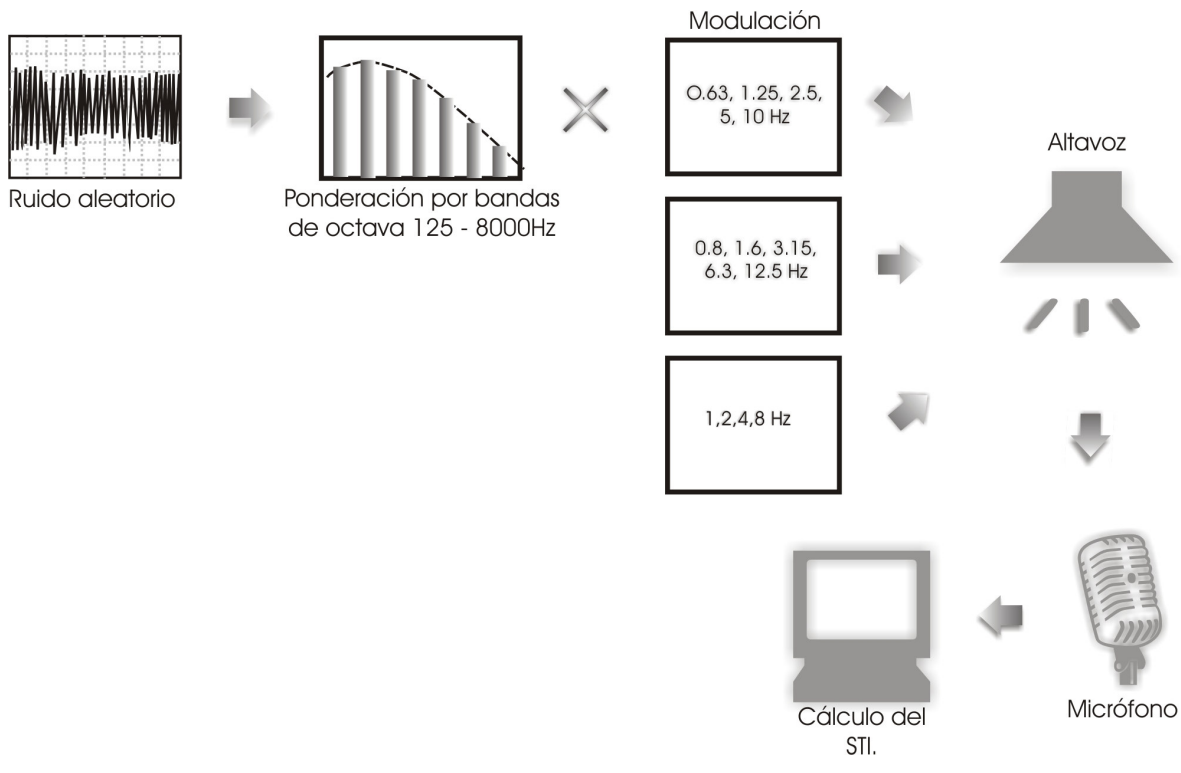

Figura 3.4: Diagrama que muestra la forma en que se genera, reproduce y captura la señal de prueba para medir el STI.

#### 3.1.3.1 Señales moduladoras

Dado que se propone utilizar tres señales de prueba para el cálculo del STI, se necesitan tres señales para modular las anteriores. Las señales empleadas para modular la señal de prueba se describen mediante las ecuaciones 3.3, 3.4 y 3.5 y se muestran en las Figuras 3.5, 3.6 y 3.7, respectivamente.

Dado que el factor de modulación (por ejemplo el factor 0.32 en la ecuación 3.3), disminuye conforme se incrementa el número de frecuencias utilizadas en la ecuación, es necesario utilizar pocas componentes. Para esto se propone dividir las 14 frecuencias de modulación en tres grupos de 4 y 5 frecuencias. Además esto también permite utilizar series de frecuencias armónicas, con incrementos de octava, produciendo una señal periódica.

Para el segmento 1 de la señal se tiene:

$$
I(t) = 1 + 0.32 \left( \sin 2\pi \frac{0.625t}{T} + \sin 2\pi \frac{1.25t}{T} + \sin 2\pi \frac{2.5t}{T} + \sin 2\pi \frac{5t}{T} + \sin 2\pi \frac{10t}{T} \right)
$$
(3.3)

Se utiliza la frecuencia de 0.625 Hz en vez de 0.63 Hz a fin de obtener una señal periódica.

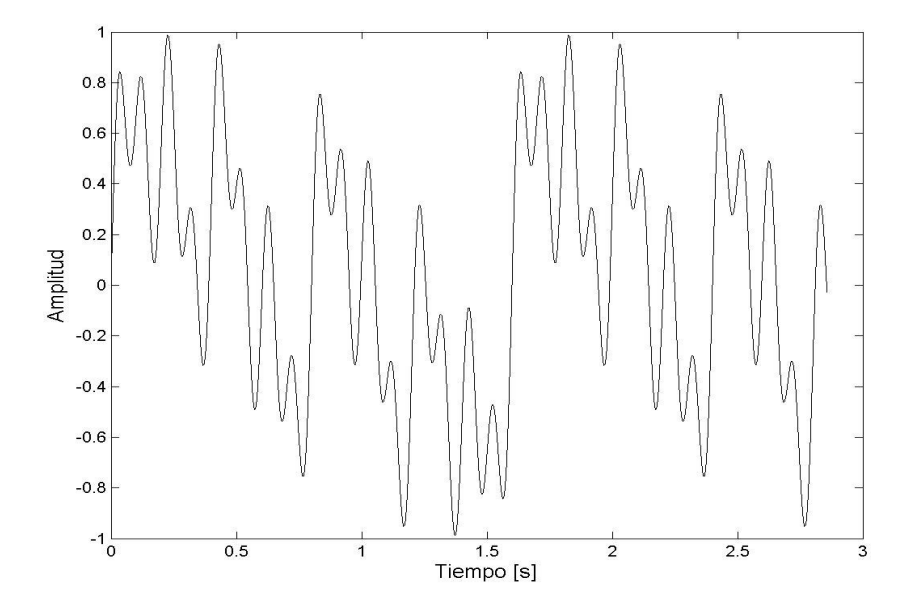

Figura 3.5: Señal moduladora correspondiente al primer segmento.

Para el segmento 2 se tiene:

$$
I(t) = 1 + 0.32 \left( \sin 2\pi \frac{0.8t}{T} + \sin 2\pi \frac{1.6t}{T} + \sin 2\pi \frac{3.2t}{T} + \sin 2\pi \frac{6.4t}{T} + \sin 2\pi \frac{12.8t}{T} \right) \tag{3.4}
$$

Se utilizan las frecuencias 3.2 Hz, 6.4 Hz, 12.8 Hz, en vez de 3.15 Hz, 6.3 Hz, 12.5 Hz, a fin de obtener una señal periódica.

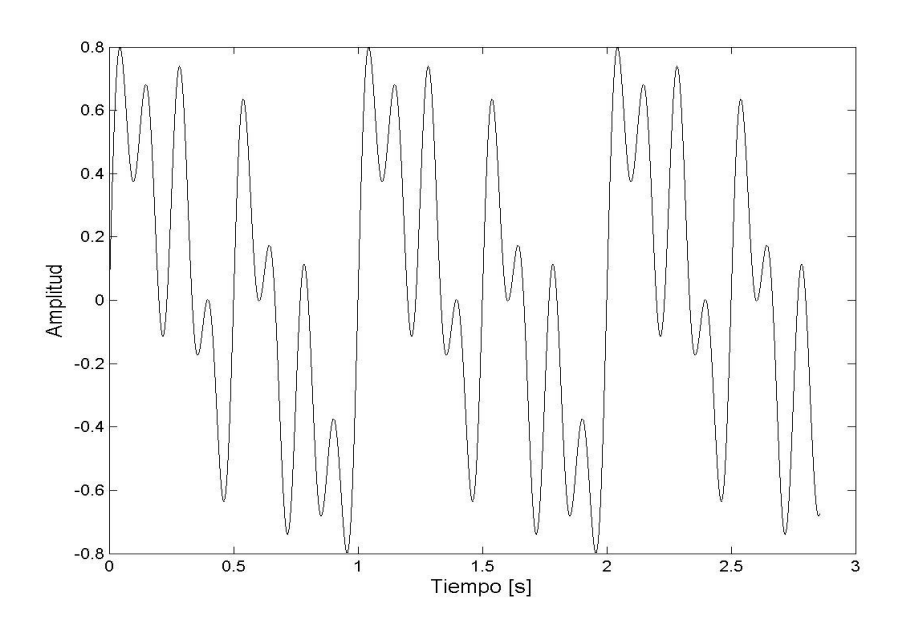

Figura 3.6: Señal moduladora correspondiente al segundo segmento.

Para el segmento 3:

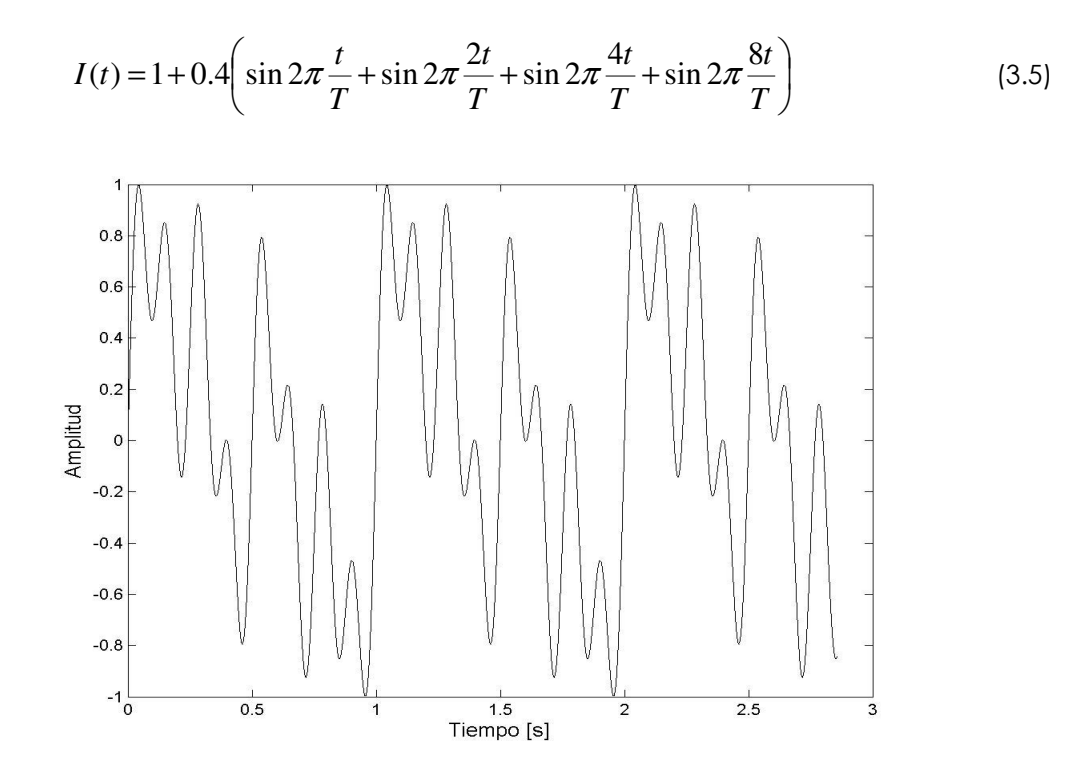

Figura 3.7: Señal moduladora correspondiente al tercer segmento.
# 3.1.3.2 Señales de prueba

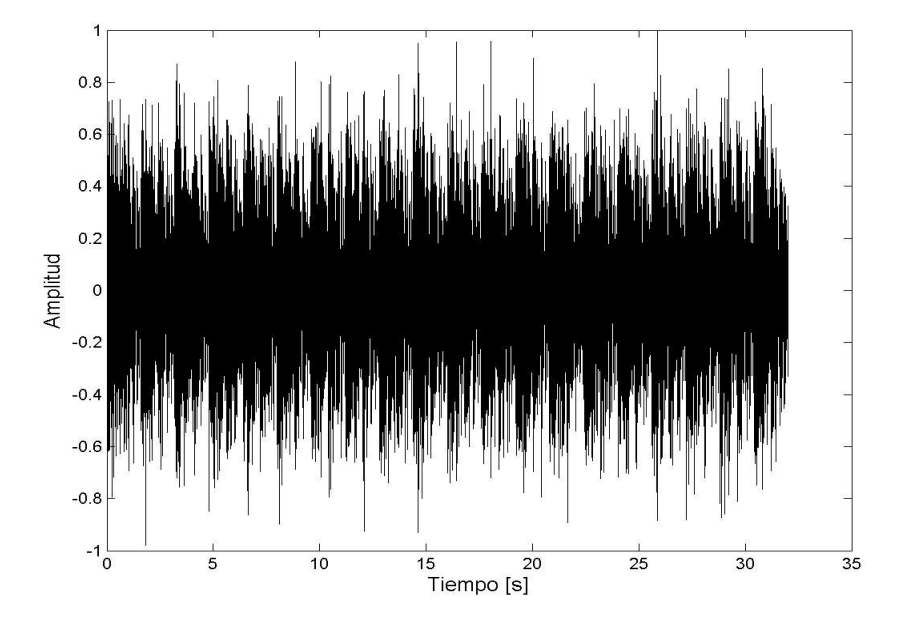

En las Figuras 3.8, 3.9 y 3.10 se muestran las tres señales empleadas para la medición.

Figura 3.8: Segmento 1 de la señal de prueba.

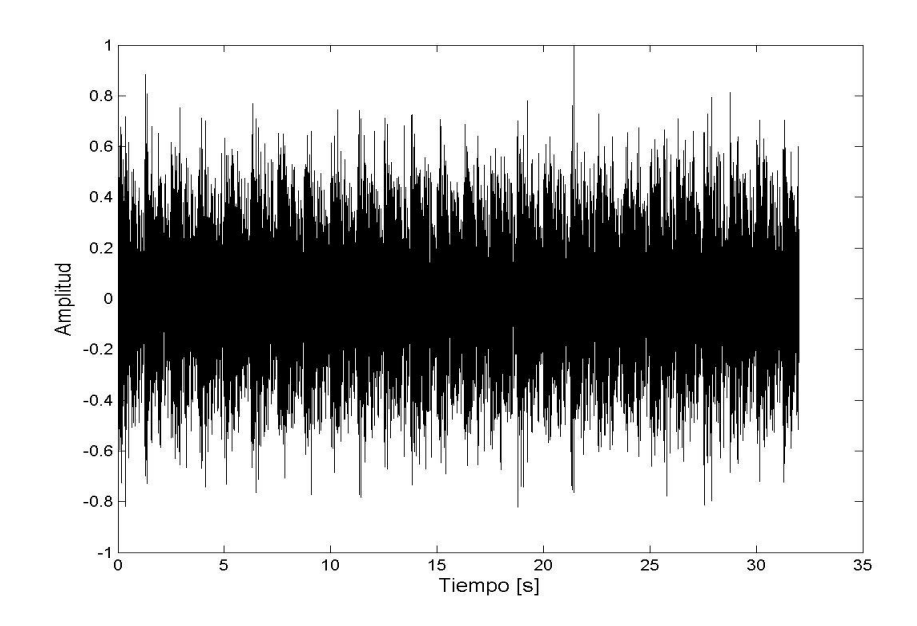

Figura 3.9: Segmento 2 de la señal de prueba.

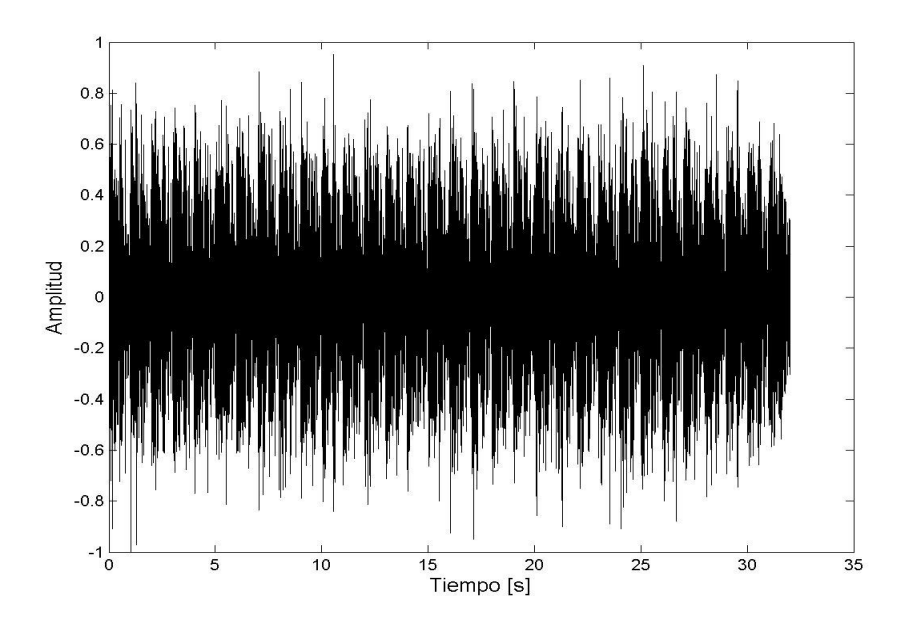

Figura 3.10: Segmento 3 de la señal de prueba.

# 3.1.4 Método IV Método de señal de prueba RASTI

Se genera una señal de ruido aleatorio, que se pondera en dos bandas correspondientes a las frecuencias de 500 y 2000 Hz, las cuales son señales portadoras. Posteriormente la banda de 500 Hz se multiplica por señales moduladoras con frecuencias de 1, 2, 4 y 8 Hz, en pasos de octava (Ver Figura 3.12); mientras que para la banda de 2000 Hz las señales moduladoras con frecuencias de 0.7, 1.4, 2.8, 5.6 y 11.2 Hz, también en pasos de octava (Ver Figura 3.13). Finalmente, estás dos señales se suman. La señal resultante se envía a la tarjeta de audio a través del toolbox de Adquisición de Datos de Matlab, esta señal se reproduce por el altavoz y es captada por un micrófono. La señal que recibe el micrófono se filtra por bandas de octava con frecuencias centrales de 125 a 8000 Hz, se rectifica, elevando al cuadrado, y se filtra nuevamente con las frecuencias moduladoras antes mencionadas. De cada una de ellas se obtiene el valor cuadrático medio para calcular los índices de transferencia de modulación, y finalmente se calcula el RASTI. El nivel de la señal de prueba se ajustó al nivel equivalente de la voz, según la medición realizada en el primer método. El tiempo de duración de la señal de prueba es de 28.57 segundos, que corresponde a 20 periodos de la frecuencia de modulación más baja. Lo anterior se ilustra en el siguiente diagrama:

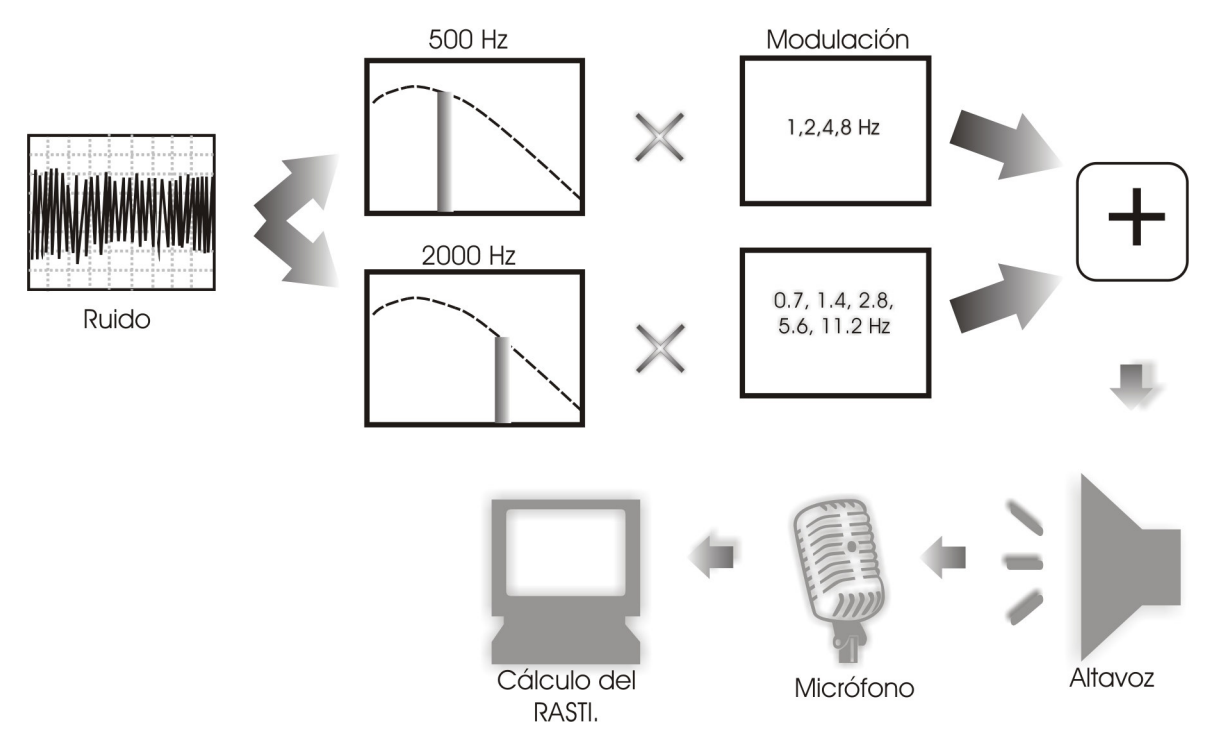

Figura 3.11: Diagrama que muestra la forma en que se genera, reproduce y captura la señal de prueba para medir el RASTI.

# 3.1.4.1 Señales moduladoras

Para la banda de 500 Hz se modula mediante la siguiente señal:

$$
I(t) = 1 + 0.4 \left( \sin 2\pi \frac{t}{T} + \sin 2\pi \frac{2t}{T} + \sin 2\pi \frac{4t}{T} + \sin 2\pi \frac{8t}{T} \right)
$$
 (3.6)

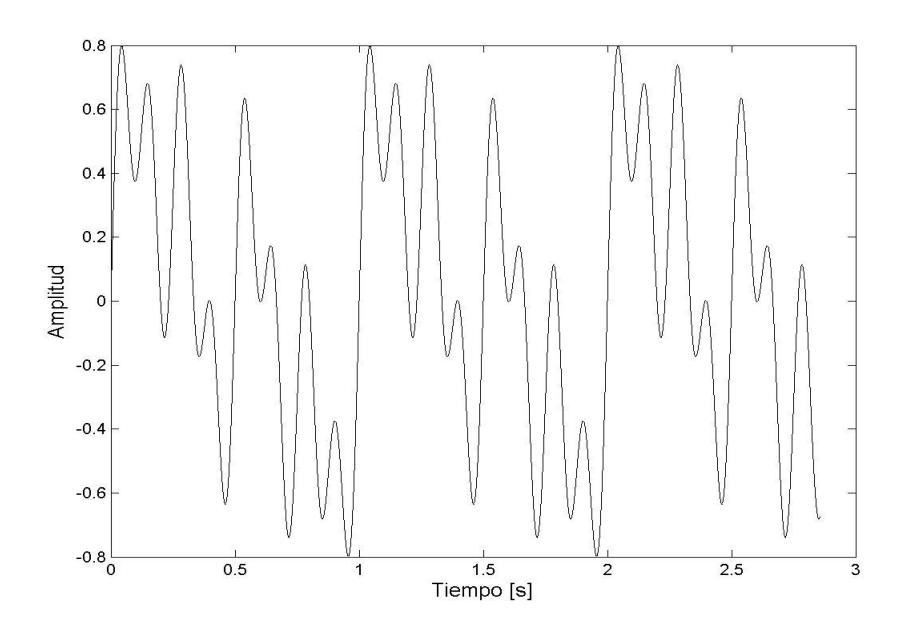

Figura 3.12: Señal moduladora correspondiente a la banda de 500 Hz.

Para la banda de 2000 Hz la señal moduladora es:

$$
I(t) = 1 + 0.32 \left( \sin 2\pi \frac{0.7t}{T} + \sin 2\pi \frac{1.4t}{T} + \sin 2\pi \frac{2.8t}{T} + \sin 2\pi \frac{5.6t}{T} + \sin 2\pi \frac{11.2t}{T} \right) \tag{3.7}
$$

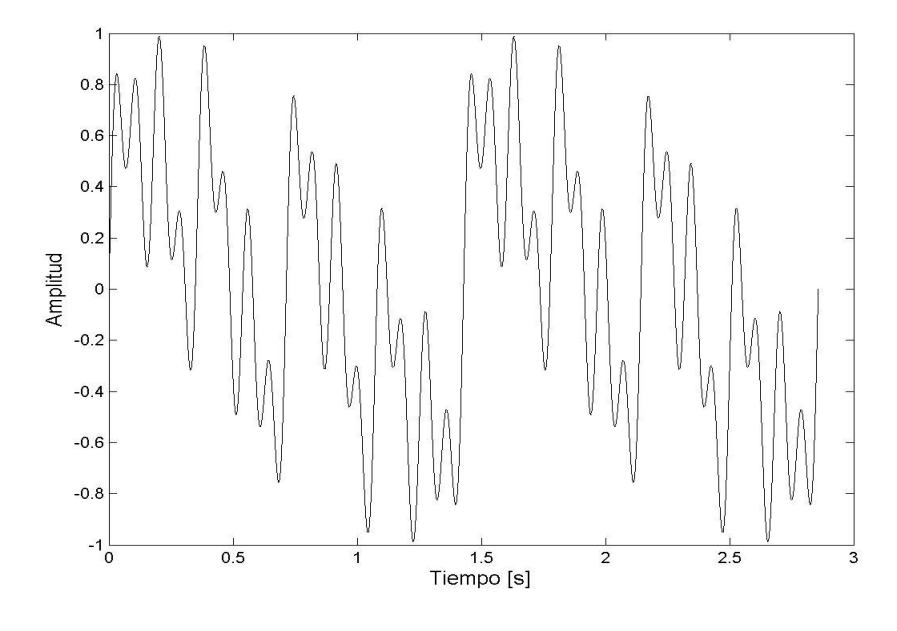

Figura 3.13: Señal moduladora correspondiente a la banda de 2000 Hz.

# 3.1.4.2 Señal de prueba

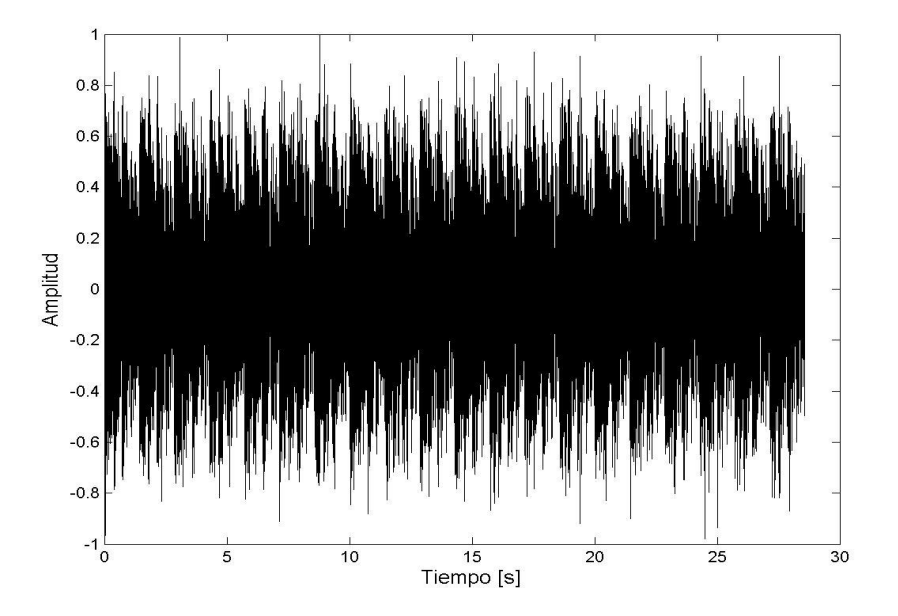

Figura 3.14: Señal de prueba empleada para calcular el RASTI.

# 3.2 ESTRUCTURA DE PROGRAMACIÓN

La implementación de cada uno de los métodos consiste de un programa principal que utiliza varias funciones básicas, las cuales tienen una tarea específica. Por cuestiones de simplicidad y eficiencia en la programación, existen funciones que son comunes para los cuatro métodos, ya sea para graficar los índices de transferencia de modulación o bien para calcular el STI o el RASTI. A continuación se describen cada uno de los cuatro métodos desarrollados. Primero se explican los parámetros de entrada, valores que necesitan las funciones para su funcionamiento, y los parámetros de salida, resultados que se obtienen de las funciones.

# 3.2.1 Método I

# Método de cálculo

Mtidemo: Este programa demuestra el uso del Método 1, y contiene los valores de los tiempos de reverberación, niveles de ruido, y niveles de voz medidos por bandas de octava. Este programa utiliza las funciones descritas a continuación.

#### [STI, mk] = sticalc(TR60, Noisep, I)

Calcula la relación señal a ruido por bandas de octava, de 125 a 8000 Hz.

#### Parámetros de entrada:

TR60♦ = Vector de 7 elementos que contiene los tiempos de reverberación por bandas de octava.

Noisep• = Vector de 7 elementos que contiene los niveles de ruido por bandas de octava.

I ♦ = Vector que contiene los niveles de voz por bandas de octava.

#### Parámetros de salida:

STI = Índice de Transmisión de Palabra, un solo valor.

mk = Matriz de 7 columnas por 14 filas, que corresponden a 7 frecuencias portadoras por 14 frecuencias de modulación, que contiene los índices de transferencia de modulación.

#### $[RASTI, mk500, mk2000] = rasticalc(TR60, Noisep,I)$

Calcula la relación señal a ruido en las frecuencias 500 y 2000 Hz.

#### Parámetros de entrada:

TR60 = Mismo parámetro que la función anterior.

Noisep = Mismo parámetro que la función anterior.

I = Mismo parámetro que la función anterior.

#### Parámetros de salida:

RASTI = Índice Rápido de Transmisión de Palabra, un solo valor.

mk500 = Vector de 4 elementos que contiene los índices de transferencia de modulación correspondientes a la frecuencia de 500 Hz.

mk2000 = Vector de 5 elementos que contiene los índices de transferencia de modulación correspondientes a la frecuencia de 2000 Hz.

#### [mk,mkprom] = mticalc(Frec\_mod, TR60, SNR)

Calcula los índices de transferencia de modulación según la ecuación 2.6, en el caso del STI resulta una matriz de 7 columnas por 14 filas, las cuales corresponden a las 7 frecuencias portadoras y 14 frecuencias de modulación respectivamente. Para el RASTI se obtienen dos vectores de 4 y 5 elementos, para la banda de 500 y 2000 Hz respectivamente.

#### Parámetros de entrada.

Frec mod = Vector de 14 elementos que contiene las frecuencias de modulación para el STI, y 9 elementos para calcular el RASTI.

TR60 = Mismo parámetro que la función anterior.

SNR♦ = Vector que contiene la relación señal a ruido por bandas de octava.

#### Parámetros de salida:

mk = Mismo parámetro que la función anterior.

mkprom = Índices de transferencia de modulación promediado por bandas de octava.

# STI = sti(mkprom,I)

Calcula el Índice de Transmisión de Palabra STI, según el esquema de cálculo descrito en el Capítulo 2, ecuaciones 2-6 – 2.14.

#### Parámetro de entrada:

mkprom = Mismo parámetro que la función anterior.

I = Mismo parámetro que la función anterior.

# Parámetro de salida:

STI = Parámetro ya descrito.

# RASTI = rasti(mkt,I2)

Calcula el Índice Rápido de Transmisión de Palabra RASTI, empleando el mismo esquema de cálculo que el STI, considerando en este caso solo 2 bandas de frecuencia portadoras en las bandas de 500 y 2000 Hz, con 4 y 5 frecuencias de modulación respectivamente.

#### Parámetros de entrada:

mkt = Vector de 9 elementos que contiene los índices de transferencia de modulación que corresponden a las bandas de 500 y 2000 Hz.

I2 = Vector que contiene los niveles de voz por bandas de octava.

#### Parámetro de salida:

RASTI = Parámetro ya descrito.

# mtiplot(mk,Frec\_por)

Grafica los índices de transferencia de modulación y el promedio de éstos índices.

#### Parámetros de entrada:

mk = Parámetro ya descrito.

Frec\_por = Vector de 7 elementos que contiene las frecuencias portadoras, de 125 a 8000 Hz por octava.

♦ Estos vectores están en 7 bandas de 125 a 8000 Hz y deben ser vectores renglón con el mismo número de elementos.

# 3.2.2 Método II

# Método de respuesta a impulso

Mtfdemo: Este programa demuestra el uso del Método II, utilizando las siguientes funciones:

# $[STI, in2] =$  stimtf $(h, fs, I)$

Interpola los índices de transferencia de modulación. La interpolación se realiza mediante la instrucción  $yi=$  interp1(x,y,xi); donde x es un vector de 14 frecuencias, las cuales no corresponden a las frecuencias de modulación empleadas para el análisis del STI, y es el vector que contiene los índices de transferencia de modulación para las frecuencias de modulación del vector x, xi es el vector que contiene las 14 frecuencias de modulación en el intervalo de 0.63 a 12.5 Hz por tercias de octava. yi es el vector que contiene los índices de transferencia de modulación para las frecuencias de modulación del vector xi.

# Parámetros de entrada:

 $h$  = Respuesta a impulso.

fs = Frecuencia de muestreo en Hertz.

I= Vector de 7 elementos que contiene los niveles de voz por bandas de octava.

# Parámetros de salida:

STI = Índice de Transmisión de Palabra, un solo valor.

in2 = Matriz de 7x14 elementos que contiene los índices de de transferencia de modulación.

# $[RASTI, in500, in2000] = rastimtf(h, fs, I)$

Interpola los índices de transferencia de modulación empleando la misma instrucción que la función anterior, en este caso los vectores  $x \, y \, xi$  contienen 4 ó 5 frecuencias de modulación.

# Parámetros de entrada:

h = Mismo parámetro que la función anterior.

fs = Mismo parámetro que la función anterior.

I= Mismo parámetro que la función anterior.

# Parámetros de salida:

RASTI = Índice Rápido de Transmisión de Palabra, un solo valor.

in500 = Vector de 4 elementos que contiene los índices de transferencia de modulación correspondientes a la banda de 500 Hz.

in2000 = Vector de 5 elementos que contiene los índices de transferencia de modulación correspondientes a la banda de 2000 Hz.

#### $[free, in] = mff(h, fs, Free\_por, maxfree)$

Calcula los índices de modulación a partir de la respuesta a impulso de la siguiente forma: filtra la respuesta a impulso haciendo una decimación, cada una de éstas señales se elevan al cuadrado y se obtiene la Transformada de Fourier, los índices de transferencia de modulación se obtienen como la parte real de la transformada de Fourier entre la integral de la respuesta a impulso al cuadrado.

#### Parámetros de entrada:

Frec\_por = Vector de 7 elementos en el caso del STI, o bien de 2 en el caso del RASTI, que contiene las frecuencias portadoras.

max frec = Máxima frecuencia para el cálculo de los índices de modulación.

# Parámetros de salida:

frec = Vector que contiene las frecuencias de modulación antes de interpolar.

in = Vector que contiene los índices de transferencia de modulación antes de interpolar.

# mtiplot(mk,Frec\_por)

Función descrita anteriormente en el método I.

# STI = sti(mkprom,I)

Función descrita anteriormente en el método I.

# 3.2.3 Método III

# Método de señal de prueba STI

# [STI, mk, mkprom]= Stidemo(I,tmax,fs,filename)

Esta función implementa el Método III. Recibe como parámetros el tiempo de duración de la señal, la frecuencia de muestreo y la intensidad de la voz. Se obtiene como resultado los índices de transferencia de modulación, el promedio de estos índices, y el STI.

# Parámetros de entrada:

I = Vector que contiene los niveles de voz por bandas de octava.

tmax = Duración de la señal.

fs = Frecuencia de muestreo en Hertz.

filename = Permite guardar en un archivo, bajo el nombre que se específica en este parámetro, el STI, los índices de transferencia de modulación, el promedio de estos índices, el nivel de la voz, la frecuencia de muestreo, la duración de la señal y el nivel equivalente de la voz.

#### Parámetros de salida:

STI = Índice de Transmisión de Palabra, un solo valor.

mkprom= Vector de 7 elementos que contiene el promedio de los índices de transferencia de modulación.

#### $[$1, $2, $3,$ mk $1,$ mk $2,$ mk $3]$  = stisignal(tmax,fs,level)

Calcula los índices de transferencia de modulación correspondientes a los tres segmentos de la señal de prueba.

#### Parámetros de entrada:

**tmax** = Mismo parámetro que la función anterior.

fs = Mismo parámetro que la función anterior.

level= Contiene 2 valores -1 que corresponde al nivel de voz para la banda de 500 Hz y - 10 para la banda de 2000 Hz, con el objetivo de que entre estas dos bandas exista una diferencia igual a 9. (Parámetro empleado solamente en el método IV).

#### Parámetros de salida:

S1 = Segmento 1 de la señal de prueba.

S2 = Segmento 2 de la señal de prueba.

S3 = Segmento 3 de la señal de prueba.

mk1 = índices de transferencia de modulación correspondientes al segmento 1.

mk2 = índices de transferencia de modulación correspondientes al segmento 2.

mk3 = índices de transferencia de modulación correspondientes al segmento 3.

#### [sm, mk] = mtisignal(Frec\_por, Frec\_mod, tmax, fs, level)

Genera la señal de ruido modulada en amplitud, consta de tres segmentos la primera [S1] hace uso de las frecuencias de modulación: 0.625, 1.25, 2.5, 5 y 10 Hz. La segunda [S2] emplea 0.8, 1.6, 3.2, 6.4 y 12.8 Hz. La última señal [S3] emplea 1, 2, 4 y 8 Hz.

#### Parámetros de entrada:

Frec mod = Vector que contiene las frecuencias de modulación.

Frec por = Vector que contiene las frecuencias portadoras.

tmax = Parámetro ya descrito.

fs = Mismo parámetro que la función anterior.

level = Parámetro ya descrito.

# Parámetros de salida:

sm = Señal modulada en amplitud.

mk = Matriz de 7x14 elementos que contiene los índices de transferencia de modulación.

# $[filter(y, fs, fc, BW, order)]$

Filtra una señal por bandas o por tercias de octava.

#### Parámetros de entrada:

y = Señal a filtrar.

- fs = Parámetro ya descrito.
- fc = frecuencia central.
- BW = Ancho de banda.
- Si BW = 2, la señal es filtrada por bandas de octava.
- Si BW = 2(1/3), la señal es filtrada por tercias de octava.
- orden = Orden del filtro, por default orden =  $6$ .

#### Parámetro de salida:

filtrada = Señal filtrada por bandas o por tercias de octava.

# $[x, y] = \text{player}(s, \text{tmax}, \text{fs})$

Reproduce los tres segmentos [S1, S2, y S3] de la señal y los graba empleando el toolbox de Adquisición de Datos de Matlab.

# Parámetros de entrada:

- s = Señal a reproducir.
- tmax = Parámetro ya descrito.
- fs = Parámetro ya descrito.

#### Parámetros de salida:

- x = Señal a reproducir.
- y = Señal captada por el micrófono.

# [mk, mkprom]=stitest(tmax,fs,I)

Recibe los índices de transferencia de modulación correspondientes a los tres segmentos de la señal de prueba, los normaliza y forma la matriz resultante de 7 columnas por 14 filas, que corresponden a las 7 frecuencias portadoras y 14 frecuencias de modulación.

# Parámetros de entrada:

tmax = Parámetro ya descrito.

fs = Parámetro ya descrito. I = Parámetro ya descrito. Parámetros de salida: mk = Parámetro ya descrito. mkprom = Parámetro ya descrito.

#### $[mk] = mli(x, fs, Frec_model, Frec\_por)$

Recibe la señal captada por el micrófono, la filtra en las frecuencias de 125 a 8000 Hz en intervalos de octava, cada una de estas señales se eleva al cuadrado y se filtran en el intervalo de frecuencia de 0.63 a 12.5 Hz por tercias de octava. Finalmente calcula los índices de transferencia de modulación.

#### Parámetros de entrada:

x = Señal captada por el micrófono.

fs = Parámetro ya descrito.

Frec\_mod = Parámetro ya descrito.

Frec por = Parámetro ya descrito.

#### Parámetro de salida:

mk = Parámetro ya descrito.

#### STI=sti(mkprom,I)

Fción descrita anteriormente en el método I.

# 3.2.4 Método IV

#### Método de señal de prueba RASTI

[RASTI, mkt, m500, m2000]= Rastidemo(I, tmax, fs, filename): Esta función implementa el Método IV. Recibe como parámetros el tiempo de duración de la señal, la frecuencia de muestreo, y la intensidad de la voz, obtiene como resultado los índices de transferencia de modulación para 500 y 2000 Hz, así como el RASTI.

# Parámetros de entrada:

I = Vector que contiene los niveles de voz por bandas de octava.

tmax = Duración de la señal.

fs = Frecuencia de muestreo en Hertz.

filename = Permite guardar en un archivo bajo el nombre que se específica en este parámetro el STI, índices de transferencia de modulación, promedio de estos índices, nivel de la voz, frecuencia de muestreo, duración de la señal, nivel equivalente de la intensidad de la voz.

#### Parámetros de salida:

RASTI = Índice Rápido de Transmisión de Palabra, un solo valor.

mkt = Vector de 9 elementos que contiene los índices de transferencia de modulación para las bandas de 500 y 2000 Hz.

m500 = Vector de 4 elementos que contiene los índices de transferencia de modulación correspondientes a la banda de 500 Hz.

m2000 = Vector de 5 elementos que contiene los índices de transferencia de modulación correspondientes a la banda de 2000 Hz.

#### [mkt, m500, m2000]=rastitest(tmax,fs)

Recibe los índices de transferencia de modulación correspondientes a las dos bandas de frecuencias de 500 y 2000 Hz, los normaliza. Se obtiene como resultado tres vectores: el primero es uno de 4 elementos, que contiene los índices de transferencia de modulación para la banda de 500 Hz, el siguiente es de 5 elementos que contiene los índices de transferencia de modulación para la banda de 2000 Hz, y el último es de 9 elementos con los índices de transferencia de ambas frecuencias portadoras.

#### Parámetros de entrada:

tmax = Mismo parámetro que la función anterior.

fs = Mismo parámetro que la función anterior.

# Parámetros de salida:

mkt = Mismo parámetro que la función anterior.

m500 = Mismo parámetro que la función anterior.

m2000 = Mismo parámetro que la función anterior.

# [sm]= rastisignal(tmax,fs)

Suma la señal modulada en la banda de 500 Hz con la señal modulada en la banda de 2000 Hz.

#### Parámetros de entrada:

tmax = Parámetro ya descrito.

fs = Parámetro ya descrito.

#### Parámetro de salida:

sm = Señal modulada en amplitud.

#### [sm, mk] = mtisignal(Frec\_por, Frec\_mod, tmax, fs, level)

Genera la señal de ruido modulada en amplitud.

#### Parámetros de entrada:

Frec\_por = Vector de 2 elementos que contiene las frecuencias portadoras:

500 y 2000 Hz.

Frec\_ mod = Vector de 9 elementos que contiene las frecuencias moduladoras: 0.7, 1, 1.4, 2, 2.8, 4, 5.6, 8, 11.2 Hz.

tmax = Parámetro ya descrito.

fs = Parámetro ya descrito.

level= Contiene 2 valores, -1 que corresponde al nivel de voz para la banda de 500 Hz y -10 para la banda de 2000 Hz, con el objetivo de que entre estas dos bandas exista una diferencia igual a 9.

#### Parámetros de salida:

sm = Parámetro ya descrito.

mk= Vector de 9 elementos que contiene los índices de transferencia de modulación para las bandas de 500 y 2000Hz.

#### [filtrada]=octfilter(y,fs,fc,BW,orden)

Filtra una señal ya sea por bandas o por tercias de octava (misma función utilizada en el método 3).

# $[x, y] = \text{player}(s, \text{tmax}, \text{fs})$

Reproduce y graba la señal de prueba empleando el toolbox de Adquisición de datos de Matlab (misma función utilizada en el método 3).

#### [mk]=mti(x,fs,Frec\_mod,Frec\_por)

Recibe la señal captada por el micrófono, la filtra en las bandas de 500 y 2000 Hz, cada una de estas señales se eleva al cuadrado y se filtran en las frecuencias 1, 2, 4, y 8 Hz para la banda de 500, y 0.7, 1.4, 2.8, 5.6 y 11.2 Hz para la banda de 2000 Hz. Finalmente calcula los índices de transferencia de modulación para cada una de las frecuencias portadoras.

# Parámetros de entrada:

x = Señal que se reproduce.

fs = Parámetro ya descrito.

Frec\_ mod = Vector de 9 elementos que contiene las frecuencias moduladoras: 0.7, 1, 1.4, 2, 2.8, 4, 5.6, 8, 11.2 Hz.

Frec\_por = Vector de 2 elementos que contiene las frecuencias portadoras: 500 y 2000 Hz.

# Parámetro de salida:

mk= Parámetro ya descrito.

# [RASTI]=rasti(mkt,I2)

Calcula el RASTI (misma función utilizada en el método I).

# CAPÍTULO 4

j

MEDICIONES Y RESULTADOS

En este capítulo se describen las mediciones de los índices de inteligibilidad que se realizaron en el salón de seminarios del Laboratorio de Acústica y Vibraciones del Centro de Ciencias Aplicadas y Desarrollo Tecnológico (CCADET) de la Universidad Nacional Autónoma de México (UNAM), así como también en las cámaras anecoica y reverberante del mismo centro. Se consideraron condiciones de ruido ambiental en condiciones normales y también en presencia de ruido producido por una computadora portátil. Se calcularon los índices de inteligibilidad STI/RASTI referidos a dos oradores, mujer y hombre, cuyos niveles sonoros (NPS) de voz fueron medidos en cada uno de los puntos de medición.

# 4.1 Método I

# Método de cálculo

Como ya se dijo indicó antes, este método está basado en mediciones del nivel de voz, ruido de fondo, ruido generado por el ventilador de una computadora portátil y tiempo de reverberación, todas las anteriores por bandas de octava.

El salón donde se llevaron a cabo las mediciones tiene unas dimensiones aproximadas de 4.92×5.34×2.24m ≈ 58.85m3. Se consideraron 9 posiciones donde habitualmente toman clases los alumnos de maestría que acuden a este centro. Los 9 lugares están distribuidos como lo muestra la Figura 4.1.

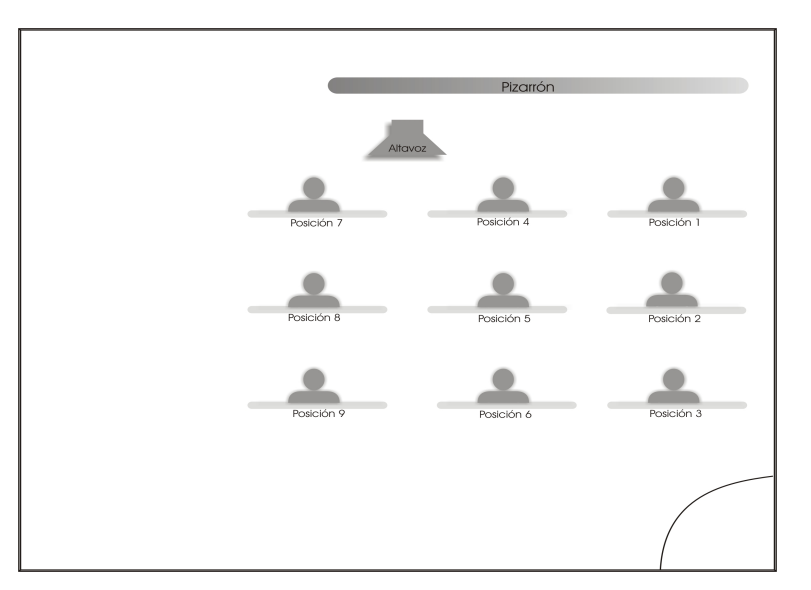

Figura 4.1: Distribución de los oyentes y el altavoz en el salón de seminarios donde se realizaron las mediciones.

La metodología para llevar a cabo estas mediciones fue la siguiente: en la posición 1 (Ver Figura 4.1 y 4.2) se colocó un micrófono el cual se fue desplazando sucesivamente hasta la posición 9. Para realizar las mediciones de nivel de voz, el orador se colocó en la posición del altavoz y leyó durante 5 minutos un material de lectura; cabe señalar que este material no consiste en una lista de logatomos, sino de texto en español. Para las mediciones del ruido generado por el ventilador de una computadora portátil, fue necesario ejecutar un cálculo numérico intensivo en forma repetitiva, que activara el ventilador de la computadora; ésta es de la marca Compaq, con procesador Pentium 4, y 512 MB de memoria RAM, siendo la misma para todas las mediciones. El tiempo empleado para las mediciones de ruido fue de 2 minutos en cada posición. La computadora portátil con el ventilador en funcionamiento se colocó siempre en la posición central del área de la audiencia, es decir, en la posición 5 (Ver Figura 4.2).

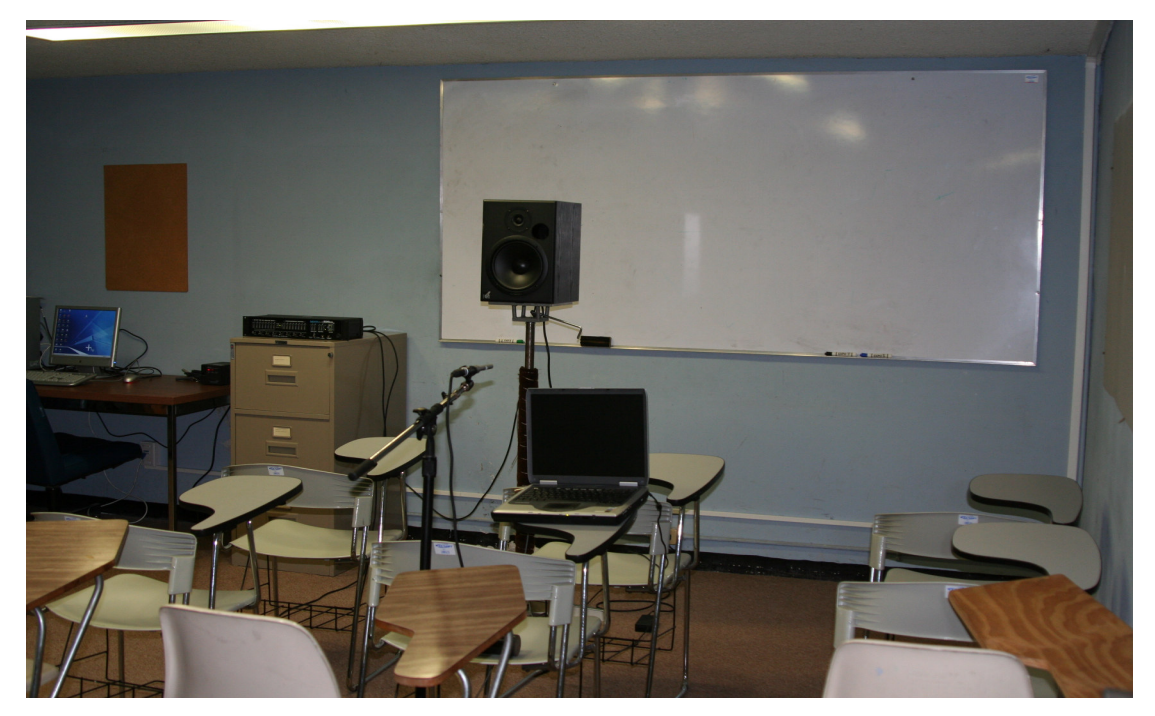

Figura 4.2: Vista del salón de clases donde se llevaron a cabo las mediciones y distribución del equipo. Altavoz al frente en la posición del orador, laptop y micrófono en la posición 5.

El equipo empleado en este método se muestra en la Tabla 4.1.

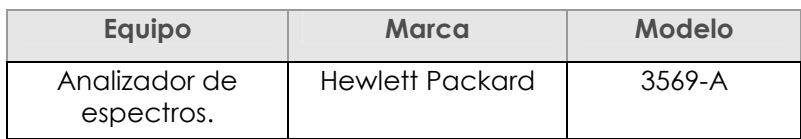

#### Tabla 4.1: Equipo empleado en el método I.

45

Los niveles de presión sonora por bandas de octava de la voz de mujer, voz de hombre, ruido de fondo, ruido de laptop, y el tiempo de reverberación para cada una de las 9 posiciones del salón de seminarios se muestran de la Figura 4.3 a la 4.7; en la Figura 4.8 se muestran los niveles de presión sonora de todas las mediciones realizadas promediados sobre las 9 posiciones, mientras que en la Figura 4.9 se puede observar el tiempo de reverberación promediado sobre las 9 posiciones.

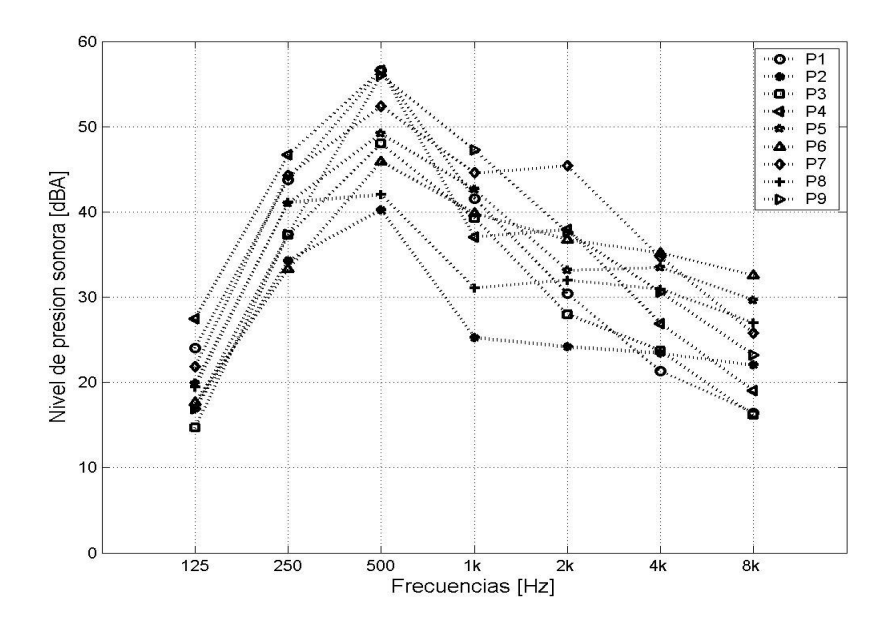

Figura 4.3: Niveles de presión sonora para voz de mujer por bandas de octava para las 9 posiciones del salón de seminarios.

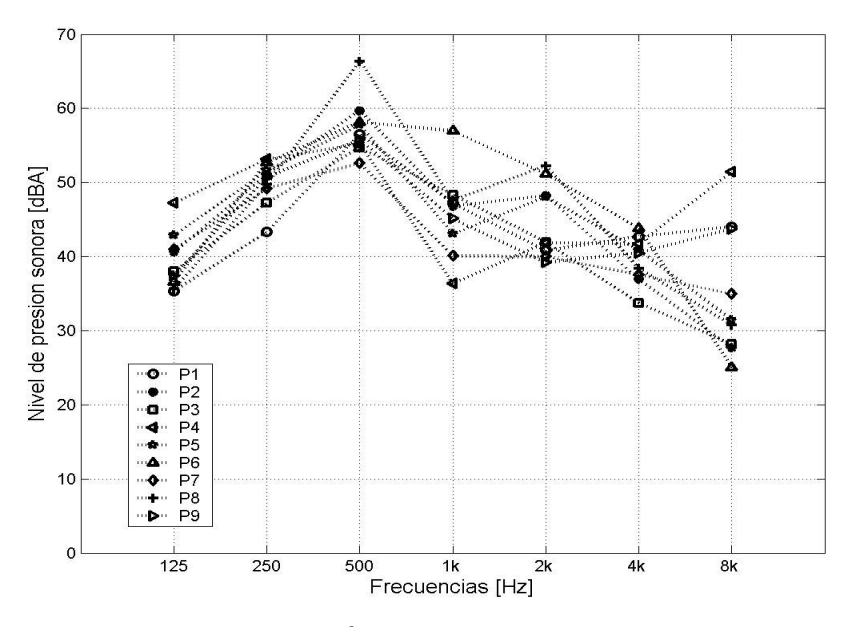

Figura 4.4: Niveles de presión sonora para voz de hombre por bandas de octava para las 9 posiciones del salón de seminarios.

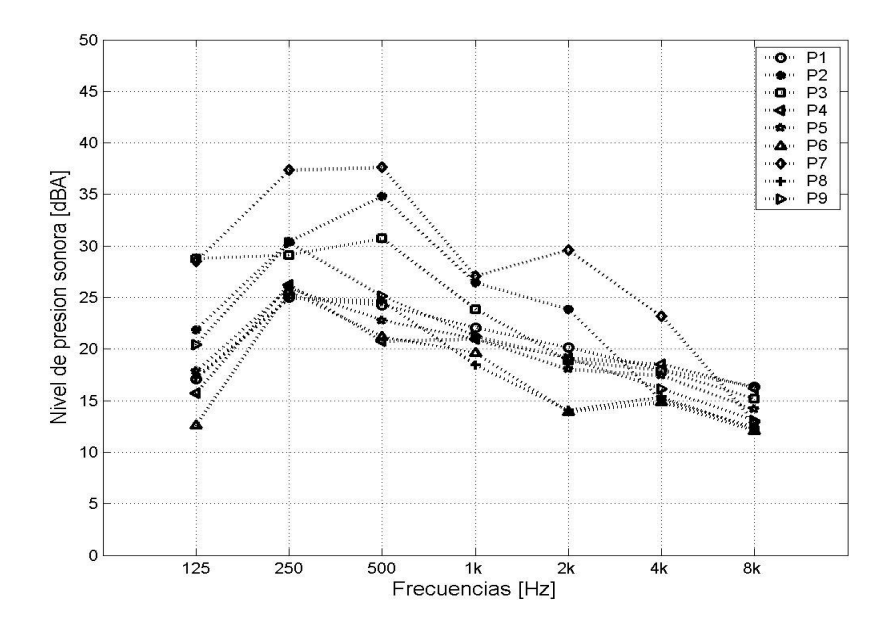

Figura 4.5: Niveles de presión sonora para ruido de fondo por bandas de octava para las 9 posiciones del salón de seminarios.

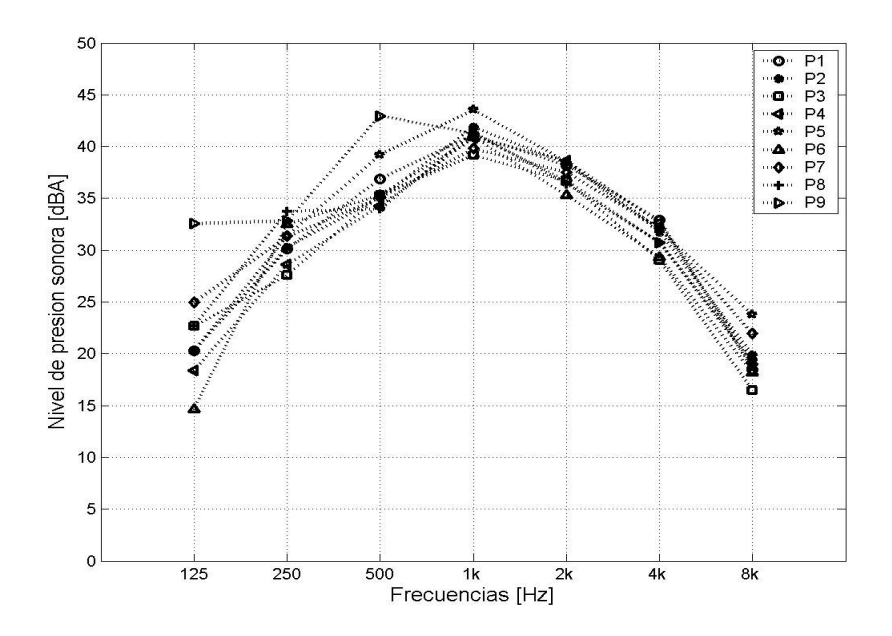

Figura 4.6: Niveles de presión sonora para ruido de laptop por bandas de octava para las 9 posiciones del salón de seminarios.

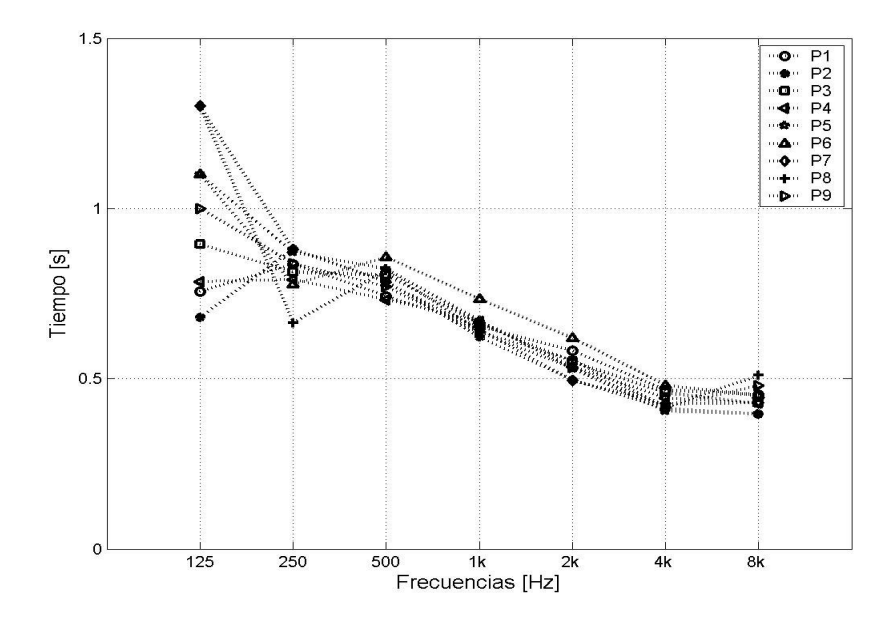

Figura 4.7: Tiempo de reverberación por bandas de octava para las 9 posiciones del salón de seminarios.

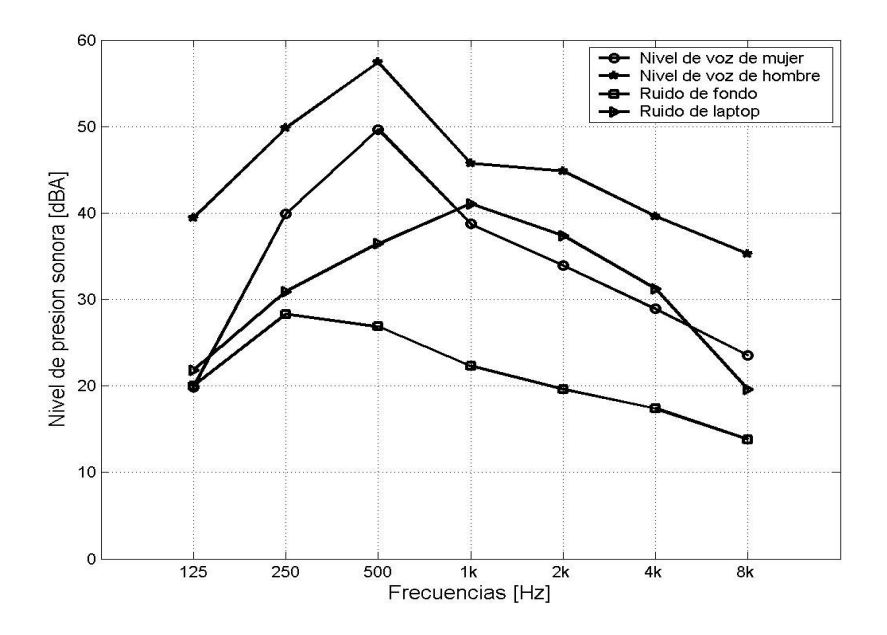

Figura 4.8: Niveles de presión sonora por bandas de octava promediados para las 9 posiciones del salón de seminarios.

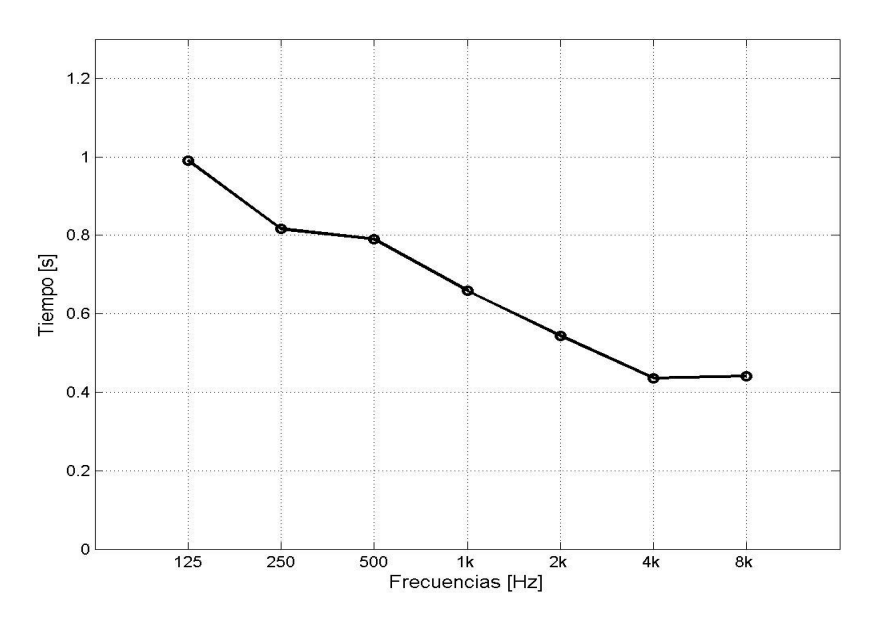

Figura 4.9: Tiempo de reverberación por bandas de octava promediado para las 9 posiciones del salón de seminarios.

Los niveles de presión sonora medidos en las 9 posiciones del salón de seminarios se incluyeron en el programa desarrollado para el método I. La Figura 4.10 muestra los índices de modulación promediados para las 9 posiciones del salón, con base en los cuales se calcularon los índices de transmisión de voz STI/RASTI.

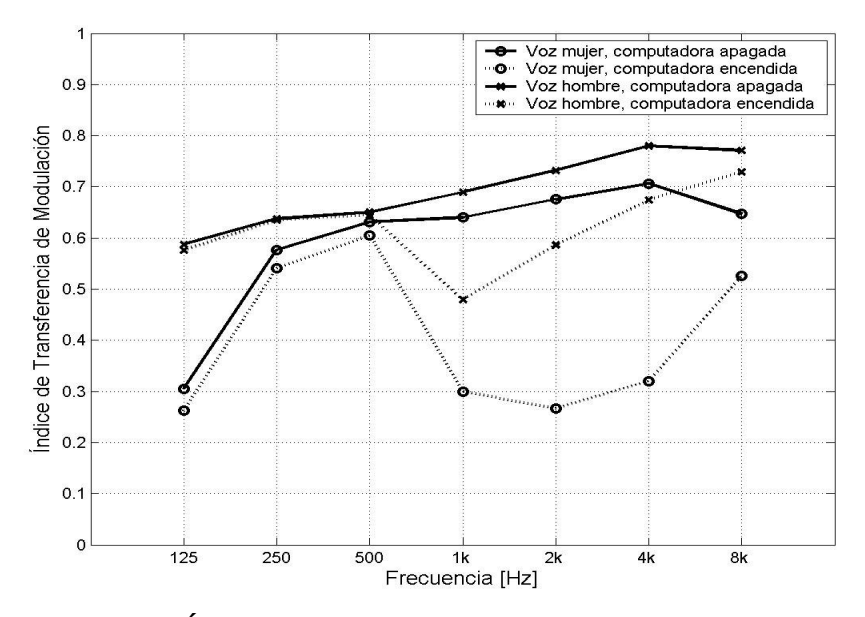

Figura 4.10: Índices de transferencia de modulación promediado por bandas de octava para las 9 posiciones del salón de seminarios.

Una vez obtenidos los Índices de transferencia de modulación (Figura 4.10), se obtiene de estos, los índices de transmisión de la palabra STI/RASTI. En la Tabla 4.2 se muestran los

valores calculados de ambos índices para cada una de las posiciones del salón de seminarios, indicando bajo qué condiciones se calcularon los índices; es decir, con la computadora apagada o encendida, así como también si el nivel de voz era de hombre o de mujer. ÍNDICES ACÚSTICOS

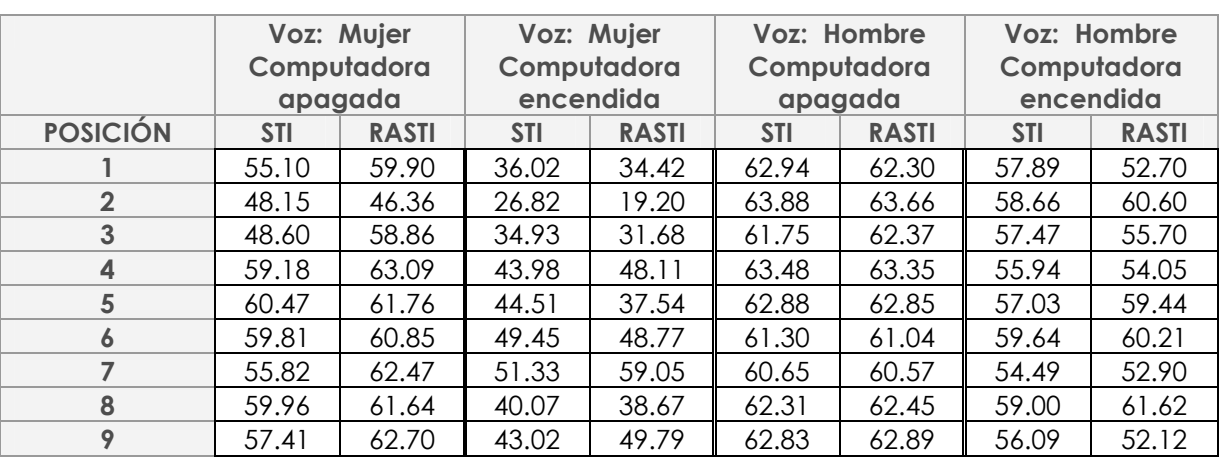

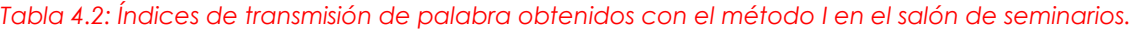

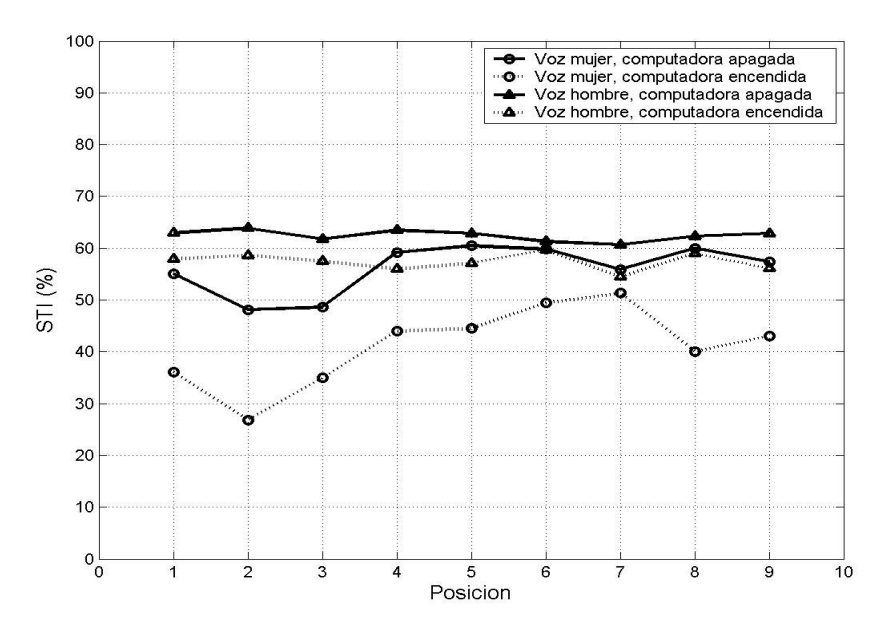

Figura 4.11: Índice de transmisión de palabra para cada posición del salón de seminarios bajo diferentes condiciones de ruido y con distintos niveles de voz para el método I.

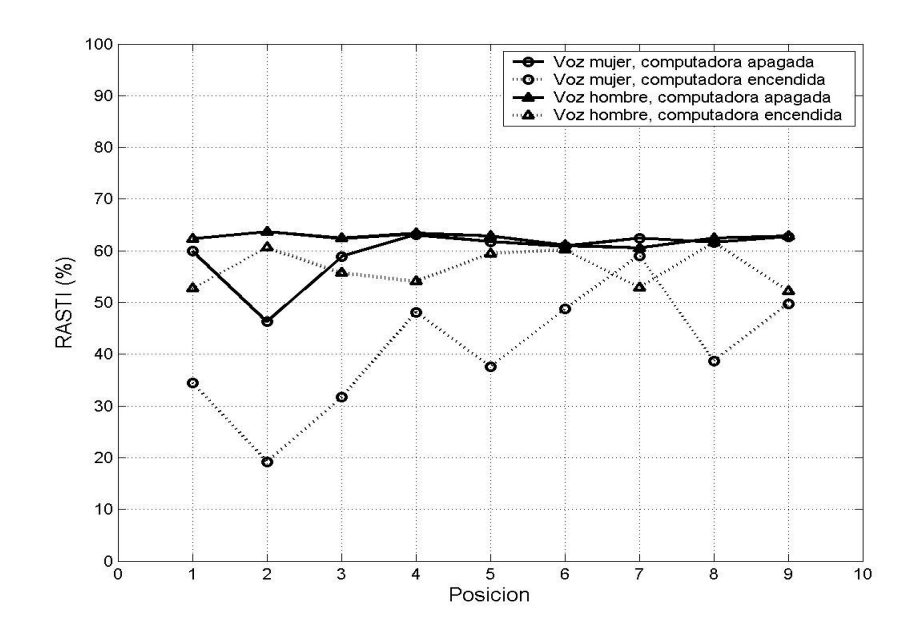

Figura 4.12: Índice rápido de transmisión de palabra para cada posición del salón de seminarios bajo diferentes condiciones de ruido y con distintos niveles de voz para el método I.

|                | Computadora apagada |              | Computadora encendida |              |
|----------------|---------------------|--------------|-----------------------|--------------|
| Orador         | <b>STI</b>          | <b>RASTI</b> | <b>STI</b>            | <b>RASTI</b> |
| Mujer          | 56.06               | 59.74        | 41.13                 | 40.80        |
| Hombre $62.45$ |                     | 62.39        | 57.36                 | 56.59        |

Tabla 4.3: Índices de transmisión de palabra promediados para las 9 posiciones del salón de seminarios para el método I.

Debido a que el volumen del recinto es relativamente pequeño aproximadamente 60m3, es válido hacer un promedio de las 9 posiciones del salón de seminarios para evaluar la inteligibilidad del mismo de manera general. A partir de los índices calculados STI/RASTI por el método I y de acuerdo con la escala mostrada en la Tabla 2.5, se puede concluir que: cuando la computadora está apagada, la inteligibilidad de la voz de mujer es regular, y para la voz de hombre la inteligibilidad es buena. Cuando el ventilador de la laptop se activa, ambos índices tienen un decremento considerable en el caso de la voz de mujer, de 15% y 19% respectivamente, por lo que la inteligibilidad es pobre. Para la voz de hombre, ambos índices tienen un decremento del 5%, por lo que la inteligibilidad resulta regular.

51

# 4.2 Método II Método de respuesta a impulso

Como se explicó anteriormente (Sección 3.1.2) en este método sólo se incluye el efecto de la reverberación en los índices de transmisión de palabra, sin considerar el efecto del ruido. Para conocer los índices de transmisión de palabra se emplean las mediciones de voz realizadas en el desarrollo del método I.

El equipo empleado en este método es el que se muestra en la Tabla 4.4.

| <b>Equipo</b>                                  | <b>Marca</b>      | Modelo   |
|------------------------------------------------|-------------------|----------|
| Micrófono de<br>condensador<br>omnidireccional | Behringer         | ECM-8000 |
| Interfaz de audio externa                      | Motu              | 856-HD   |
| Altavoz amplificado                            | Event Electronics | 2228     |

Tabla 4.4: Equipo empleado en el método II.

A manera de ejemplo, se muestra la respuesta a impulso medida en una de las posiciones donde se realizaron las mediciones.

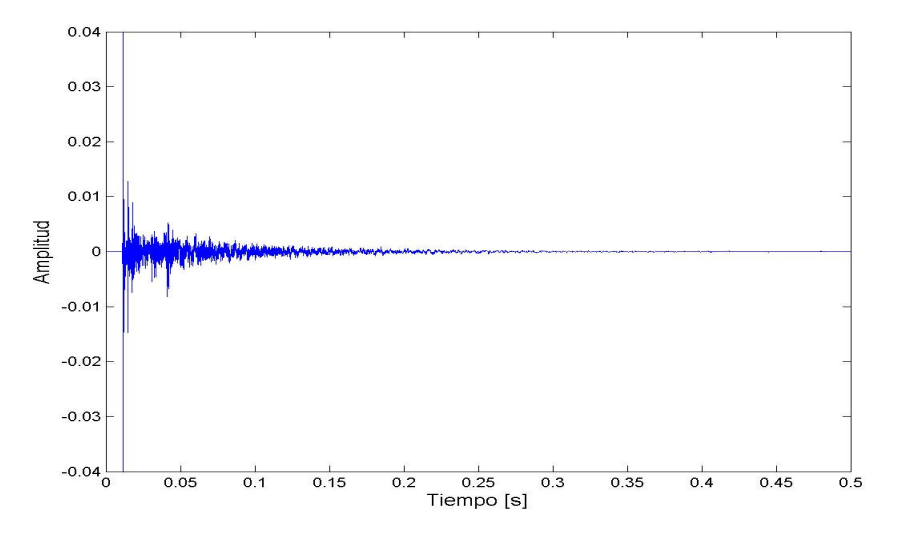

Figura 4.13: Respuesta a impulso medida en la posición 4 del salón de seminarios empleando la técnica MLS.

A partir de las respuestas a impulso se calcularon los índices de transferencia de modulación y a partir de estos los índices de transmisión de palabra. En la Figura 4.14 se muestran los índices de transferencia de modulación promediados para las 9 posiciones y la desviación estándar. En la Tabla 4.5 se presentan los índices de transmisión de palabra calculados, señalando si el orador era una mujer o bien un hombre.

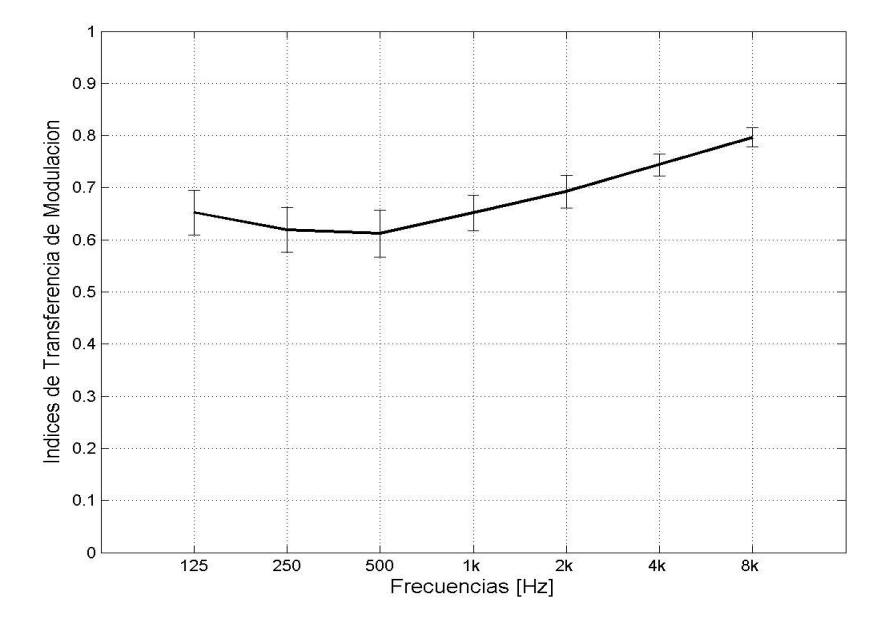

Figura 4.14: Índices de transferencia de modulación promediado por bandas de octava para las 9 posiciones del salón de seminarios y desviación estándar.

| <b>ÍNDICES ACÚSTICOS</b> |            |              |                   |              |  |
|--------------------------|------------|--------------|-------------------|--------------|--|
|                          | Voz mujer  |              | <b>Voz Hombre</b> |              |  |
| <b>POSICIÓN</b>          | <b>STI</b> | <b>RASTI</b> | <b>STI</b>        | <b>RASTI</b> |  |
| 1                        | 64.22      | 63.66        | 64.32             | 63.75        |  |
| $\overline{2}$           | 62.41      | 61.22        | 62.36             | 61.23        |  |
| 3                        | 61.55      | 61.00        | 61.57             | 61.08        |  |
| 4                        | 65.82      | 64.87        | 65.93             | 64.87        |  |
| 5                        | 62.65      | 61.31        | 62.55             | 61.04        |  |
| 6                        | 60.76      | 60.62        | 60.51             | 60.60        |  |
| 7                        | 64.18      | 63.44        | 64.22             | 63.44        |  |
| 8                        | 61.08      | 60.36        | 60.91             | 60.37        |  |
| 9                        | 59.72      | 59.36        | 59.76             | 59.41        |  |

Tabla 4.5: Índices de transmisión de palabra obtenidos con el método II.

En la Tabla 4.5 se observa que existe una semejanza importante entre el STI y RASTI para ambas voces. En el caso de la voz de mujer, para la posición 4, tanto el STI como el RASTI son mayores que para el resto de las posiciones; mientras que para la posición 9 ambos índices son menores. Esto se debe a que la posición 4 es la más cercana al altavoz mientras que la posición 9 es la más alejada.

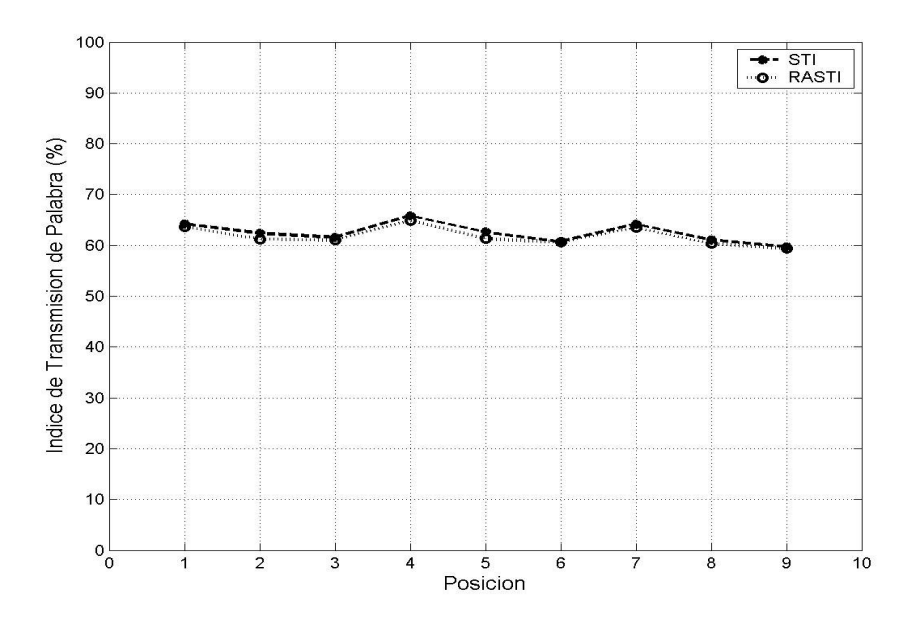

Figura: 4.15: Índice de transmisión de palabra para cada posición del salón de seminarios para la voz de mujer.

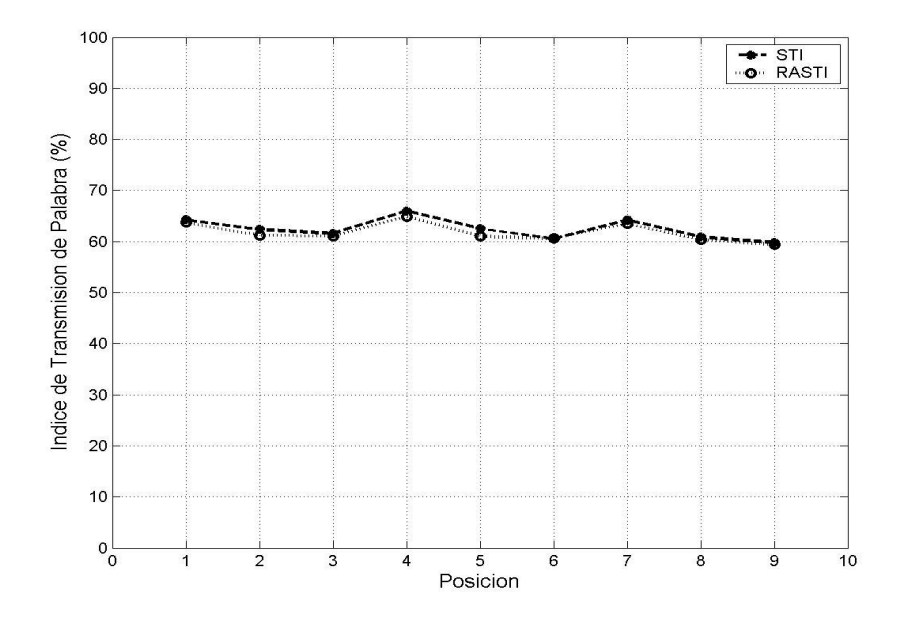

Figura: 4.16: Índice de transmisión de palabra para cada posición del salón de seminarios para la voz de hombre.

En las Figuras 4.15 y 4.16 se grafican el STI y el RASTI calculados para cada una de las

posiciones del salón de seminarios.

| Orador | <b>ÍNDICES ACÚSTICOS</b> |              |
|--------|--------------------------|--------------|
|        | <b>STI</b>               | <b>RASTI</b> |
| Mujer  | 62.49                    | 61.76        |
| Hombre | 62.46                    | 61.75        |

Tabla 4.6: Índices de transmisión de palabra promediado para las 9 posiciones del salón de seminarios para el método II.

Comparando estos resultados, con los índices de transmisión de palabra promedio del método I, con la computadora apagada (Ver Tabla 4.3), se observa una buena coincidencia de los índices STI y RASTI en el caso de voz de hombre, y RASTI en el caso de voz de mujer. En el caso del índice STI con voz de mujer se observa una diferencia relativamente pequeña de 6%. Podemos concluir que ambos métodos dan resultados consistentes.

Igual que en el método anterior, se promedian los índices STI/RASTI para las 9 posiciones del salón de seminarios. Se observa que la inteligibilidad es buena, tanto para la voz de mujer como para la de hombre; considerando en este método únicamente el efecto de la reverberación. Con este método, el efecto de ruido se podría cuantificar aproximadamente a partir de conocer los niveles de ruido y aplicando el factor de reducción de la modulación (Ecuación 2.5).

# 4.3 Métodos III y IV Métodos de señales de prueba STI y RASTI

El equipo empleado en los métodos III y IV es el que se muestran en la Tabla 4.7.

Con este equipo es generada, reproducida y captada la señal de prueba, que posteriormente se analiza con los programas desarrollados para el método III y método IV. Los resultados se muestran en la Tabla 4.8 y en las Figuras 4.17, 4.18 y 4.19.

#### Tabla 4.7: Equipo empleado en los métodos III y IV.

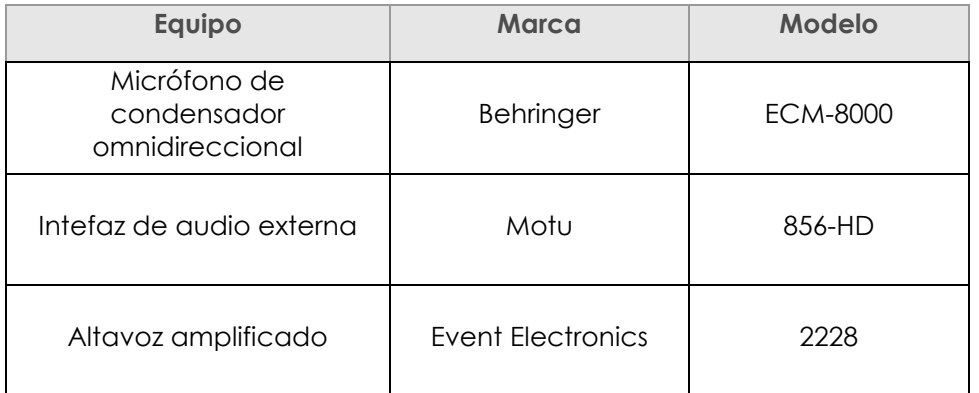

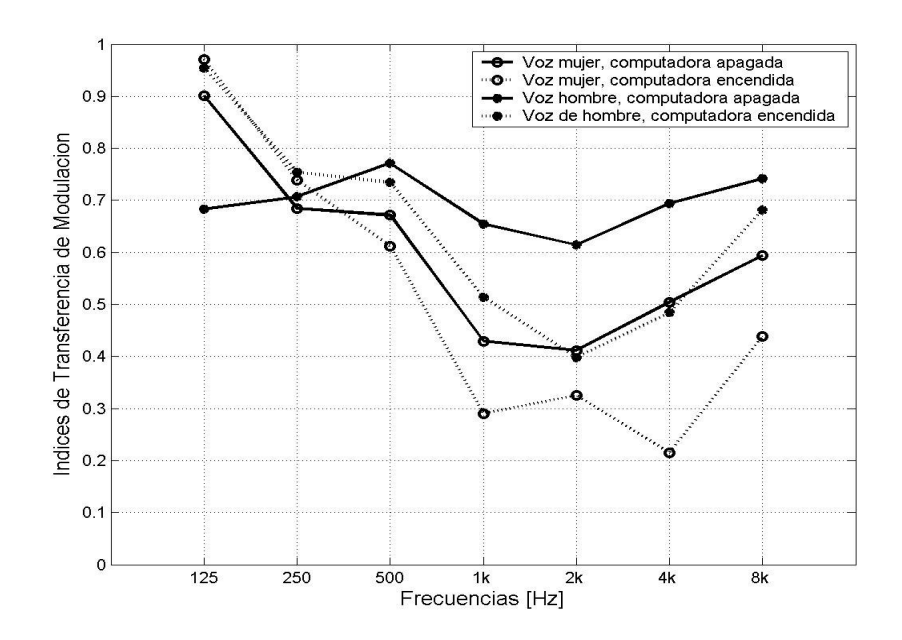

Figura 4.17: Índices de transferencia de modulación promediado por bandas de octava para las 9 posiciones del salón de seminarios.

Tabla 4.8: Índices de transmisión de palabra obtenidos con los métodos III y IV.

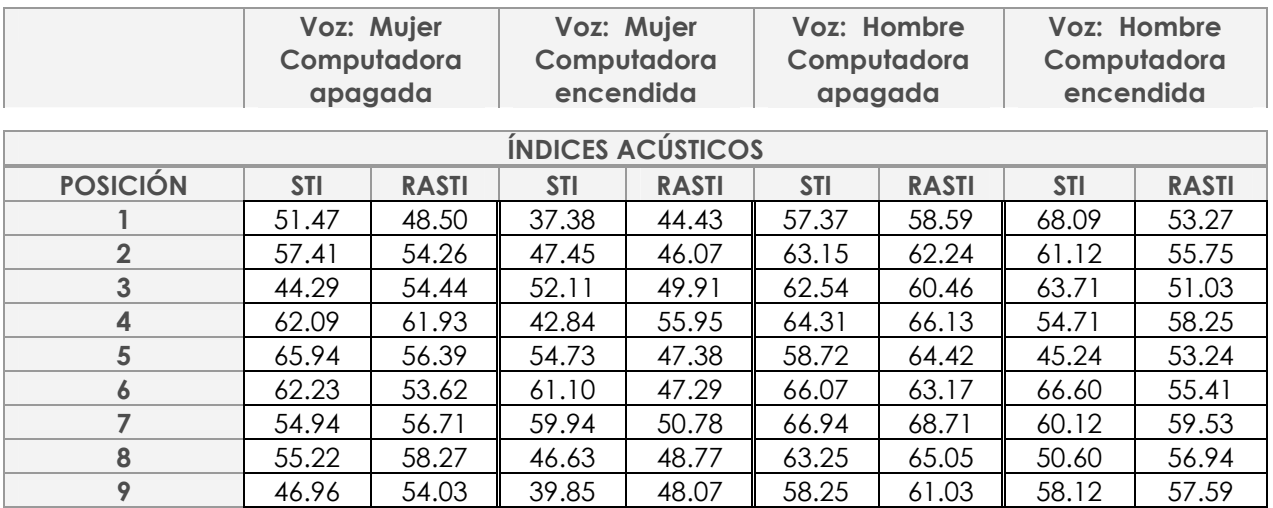

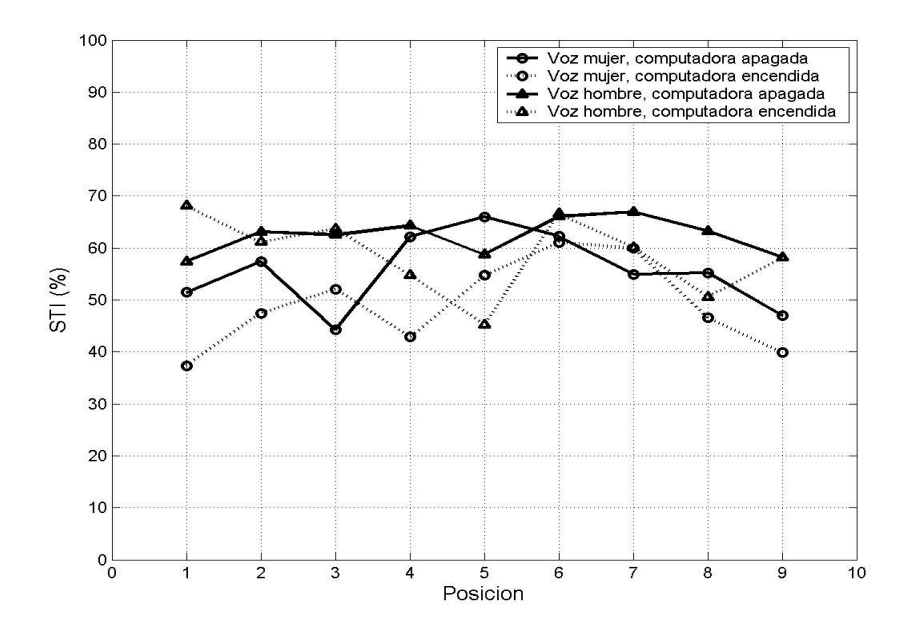

Figura 4.18: Índice de transmisión de palabra para cada posición del salón de seminarios bajo diferentes condiciones de ruido y con distintos niveles de voz para el método III.

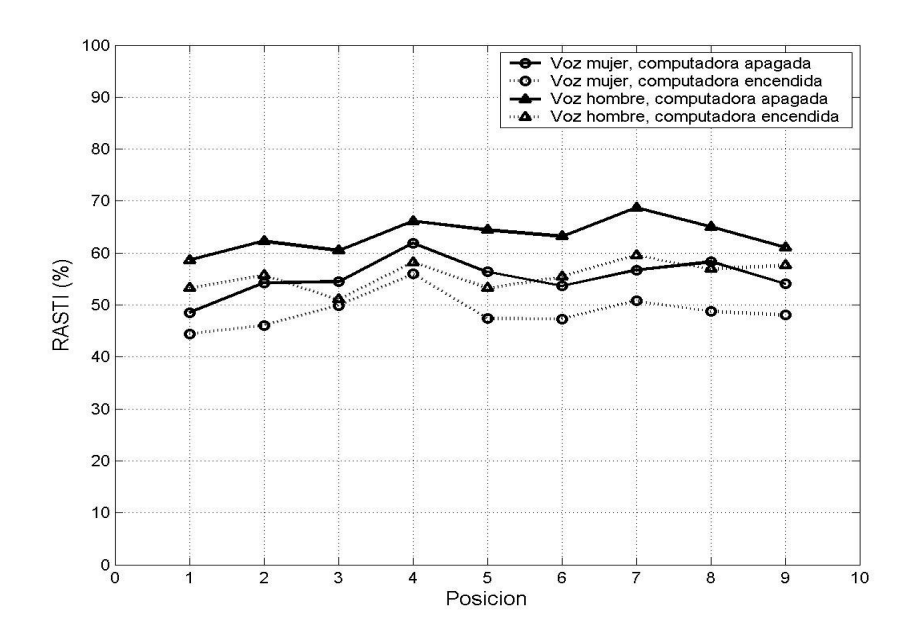

Figura 4.19: Índice rápido de transmisión de palabra para cada posición del salón de seminarios bajo diferentes condiciones de ruido y con distintos niveles de voz para el método IV.

Tabla 4.9: Índices de transmisión de palabra promediado para las 9 posiciones del salón de seminarios para los métodos III y IV.

| <b>INDICES ACUSTICOS</b> |                     |              |                       |              |
|--------------------------|---------------------|--------------|-----------------------|--------------|
| <b>Orador</b>            | Computadora apagada |              | Computadora encendida |              |
|                          | STI                 | <b>RASTI</b> | STI                   | <b>RASTI</b> |
| Mujer                    | 55.62               | 55.35        | 49.11                 | 48.74        |
| Hombre                   | 62.29               | 63.31        | 58.70                 | 55.67        |

Si se hace una comparación entre los índices obtenidos por los métodos III y IV con aquellos obtenidos por el método I, se tiene que en el caso de la voz de mujer y de hombre con la computadora apagada el índice STI coincide satisfactoriamente; mientras que para el RASTI existe una diferencia de 4% y menor al 1% para voz de mujer y de hombre respectivamente. Cuando la computadora está encendida para ambos índices STI/RASTI hay una diferencia mayor para la voz de mujer, siendo menor al 8% para ambos índices STI/RASTI. Esta disminución se puede atribuir a que el nivel de la señal se ajusta al nivel equivalente de la voz (medido en el método I), esta tiene un nivel bajo en el caso de la voz de mujer, por lo que se ve afectada fuertemente por el ruido que genera la

computadora. En el caso de la voz de hombre ambos índices coinciden de forma satisfactoria.

Según los resultados de los métodos III y IV se puede concluir que: cuando la computadora está apagada, la inteligibilidad de la voz de mujer es regular, mientras que para la voz de hombre la inteligibilidad es buena. Cuando la computadora está encendida, la inteligibilidad de la voz de mujer continua siendo regular, pero con un decremento pequeño de aproximadamente 6% para el STI, y de 7% para el RASTI. En el caso de la voz de hombre también hay en decremento del STI y del RASTI siendo de 3% y 7% respectivamente, lo que provoca que la inteligibilidad descienda a regular. Estos resultados coinciden en términos generales con los obtenidos con los métodos I y II (este último en el caso sin ruido de laptop).

# 4.4 MEDICIONES DE LA REPRODUCIBILIDAD

Con el objetivo de conocer la reproducibilidad de cada uno de los métodos desarrollados, se realizaron mediciones repetidas veces en la posición 5 del salón de seminarios. Para el método I, se llevaron a cabo mediciones en 5 ocasiones del nivel de voz, tiempo de reverberación, ruido de fondo y ruido de laptop; mientras que para el método II se realizaron mediciones repetidas de la respuesta impulso. Para el método III y IV se reprodujo la señal de prueba 5 ocasiones con su análisis correspondiente.

Se eligió la posición 5 debido a que esta fue la ubicación del equipo para las mediciones del ruido generado por el ventilador de una computadora portátil. Dado que el tamaño del recinto es relativamente pequeño el ruido generado por la computadora afecta a todas las posiciones que rodean este punto.

# 4.4.1 Método I Método de cálculo

De la Figura 4.20 a la Figura 4.23 se muestran los niveles de presión sonora por bandas de octava medidos en cada ocasión. En la Figura 4.24 se observa el tiempo de reverberación

59

por bandas de octava. Las Figuras 4.25, 4.26 y 4.27 muestran los promedios de las mediciones, así como la desviación estándar.

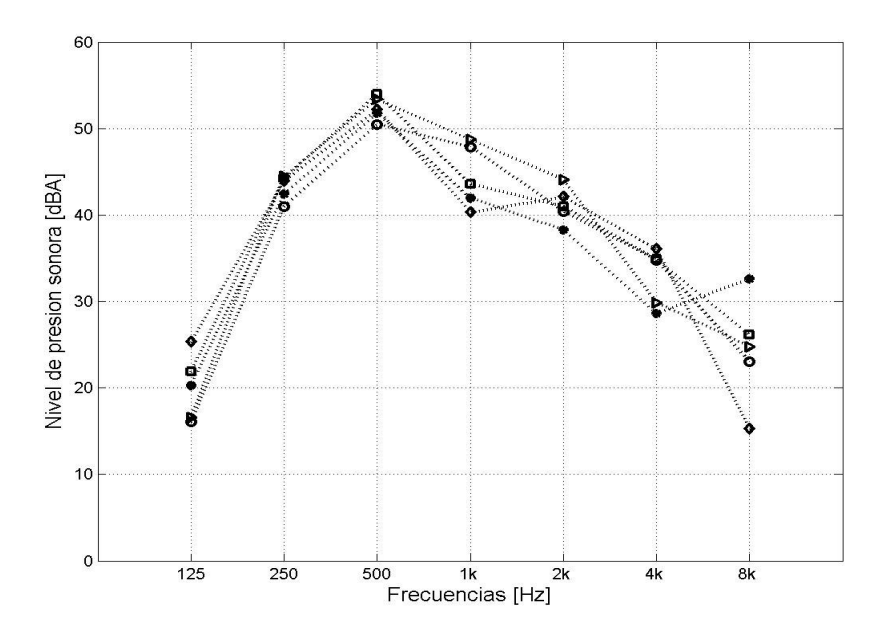

Figura 4.20: Niveles de presión sonora por bandas de octava para la voz de mujer en la posición 5 del salón de seminarios.

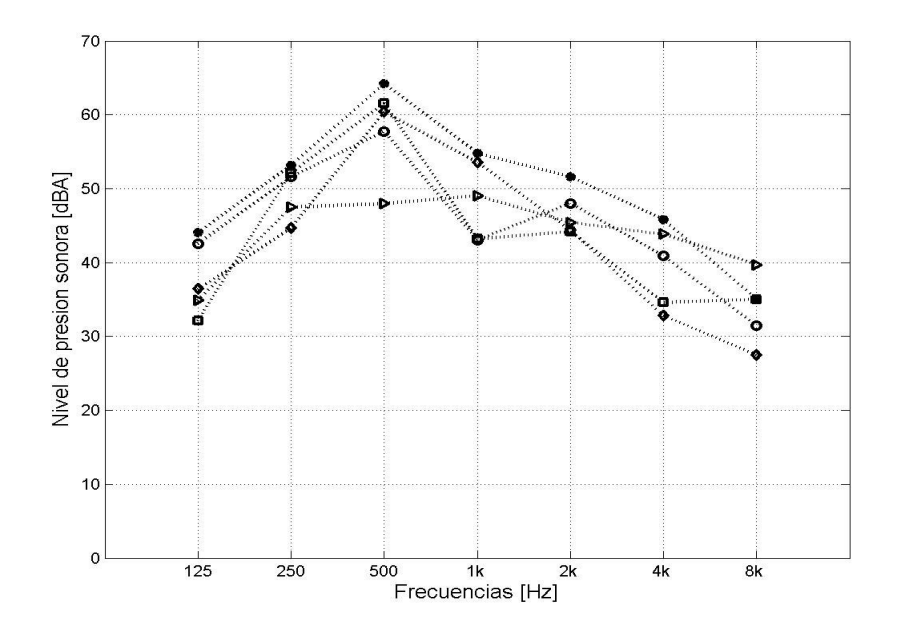

Figura 4.21: Niveles de presión sonora por bandas de octava para la voz de hombre en la posición 5 del salón de seminarios.

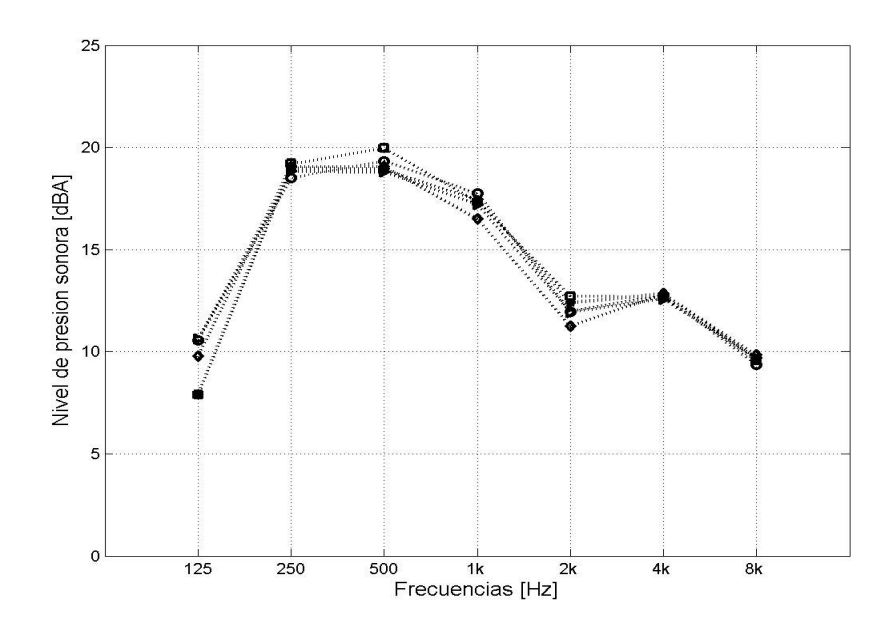

Figura 4.22: Niveles de presión sonora por bandas de octava de ruido de fondo en la posición 5 del salón de seminarios.

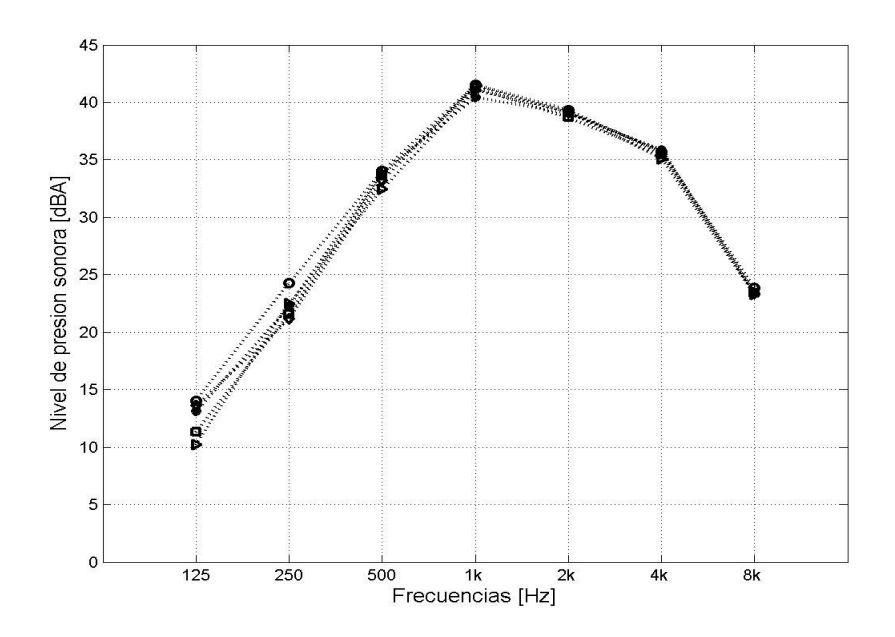

Figura 4.23: Niveles de presión sonora por bandas de octava de ruido de laptop en la posición 5 del salón de seminarios.

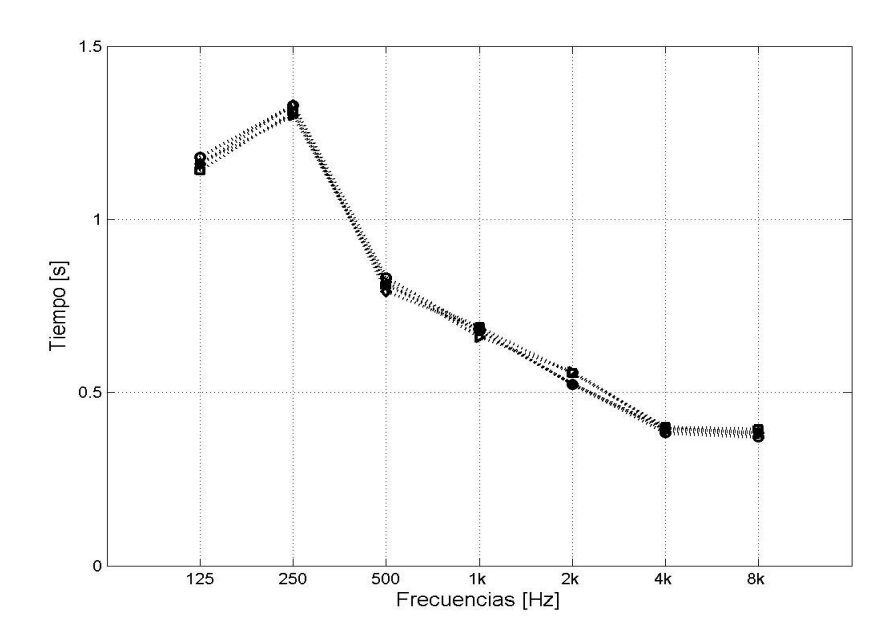

Figura 4.24: Tiempo de reverberación por bandas de octava en la posición 5 del salón de seminarios.

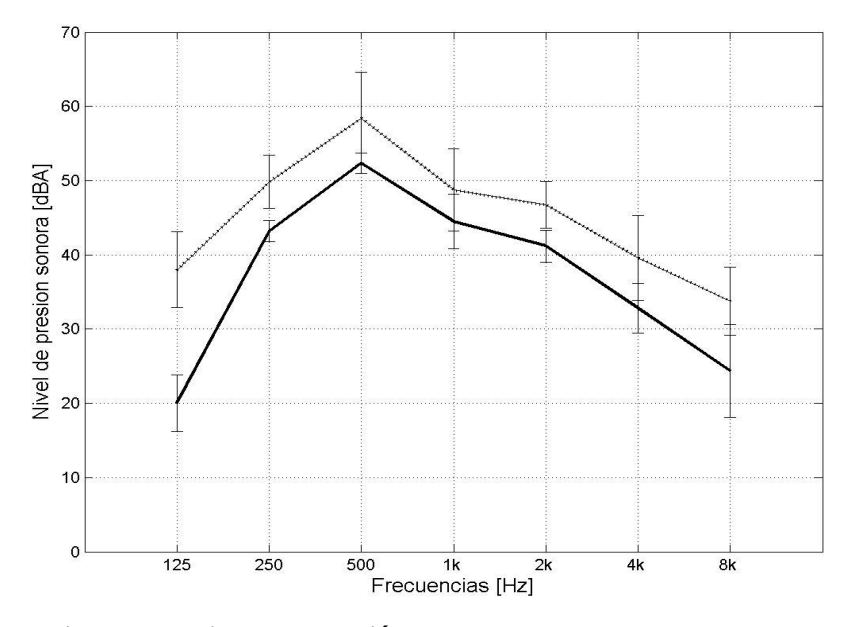

Figura 4.25: Niveles de presión sonora por bandas de octava para voz de mujer (línea continua) y voz de hombre (línea punteada) para la posición 5 del salón de seminarios y desviación estándar.

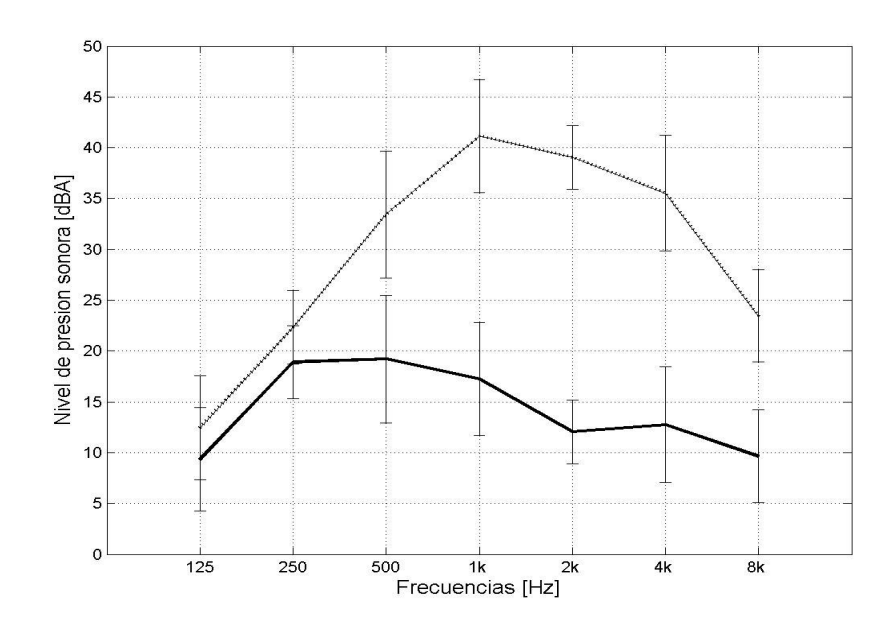

Figura 4.26: Niveles de presión sonora por bandas de octava para ruido de fondo (línea continua) y ruido de laptop (línea punteada) para la posición 5 del salón de seminarios, y desviación estándar.

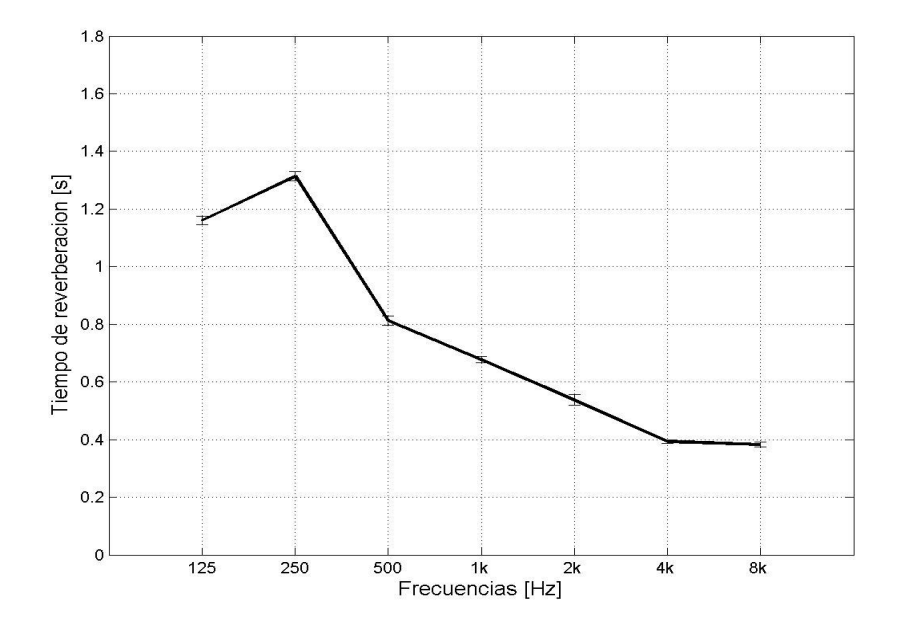

Figura 4.27: Tiempo de reverberación medido por bandas de octava para la posición 5 del salón de seminarios y desviación estándar.
Una vez hechas las mediciones, los resultados se incluyeron en el programa del método I, para obtener los índices de transferencia de modulación que se muestran en la Figura

4.28, para después calcular los índices de transmisión que se muestran en la Tabla 4.10 y en las Figuras 4.29 y 4.30. ÍNDICES ACÚSTICOS

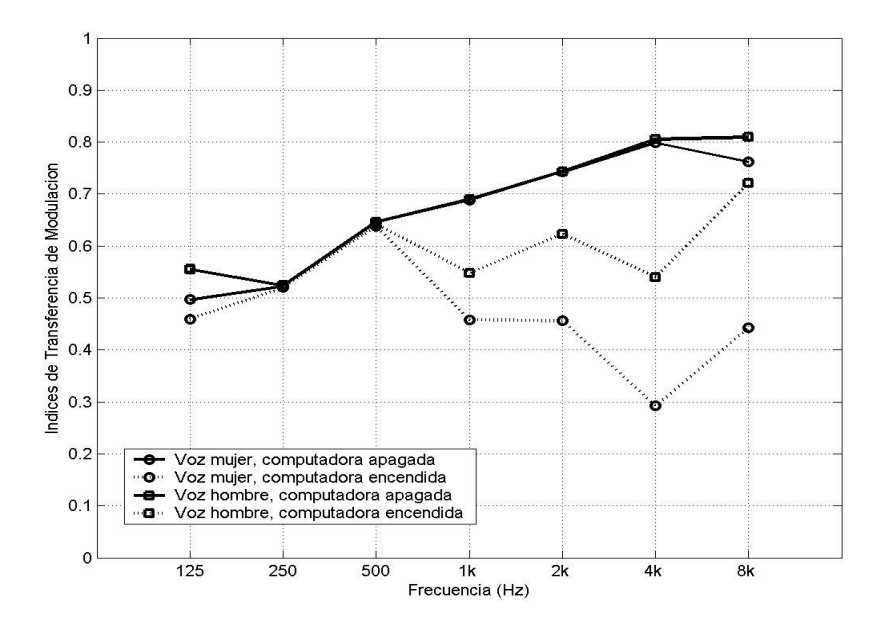

Figura 4.28: Índices de transferencia de modulación para la posición 5 del salón de seminarios.

La Tabla 4.10 muestra los índices de transmisión de palabra, indicando las condiciones bajo las cuales se calcularon estos índices; es decir, con la computadora apagada o encendida, así como también si el nivel de voz era de hombre o de mujer.

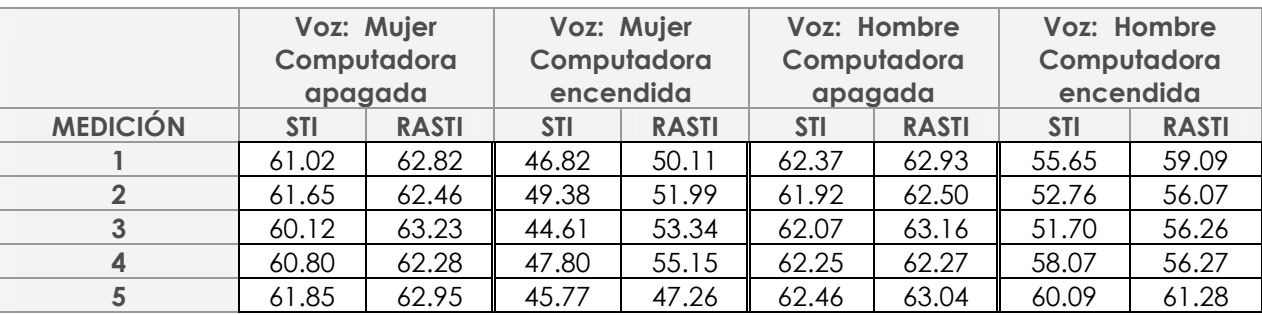

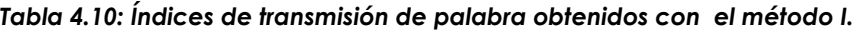

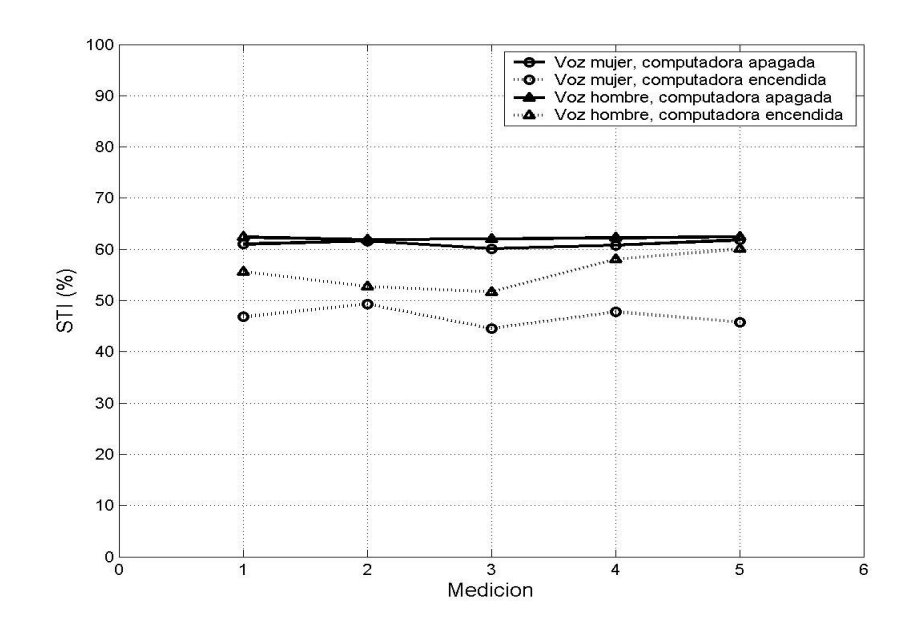

Figura 4.29: Índice de Transmisión de Palabra para la posición 5 del salón de seminarios realizando 5 mediciones consecutivas con el método I.

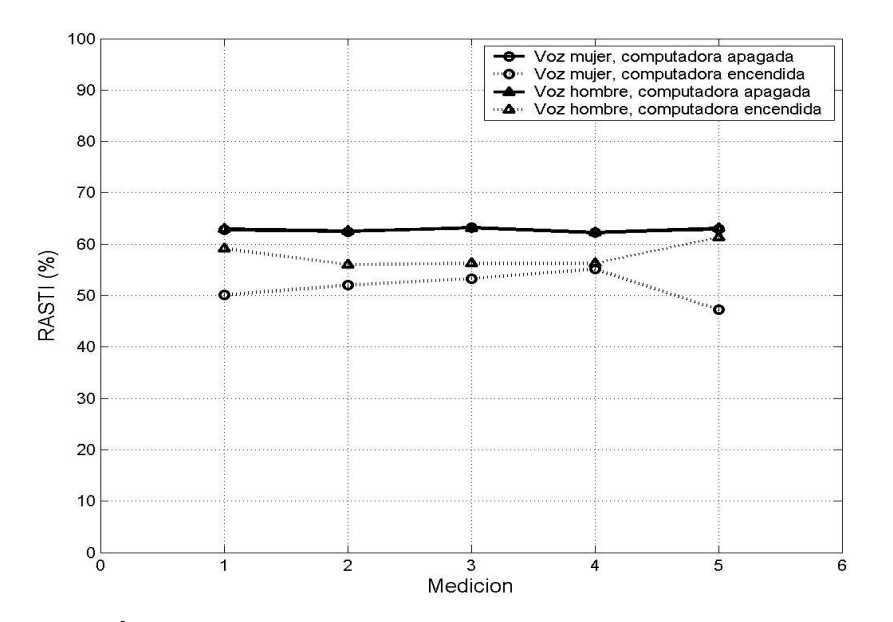

Figura 4.30: Índice Rápido de Transmisión de Palabra para la posición 5 del salón de seminarios realizando 5 mediciones consecutivas con el método I.

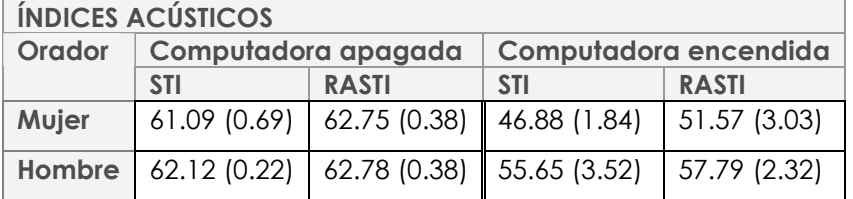

#### Tabla 4.11: Índices de transmisión de palabra promedio para la posición 5 del salón de seminarios obtenido con el método I, desviación estándar entre paréntesis.

En la Tabla 4.11 se muestran los índices de transmisión promedio para el método I, a partir de la cual se puede calificar el recinto como sigue: la inteligibilidad es buena cuando la computadora está apagada, ya sea voz de mujer o bien voz de hombre. Cuando la computadora se enciende, la inteligibilidad se reduce a regular para ambos oradores.

La Tabla 4.11 muestra entre paréntesis la desviación estándar para cada medición. Se observa que en el caso del índice STI, con la computadora apagada y voz de hombre, la desviación estándar es menor que en todos los demás casos. La desviación estándar mayor, es en el STI con voz de hombre, pero ahora cuando la computadora esta encendida. Con la computadora apagada las desviaciones van de 0.22 a 0.69 puntos; mientras que con la computadora encendida van de 1.84 a 3.52 puntos.

## 4.4.2 Método II

## Método de respuesta a impulso

Para este método se midió 5 ocasiones la respuesta a impulso, siguiendo la misma metodología que en ocasiones anteriores; se colocó el micrófono en la posición 5, y el altavoz como se observa en las Figuras 4.1 y 4.2.

La Figura 4.31 muestra una medición de la respuesta a impulso. En la Figura 4.32 se muestran los índices de Transferencia de Modulación promedio de las 5 mediciones consecutivas.

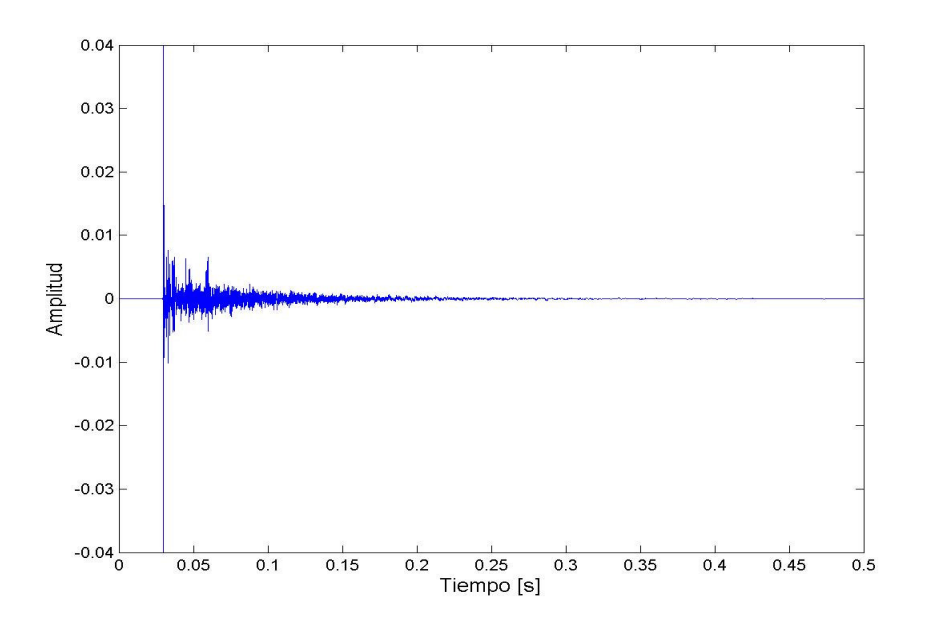

Figura 4.31: Respuesta a impulso medida en la posición 5 del salón de seminarios.

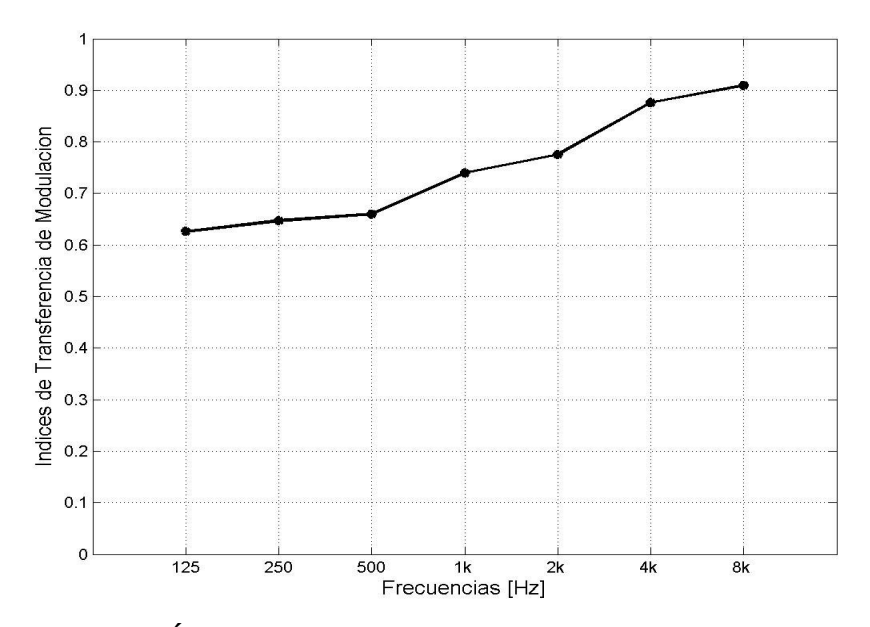

Figura 4.32: Índices de transferencia de modulación promediados para las 5 mediciones consecutivas realizadas en el punto 5 del salón de seminarios para el método II.

| <b>ÍNDICES ACÚSTICOS</b> |                            |       |                    |              |  |
|--------------------------|----------------------------|-------|--------------------|--------------|--|
| Medición                 | <b>Voz: Mujer</b>          |       | <b>Voz: Hombre</b> |              |  |
|                          | <b>STI</b><br><b>RASTI</b> |       | <b>STI</b>         | <b>RASTI</b> |  |
|                          | 67.81                      | 64.92 | 67.81              | 64.98        |  |
| $\overline{2}$           | 68.04                      | 65.22 | 67.95              | 65.24        |  |
| 3                        | 67.20                      | 64.95 | 67.80              | 64.86        |  |
| 4                        | 67.73                      | 64.85 | 67.88              | 64.85        |  |
| 5                        | 67.86                      | 64.93 | 67.82              | 64.93        |  |

Tabla 4.12: Índices de Transmisión de Palabra obtenidos con el método II.

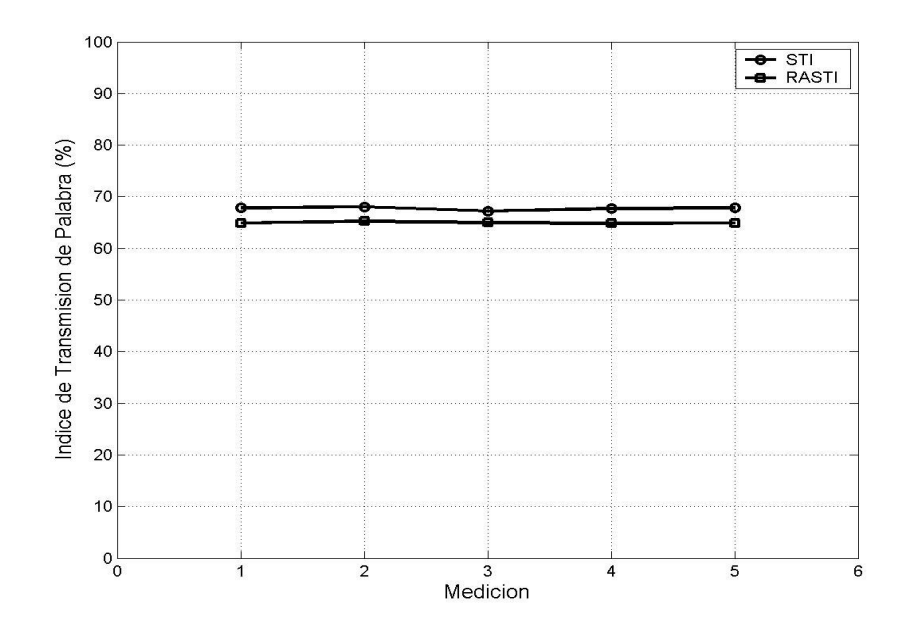

Figura 4.33: Índices de Transmisión de Palabra para la posición 5 del salón de seminarios para voz de mujer realizando 5 mediciones consecutivas con el método II.

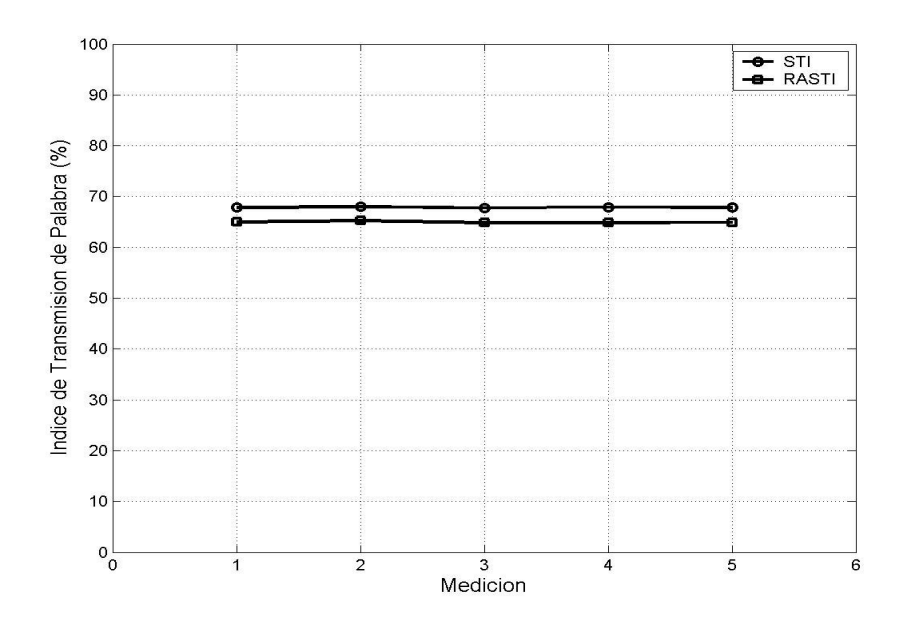

Figura 4.34: Índices de Transmisión de Palabra para la posición 5 del salón de seminarios para voz de hombre realizando 5 mediciones consecutivas con el método II.

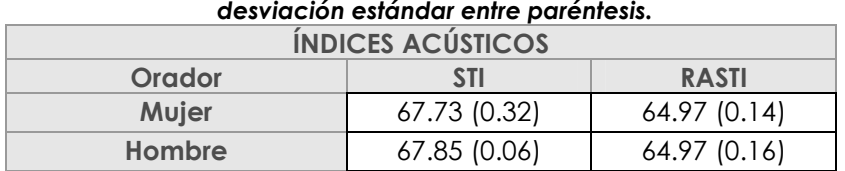

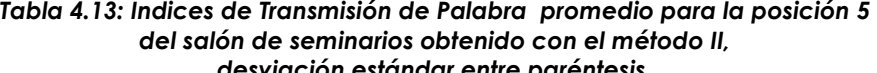

De la Tabla 4.13 y siguiendo la escala mostrada en la Tabla 2.5 se puede concluir que según los índices de transmisión de palabra calculados en el método II, la inteligibilidad es buena tanto para la voz de mujer como para la voz de hombre, en está evaluación sólo se considera el efecto de la reverberación.

Se observa que la desviación estándar es pequeña para ambos índices, la desviación más pequeña (0.06) es del índice STI para voz de hombre, mientras que para ese mismo índice pero para voz de mujer, la desviación estándar es la mayor (0.32).

## 4.4.3 Métodos III y IV

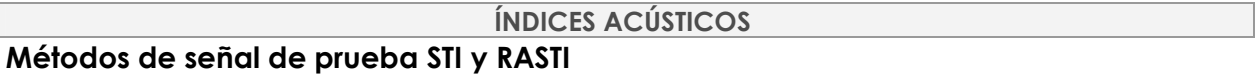

En estos dos métodos al igual que en los anteriores, se realizaron mediciones consecutivas obteniendo los resultados que se muestran a continuación. En la Figura 4.35 se observan los índices de transferencia de modulación, en la Tabla 4.14 se presentan los índices de transmisión de palabra calculados.

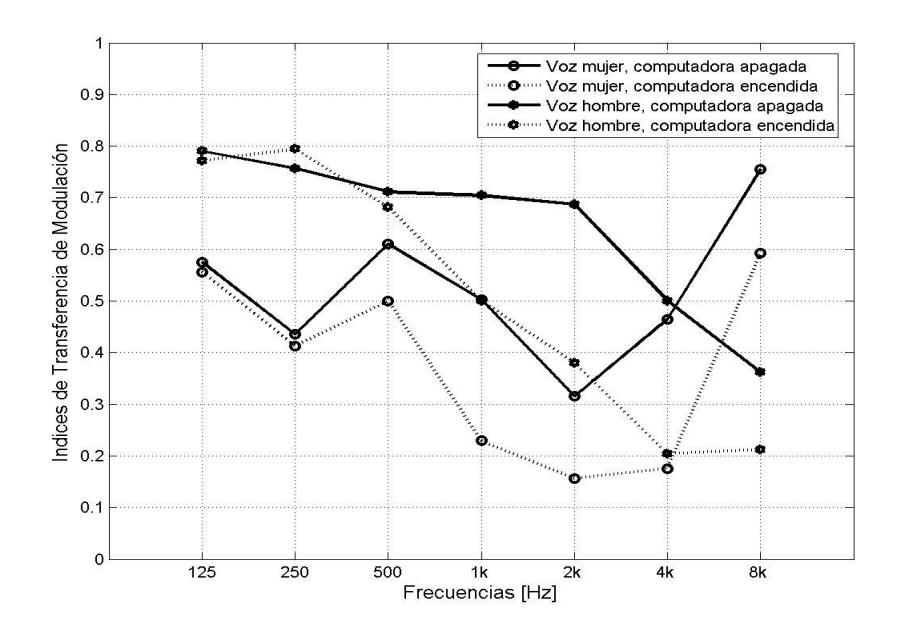

Figura 4.35: Índices de transferencia de modulación promediados para las 5 mediciones consecutivas realizadas en el punto 5 del salón de seminarios para el método III.

|                 | Voz: Mujer<br>Computadora<br>apagada |              | Voz: Mujer<br>Computadora<br>encendida |              | Voz: Hombre<br>Computadora<br>apagada |              | Voz: Hombre<br>Computadora<br>encendida |              |
|-----------------|--------------------------------------|--------------|----------------------------------------|--------------|---------------------------------------|--------------|-----------------------------------------|--------------|
| <b>MEDICIÓN</b> | <b>STI</b>                           | <b>RASTI</b> | <b>STI</b>                             | <b>RASTI</b> | <b>STI</b>                            | <b>RASTI</b> | <b>STI</b>                              | <b>RASTI</b> |
|                 | 49.16                                | 59.21        | 39.20                                  | 43.42        | 59.44                                 | 64.94        | 47.40                                   | 55.10        |
| $\overline{2}$  | 52.29                                | 59.90        | 40.38                                  | 44.97        | 57.74                                 | 64.95        | 46.66                                   | 55.95        |
| 3               | 50.75                                | 60.53        | 40.54                                  | 45.30        | 56.50                                 | 63.74        | 45.15                                   | 51.13        |
| $\overline{4}$  | 50.54                                | 61.81        | 39.92                                  | 41.78        | 60.23                                 | 64.54        | 46.91                                   | 52.75        |
| 5               | 50.61                                | 60.94        | 40.40                                  | 43.91        | 59.47                                 | 64.76        | 57.76                                   | 52.35        |

Tabla 4.14: Índices de transmisión de palabra obtenidos con los métodos III y IV.

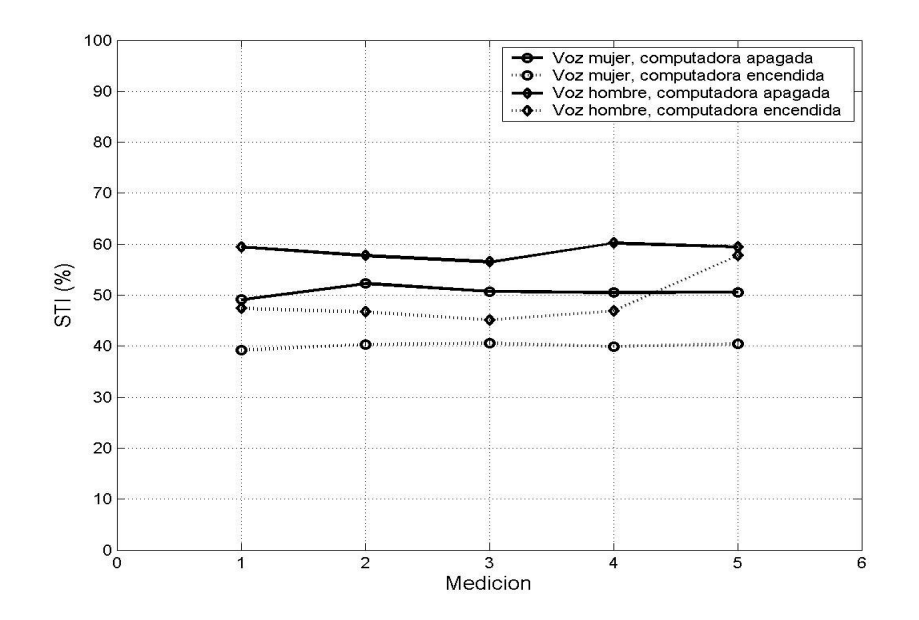

Figura 4.36: Índices de transmisión de palabra para la posición 5 del salón de seminarios realizando 5 mediciones consecutivas con el método III.

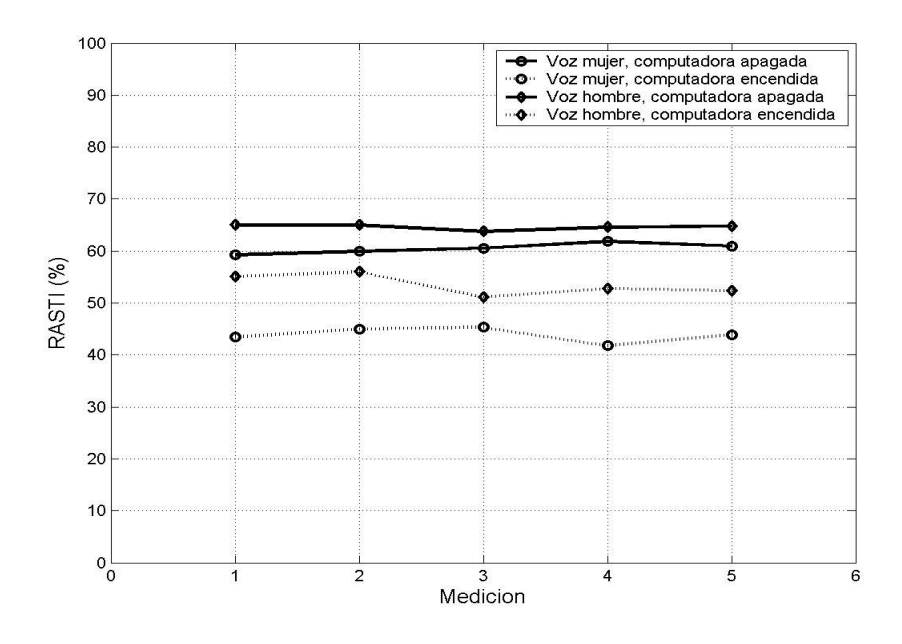

Figura 4.37: Índices de transmisión de palabra para la posición 5 del salón de seminarios realizando 5 mediciones

consecutivas con el método IV.

| <b>INDICES ACUSTICOS</b> |                     |                                   |                       |              |  |
|--------------------------|---------------------|-----------------------------------|-----------------------|--------------|--|
| <b>Orador</b>            | Computadora apagada |                                   | Computadora encendida |              |  |
|                          | <b>STI</b>          | <b>RASTI</b>                      | <b>STI</b>            | <b>RASTI</b> |  |
| Mujer                    |                     | $50.67(1.11)$ 60.48 (0.99)        | 40.09(0.55)           | 43.88 (1.40) |  |
| Hombre                   | 58.68 (1.52)        | $\vert$ 64.58 (0.50) 48.78 (5.09) |                       | 53.46 (2.00) |  |

Tabla 4.15: Índices de transmisión de palabra promedio obtenidos con los métodos III y IV.

A partir de los índices calculados por los métodos III y IV, se puede concluir que para el STI y con la computadora apagada la inteligibilidad es regular, tanto para la voz de mujer como para la de hombre. Para el RASTI la inteligibilidad es buena bajo las mismas condiciones. Cuando la computadora está encendida el STI tiene un decremento de 10% para ambas voces. Para el RASTI la diferencia es aún mayor en el caso de voz de mujer, poco mayor del 16%, por lo que la inteligibilidad se reduce a pobre, mientras que para la voz de hombre hay una diferencia mayor del 11%, haciendo que la inteligibilidad sea regular.

## 4.5 Mediciones en cámara anecoica y reverberante

Para demostrar que el ambiente acústico es un factor de suma importancia en la inteligibilidad de la palabra, se realizaron mediciones con los cuatro métodos descritos en el Capítulo 3 en dos ambientes acústicos extremos:

- Cámara anecoica.
- Cámara reverberante.

Estas mediciones se realizaron con el objetivo de evaluar la inteligibilidad y los métodos de medición en ambientes acústicos distintos. En ambas cámaras se llevaron a cabo mediciones del tiempo de reverberación, ruido de fondo, nivel de ruido que genera una computadora portátil, nivel de voz por bandas de octava, así como también la respuesta impulso. Además, mediciones con las señales de prueba de ruido modulado del STI y el RASTI.

# 4.5.1 Cámara Anecoica

La cámara anecoica es un recinto que está libre de reflexiones, esto se debe a que su interior está cubierto de cuñas de material absorbente de 1.10 m de longitud. Debido a las características acústicas de campo libre dentro de la cámara, en su interior se cumple la ley cuadrática inversa, la cual establece que el nivel de presión sonora de una fuente disminuye 6 dB cada vez que la distancia entre un observador y la fuente se duplica.

Para realizar las mediciones del nivel de voz en la cámara anecoica, el orador se colocó aproximadamente a 2 m del micrófono y leyó durante 5 minutos. Para la medición de la respuesta a impulso y la señal de prueba STI y RASTI, el altavoz se colocó en la misma posición que el orador. Para la medición del ruido generado por la computadora portátil, ésta se ubico como se muestra en la Figura 4.38.

Para las mediciones en la cámara aneocoica se utilizó el equipo empleado en los cuatro métodos anteriores: Analizador de Espectros, marca: Hewlett Packard, modelo: 3569-A, altavoz amplificado, marca: Event Electronics, modelo: 2228, micrófono omnidireccional, marca Behringer, modelo: ECM- 8000.

Los niveles de voz, de ruido de fondo y de ruido generado por una computadora portátil, se muestran en la Figura 4.39.

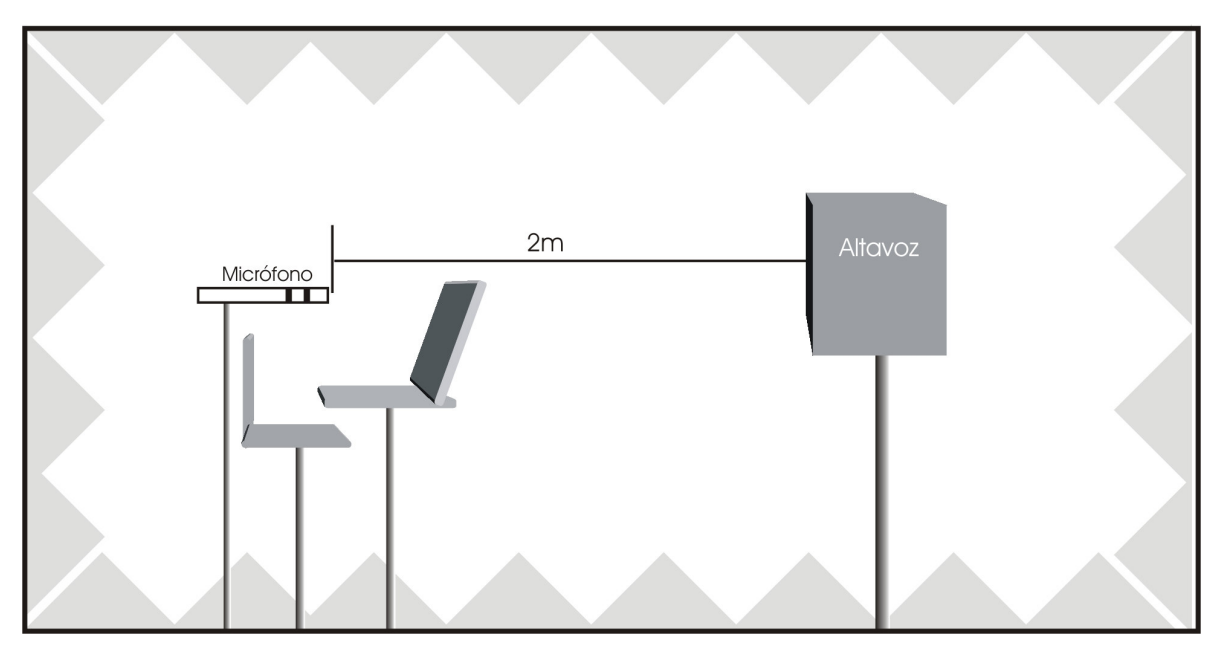

Figura 4.38: Arreglo experimental en la cámara anecoica.

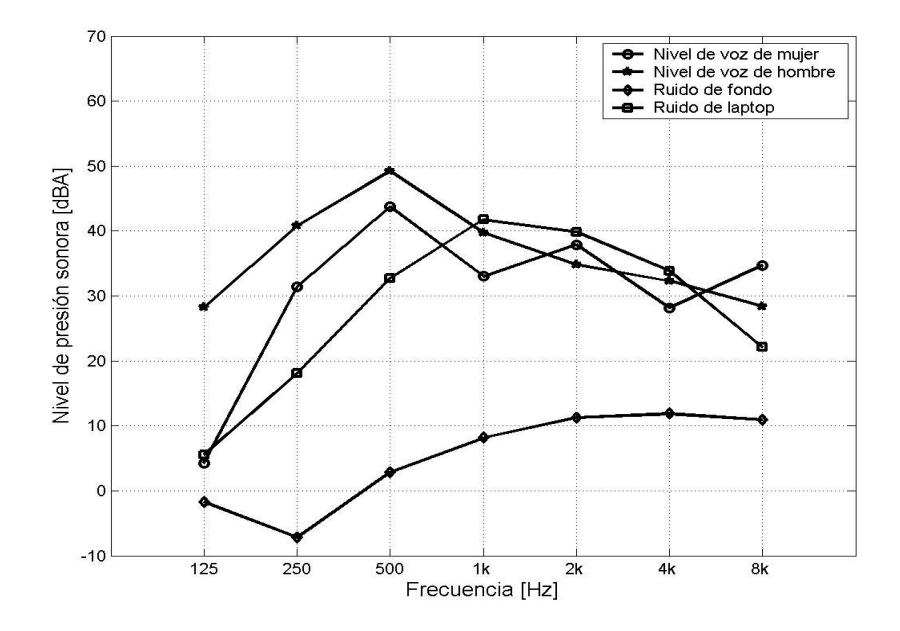

Figura 4.39: Niveles de presión sonora por bandas de octava en el interior de la cámara anecoica.

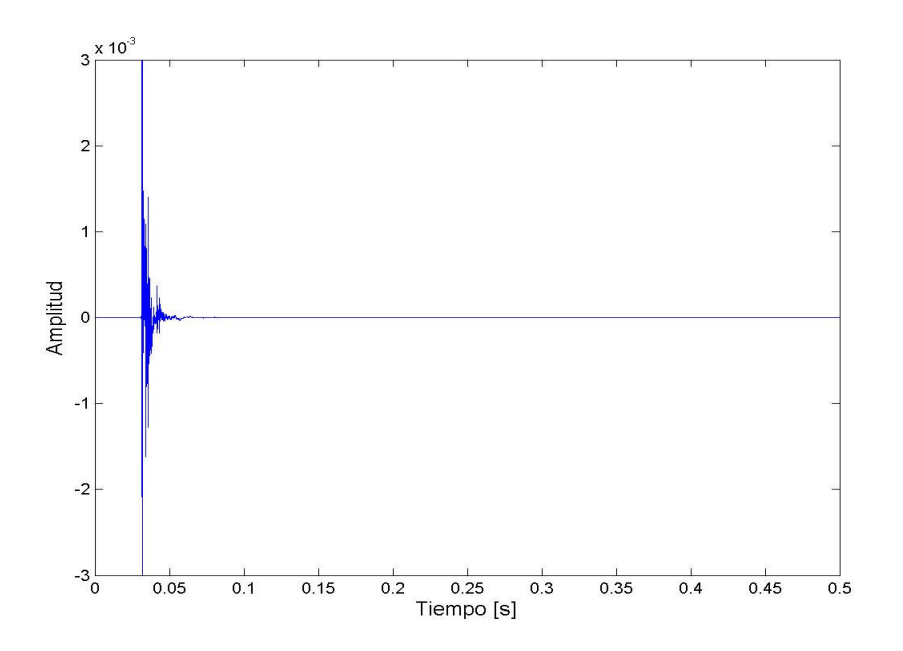

Figura 4.40: Respuesta a impulso medida en el interior de la cámara anecoica. El tiempo de reverberación se midió por bandas de octava, para bajas frecuencias es de 70 ms, mientras que para las frecuencias altas es de 20 ms.

La respuesta a impulso medida en el interior de la cámara anecoica se muestra en la Figura 4.40.

# 4.5.2 Cámara Reverberante

La cámara reverberante es un recinto cuyas superficies límites son completamente reflejantes, por esta razón en su interior el tiempo de reverberación es sumamente alto, al grado de que superando cierta distancia el mensaje de un orador se hace prácticamente ininteligible.

Para las mediciones en el interior de la cámara reverberante la distancia entre el micrófono y el altavoz, o bien el orador, fue la misma que en la cámara anecoica, es decir, aproximadamente 2m. El arreglo experimental se muestra en la Figura 4.41.

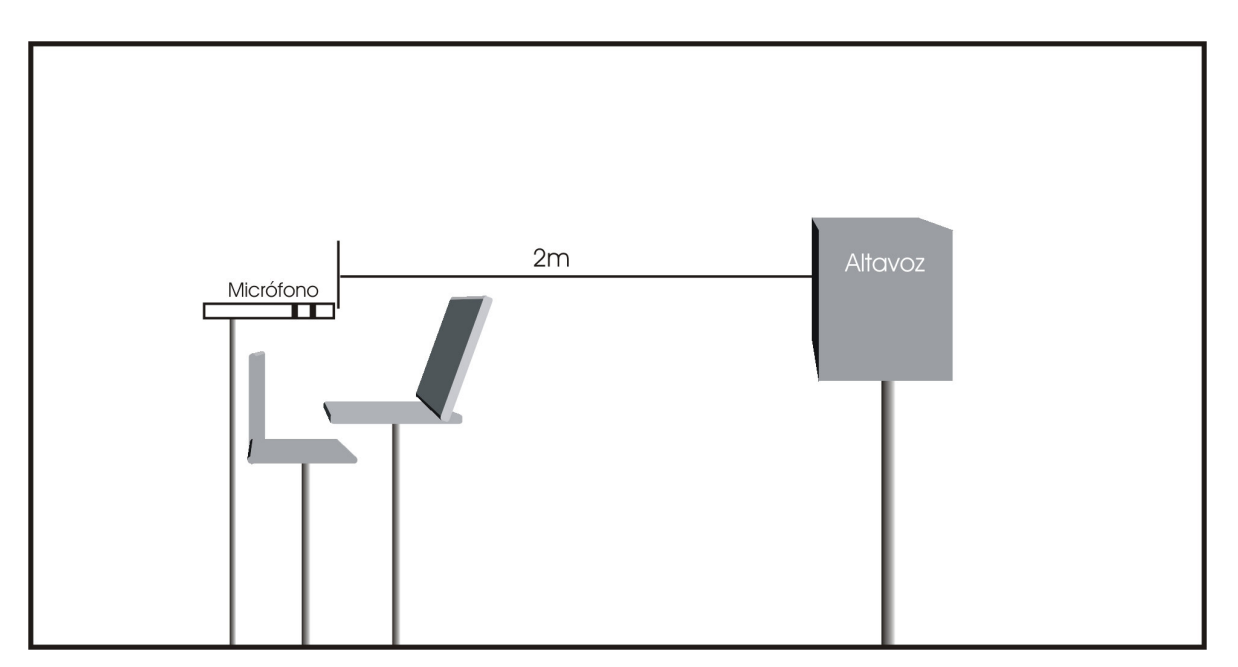

Figura 4.41: Arreglo experimental de la cámara reverberante.

En las Figuras 4.42, 4.43 y 4.44 se muestran los niveles de presión sonora por bandas de octava, el tiempo de reverberación por bandas de octava y la respuesta a impulso, respectivamente, medidos en el interior de la cámara reverberante.

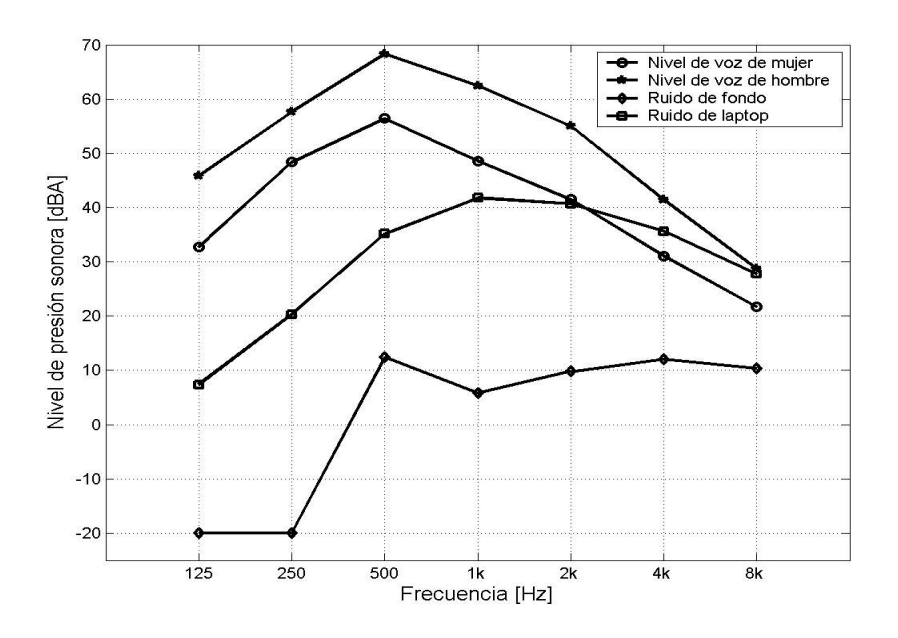

Figura 4.42: Niveles de presión sonora por bandas de octava en el interior de la cámara reverberante.

Es importante decir que para las mediciones de ruido de fondo realizadas en el interior de la cámara reverberante, el analizador de espectros no registro ningún valor para las dos bandas de frecuencia más bajas, 125 y 250 Hz, con el objetivo de indicar un valor para los análisis posteriores, se eligió -20 dB para ambas bandas de frecuencias (Figura 4.42).

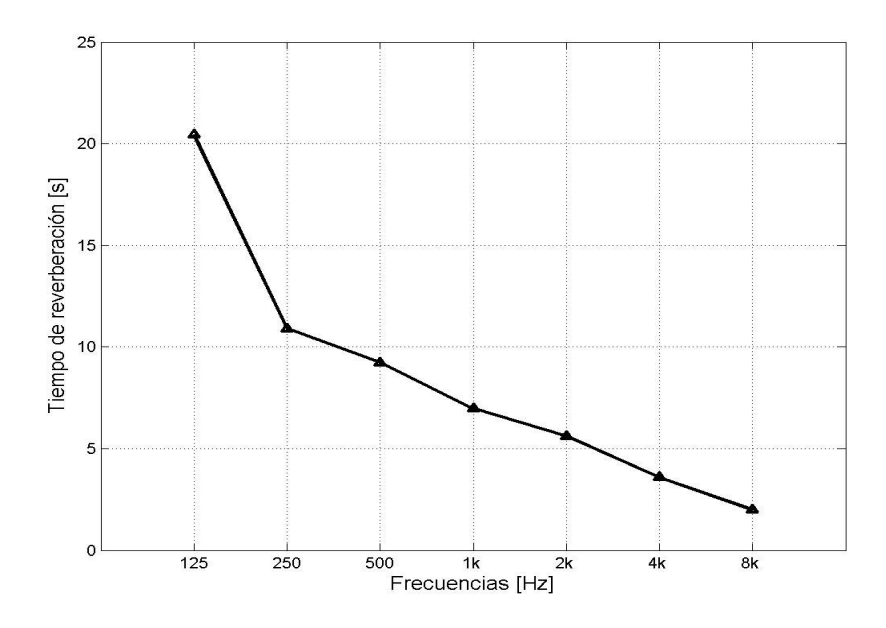

Figura 4.43: Tiempo de reverberación por bandas de octava en el interior de la cámara reverberante.

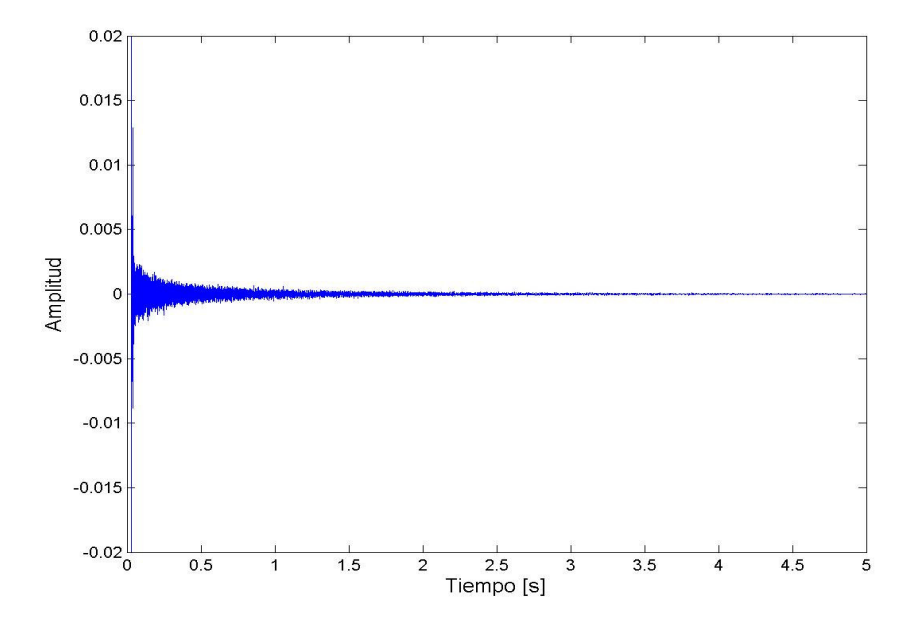

Figura 4.44: Respuesta impulso medida en el interior de la cámara reverberante.

# 4.5.3 Índices de inteligibilidad

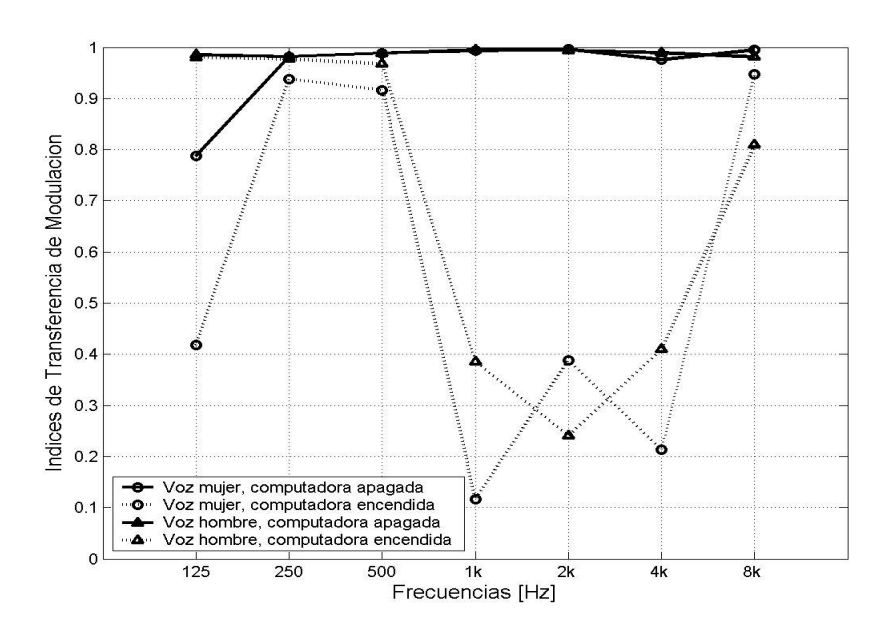

Figura 4.45: Índices de transferencia de modulación calculados para la cámara anecoica.

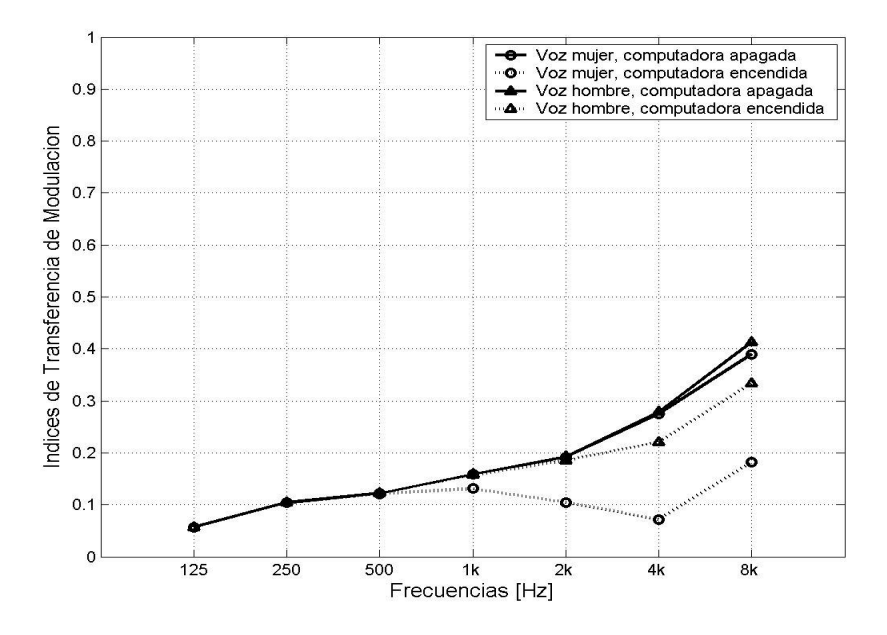

Figura 4.46: Índices de transferencia de modulación calculados para la cámara reverberante.

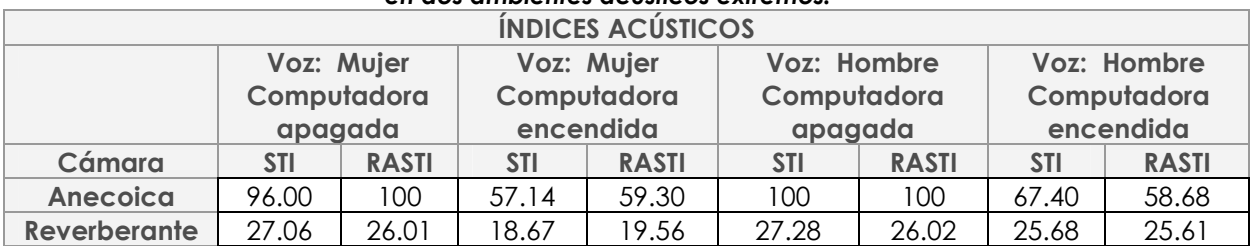

#### Tabla 4.16: Índices de transmisión de palabra obtenidos con el método I en dos ambientes acústicos extremos.

Tabla 4.17: Índices de transmisión de palabra obtenidos con el método II en dos ambientes acústicos extremos.

| <b>ÍNDICES ACÚSTICOS</b> |            |              |                    |              |  |  |
|--------------------------|------------|--------------|--------------------|--------------|--|--|
|                          | Voz: Mujer |              | <b>Voz: Hombre</b> |              |  |  |
| Cámara                   | <b>STI</b> | <b>RASTI</b> | <b>STI</b>         | <b>RASTI</b> |  |  |
| <b>Anecoica</b>          | 99.96      | 100          | 99.77              | 100          |  |  |
| <b>Reverberante</b>      | 33.92      | 25.65        | 33.89              | 28.90        |  |  |

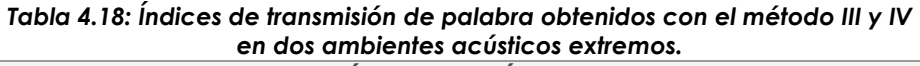

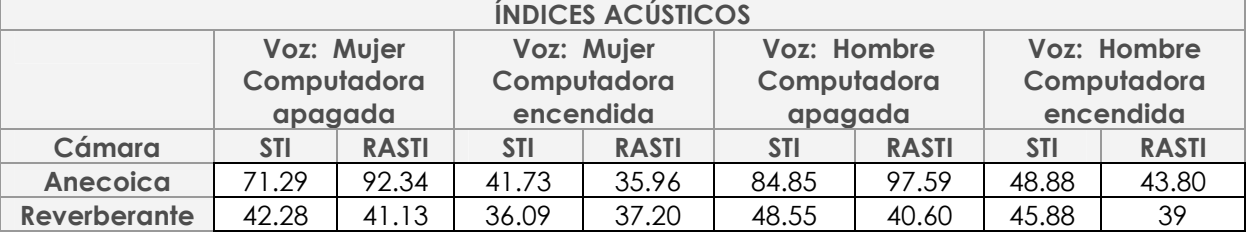

Según los resultados de ambos índices STI/RASTI de los métodos I y II, cuando la computadora está apagada, la inteligibilidad en el interior de la cámara anecoica es excelente, tanto para la voz de mujer como para la de hombre. Para el método I cuando la computadora se enciende, el STI disminuye un 39% en el caso de voz de mujer, por lo que la inteligibilidad se reduce a regular; en el caso de la voz de hombre se reduce poco más del 48% para ambos índices, lo que resulta en una inteligibilidad buena.

Para los métodos III y IV los índices son más bajos, incluso para cuando la computadora está apagada. Cuando la computadora está apagada y para la voz de mujer, la inteligibilidad es buena; bajo las mismas circunstancias de medición, el RASTI indica que la inteligibilidad es excelente. Cuando el ventilador de la computadora se activa la inteligibilidad es pobre según ambos índices de transmisión. Para el caso de la voz de hombre y con la computadora apagada, la inteligibilidad para ambos índices STI/RASTI es excelente; si bien entre los dos índices no existe una similitud grande, cuando la computadora está encendida, la inteligibilidad está entre regular y pobre, según el STI y el RASTI respectivamente.

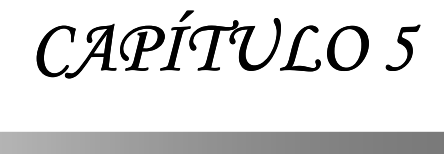

CONCLUSIONES

## 5.1 Recapitulación

En esta tesis se realizó una revisión de la literatura especializada en el tema de medición de la inteligibilidad de la voz mediante métodos físicos, a partir de la cual se implementaron cuatro métodos distintos en Matlab, con la finalidad de medir índices de inteligibilidad y aplicarlos al estudio del ruido que genera el ventilador de una computadora para determinar como afecta este tipo de ruido a la inteligibilidad.

En el Método 1 se mide el tiempo de reverberación, ruido de fondo y nivel de voz, para posteriormente calcular los índices STI y RASTI. El Método 2 está basado en la medición de la respuesta a impulso a partir de la cual se obtienen los índices de inteligibilidad. En el Método 3 se utiliza una señal de ruido modulado en amplitud, por medio de la cual se mide el STI. En el Método 4 se utiliza una señal de ruido modulado para medir el RASTI.

Se midieron índices de inteligibilidad en diferentes ambientes acústicos como: un salón de clases, cámara anecoica y reverberante. Se consideraron condiciones de ruido ambiental normal y también en presencia de ruido producido por el ventilador de una computadora portátil. Se calcularon los índices de inteligibilidad STI/RASTI referidos a dos oradores, mujer y hombre, cuyos niveles sonoros (NPS) de voz fueron medidos en cada uno de los puntos de medición.

## 5.2 Conclusiones

Con respecto a los métodos de medición desarrollados podemos concluir lo siguiente:

El método I es el más sencillo de implementar y los resultados son los más confiables y fáciles de interpretar en términos de la influencia del ruido de fondo y de la reverberación; haciendo de este el método de preferencia. Sin embargo, requiere forzosamente el uso de equipo de medición adicional (sonómetro) para medir los niveles de ruido, que además es necesario capturar manualmente en la computadora para calcular los índices de transmisión STI/RASTI.

El método II es fácil de aplicar, pero tiene la desventaja que sólo permite conocer el efecto de la reverberación, debido a la promediacion que emplea el programa que se utiliza para medir la respuesta a impulso.

Los métodos III y IV también son fáciles de utilizar. Tienen la desventaja de que la señal de prueba se tiene que ajustar al nivel equivalente de la voz, lo que resulta una tarea un tanto complicada. También debe medirse durante un tiempo suficiente para registrar posibles variaciones de ruido de fondo.

A partir de los índices STI y RASTI calculados en el salón de clases por el método I, se puede concluir que cuando la computadora está apagada, la inteligibilidad de la voz de mujer es regular, y para la voz de hombre la inteligibilidad es buena. Cuando el ventilador de la laptop se activa, ambos índices tienen un decremento considerable en el caso de la voz de mujer, de 15% y 19% respectivamente, por lo que la inteligibilidad es pobre. Para la voz de hombre, ambos índices tienen un decremento del 5%, por lo que la inteligibilidad resulta regular. Con base al análisis de las mediciones de ruido, se puede concluir que, en salones de clases pequeños como el estudiado en esta tesis, la inteligibilidad de la voz se ve más afectada debido al efecto del ruido que a la reverberación; por lo que la aplicación de técnicas de control de ruido puede rendir un beneficio considerable.

Para el método II se observa que la inteligibilidad es buena, tanto para la voz de mujer como para la de hombre; considerando en este método únicamente el efecto de la reverberación. Con este método, el efecto de ruido se podría cuantificar aproximadamente a partir de conocer los niveles de ruido y aplicando el factor de reducción de la modulación.

Según los resultados de los métodos III y IV se puede concluir que: cuando la computadora está apagada, la inteligibilidad de la voz de mujer es regular, mientras que para la voz de hombre la inteligibilidad es buena. Cuando la computadora está encendida, la inteligibilidad de la voz de mujer continua siendo regular, pero con un decremento pequeño de aproximadamente 6% para el STI, y de 7% para el RASTI. En el caso de la voz de hombre también hay en decremento del STI y del RASTI siendo de 3% y 7% respectivamente, lo que provoca que la inteligibilidad descienda a regular. Estos resultados coinciden en términos generales con los obtenidos con los métodos I y II (este último en el caso sin ruido de laptop).

Partiendo de los resultados de los cuatro métodos se puede concluir que, en el caso estudiado, la voz de mujer se ve más afectada por el ruido que genera la computadora portátil que la voz de hombre.

Conclusiones

De acuerdo con las mediciones de reproducibilidad, se tiene que, para el método I, la desviación estándar con la computadora apagada fue menor de 1 punto de la escala STI/RASTI; mientras que con la computadora encendida, la desviación fue hasta de 3 puntos. Para el método II la desviación estándar fue muy pequeña, menor de 0.5 puntos, en todos los casos (computadora apagada/encendida y voz de mujer/hombre). En el método III la desviación estándar fue pequeña, menor de 2 puntos, para el caso de la computadora apagada y para ambas voces; mientras que con la computadora encendida y voz de hombre, la desviación fue de 5 puntos.

De lo anterior se puede concluir que el método II es más reproducible que los otros; aunque probablemente esto se deba a su aplicación con relaciones de señal a ruido altas.

De las mediciones que se llevaron a cabo en la cámara anecoica y en la reverberante, se concluye lo siguiente:

Los índices de transmisión STI/RASTI medidos en la cámara anecoica resultaron muy cercanos al 100%; es decir, en el interior de la cámara existe una inteligibilidad óptima, tanto para la voz de mujer como para la de hombre. Con la laptop encendida la inteligibilidad disminuyó a un valor de 60%.

En el caso de la cámara reverberante se observa poca inteligibilidad aún sin ruido de laptop, menor del 30% para ambas voces. Con la computadora encendida los índices se reducen a valores entre 20 y 25%.

De acuerdo con las mediciones realizadas para conocer los índices de inteligibilidad STI/RASTI, se concluye que en el caso estudiado, el ruido que genera el ventilador de la computadora portátil afecta la comunicación oral; especialmente en el caso del salón de clases y de la cámara anecoica.

## 5.3 Recomendaciones para trabajo futuro

En el desarrollo de este proyecto se implementó un programa de sonómetro en Matlab, el cual no pudo ser utilizado para llevar a cabo las mediciones, debido a que registraba niveles de ruido superiores a los medidos con un sonómetro, por lo que era necesario

mejorar el procedimiento de calibración. Es posible continuar el trabajo en esta parte, para poder hacer las mediciones de niveles de voz, ruido de fondo, y tiempo de reverberación, empleando este programa directamente en la computadora, evitando el requerimiento de un sonómetro.

Sería conveniente diseñar interfaces gráficas de usuario con la finalidad de crear un entorno más agradable para el usuario.

Sería conveniente que el tiempo de duración de las señales de prueba fuera un poco más largo para considerar situaciones de ruido de fondo variable.

Es posible aplicar estos métodos a otra fuente generadora de ruido, tal como, proyectores, etc.

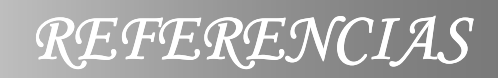

j

- [1] J. S. Bradley. Speech intelligibility studies in classrooms. J. Acoustical Society of America. Vol. 80. Pags. 846-854. 1986.
- [2] J. S. Bradley. Predictors of speech intelligibility in rooms. J. Acoustical Society of America. Vol. 80. Pags. 837-845. 1986
- [3] J. S. Bradley. Relationships among Measures of speech intelligibility in rooms. J. Acoustical Society of America. Vol. 46. Pags. 396-404. 1998.
- [4] Antoni Carrión Isbert. Diseño acústico de espacios arquitectónicos. Alfaomega. 2001.
- [5] Madan Mehta, Jonson Jim, Rocafort Jorge. Architectural Acoustics. Prentice Hall. 1999.
- [6] Houtgast T., Steeneken H.J.M. The modulation transfer function in room acoustics. Technical Review. Brüel & Kjaer, Denmark. No.3. 1985.
- [7] L. L. Beranek. Noise and Vibration Control. Mc. Graw Hill. New York .1971.
- [8] V. O. Knudsen, C. M. Harris. Acoustical Designing in Architecture. Wiley. New York. 1965.
- [9] Steeneken H.J.M., Houtgast T. A physical method for measuring speech-transmission quality. J. Acoustical Society of America. Vol. 67. Pags. 318-326. 1980.
- [10] Herman J.M. The measurement of speech intelligibility. Disponible: http://www.gold-line.com/pdf/articles/p\_measure\_TNO.pdf
- [11] Kryter K.D. Methods for the calculation and use of the articulation index. J. Acoustical Society of America. Vol. 34. Pags. 1689-1697. 1962.
- [12] N. R. French, J. C. Steinberg. Factors governing the intelligibility of speech sounds. J. Acoustical Society of America. Vol. 19. Pags. 90-119. 1947.
- [13] Ma. Soledad Yebra Calleja, Iosu González Etxabe. Método para la evaluación objetiva de la inteligibilidad en salas de palabra "IAIS": Planteamiento (Parte I). Universidad de Alicante.
- [14] Ma. Soledad Yebra Calleja, Iosu González Etxabe. Método para la evaluación objetiva de la inteligibilidad en salas de palabra "IAIS": Resultados (Parte II). Universidad de Alicante.
- [15] Houtgast T., Steeneken H.J.M. A review of the MTF concept in room acoustics and its use for estimating speech intelligibility in auditoria. J. Acoustical Society of America. Vol 77. Pags. 1069-1077. 1985.
- [16] John Anderson, Torben Jacobsen. RASTI Measurements in St. Paul's Catedral, London. Brüel & Kjaer, Denmark. Application note. 1985.
- [17] Thomas R. Horrall, Torben Jacobsen. RASTI: Measurements: Demonstration of different applications. Brüel & Kjaer, Denmark. Application note. 1985.
- [18] Bowden E. E., Wang L. M. Verifying two commercial software implementations of impulse response based speech intelligibility measurements. Applied Acoustics. Vol. 68. Pags. 717-728. 2007.
- [19] J.M del Moral Fernández, M. Ortega Cano. Determinación del índice de inteligibilidad de un recinto mediante la relación señal-ruido y el tiempo de reverberación. TecniAcústica. 1997.
- [20] Miyara Federico. Sistemas de comunicación. Disponible: http://www.eie.fceia.unr.edu.ar/∼acustica/biblio/inteligibilidad.pdf
- [21] Giselle Aylin Salinas Arruti. Validación mediante índices acústicos de material de voz para medir la inteligibilidad. Tesis de licenciatura. Universidad Nacional Autónoma de México. México, D.F. 2007.
- [22] Instruction manual for Speech Transmission Meter type 3361. Brüel & Kjaer, Denmark. 1985.
- [23] M . R. Schroeder. Modulation transfer functions: Definition and measurement. Acustica Vol. 49. Pags. 179-182. 1981.
- [24] M . R. Schroeder. New method of measuring reverberation time. Journal of the Acoustical Society of America. Vol. 37. Pags. 409-412. 1965.
- [25] Vanesa Garrido Hernández. Medición y cálculo de los índices acústicos en recintos. Tesis de Licenciatura. Universidad Nacional Autónoma de México. México, D.F. 1999.

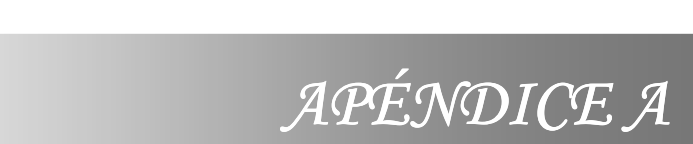

## Método I : ECUACIÓN

#### MTIDEMO

```
 disp('- * - * - * - * MEDICIONES STI * - * - * - * -') 
 for n=1:size(TR) 
      TR60=TR(n,:); 
      Noisep=Noise(n,:); 
      I=VoiceM(n,:); 
     STI(n) = sticalc(TR60, Noisep, I); %int(STI); 
 end 
      disp('Condiciones de medicion: Voz mujer, Ruido de fondo') 
      Posicion=1:size(TR); 
      STI = [Posicion' STI'] 
     STI=0; for n=1:size(TR) 
      TR60=TR(n,:); 
      Noisep=NoiseLap(n,:); 
      I=VoiceM(n,:); 
      STI(n)= sticalc(TR60, Noisep, I); 
 end 
      disp('Condiciones de medicion: Voz mujer, Ruido de Laptop') 
      %contornos(STI) 
      STI=[Posicion' STI'] 
     STI=0; for n=1:size(TR) 
      TR60=TR(n,:); 
      Noisep=Noise(n,:); 
      I=VoiceH(n,:); 
      STI(n) = sticalc(TR60, Noisep, I); 
 end 
     disp('Condiciones de medicion: Voz hombre, Ruido de fondo') 
     %contornos(STI) 
     STI=[Posicion' STI'] 
    STI=0:
 for n=1:size(TR) 
     TR60=TR(n,:); 
     Noisep=NoiseLap(n,:); 
     I=VoiceH(n,:); 
    STI(n) = sticalc(TR60, Noisep, I); end 
     disp('Condiciones de medicion: Voz hombre, Ruido de Laptop') 
     STI=[Posicion' STI'] 
    STI=0:
```

```
 disp('- * - * - * - * MEDICIONES RASTI * - * - * - * -') 
 for n=1:size(TR) 
    TR60=TR(n,:); 
    Noisep=Noise(n,:); 
    I=VoiceM(n,:); 
     RASTI(n) = rasticalc(TR60,Noisep,I); 
 end 
     disp('Condiciones de medicion: Voz mujer, Ruido de fondo') 
     Posicion=1:size(TR); 
     RASTI = [Posicion' RASTI'] 
     RASTI=0; 
 for n=1:size(TR) 
    TR60=TR(n,:); 
    Noisep=NoiseLap(n,:); 
    I=VoiceM(n,:); 
     RASTI(n) = rasticalc(TR60,Noisep,I); 
 end 
     disp('Condiciones de medicion: Voz mujer, Ruido de Laptop') 
     RASTI = [Posicion' RASTI'] 
     RASTI=0; 
 for n=1:size(TR) 
    TR60=TR(n,:); 
     Noisep=Noise(n,:); 
    I=VoiceH(n,:); 
     RASTI(n) = rasticalc(TR60,Noisep,I); 
 end 
     disp('Condiciones de medicion: Voz hombre, Ruido de fondo') 
     RASTI = [Posicion' RASTI'] 
     RASTI=0; 
for n=1:size(TR) TR60=TR(n,:); 
     Noisep=NoiseLap(n,:); 
    I=VoiceH(n,:); 
     RASTI(n) = rasticalc(TR60,Noisep,I); 
 end 
     disp('Condiciones de medicion: Voz hombre, Ruido de Laptop') 
     RASTI = [Posicion' RASTI'] 
     RASTI=0;
```
## Sticalc

# function [STI, mk] = sticalc(TR60, Noisep, I)

%function [STI, mk] = sticalc(TR60, Noisep, I) %Calcula la relación señal a ruido por bandas de octava, de 125 a 8000 Hz. %TR60 Tiempo de reverberación. %Noisep Ruido de fondo. %I Intensidad de la voz. %STI Índice de Transmisión de Palabra. %mk Índices de modulación. Frec\_por=[125 250 500 1000 2000 4000 8000]; SNR = I-Noisep; Frec\_mod=[0.63 0.8 1 1.25 1.6 2 2.5 3.15 4 5 6.3 8 10 12.5]'; [mk, mkprom] = mticalc(Frec\_mod, TR60,SNR) STI = sti(mkprom,I); mtiplot( mk,Frec\_por)

## Rasticalc

function [RASTI, mk500, mk2000] = rasticalc(TR60,Noisep,I); %function [RASTI, mk500, mk2000] = rasticalc(TR60,Noisep,I); %Calcula la relación señal a ruido en las frecuencias 500 y 2000 Hz. %TR60 Tiempo de reverberación. %Noisep Ruido de fondo. %I Intensidad de la voz. %RASTI Índice de Rápido de Transmisión de Palabra. %mk500 Índices de modulación para 500Hz. %mk2000 Índices de modulación para 2000Hz SNR500 = I(3)-Noisep(3);  $SNR2000 = 1(5) - Noisep(5);$ Fmod500 =  $[1 2 4 8]$ ; [mk500,mkp500] = mticalc(Fmod500,TR60(3),SNR500); Fmod2000 = [0.7 1.4 2.8 5.6 11.2]'; [mk2000,mkp2000] = mticalc(Fmod2000,TR60(5),SNR2000); mkt = [mkp500 mkp2000];  $RASTI = rasti(mkt,1);$ graficarasti(mk500, mk2000)

### **Mticalc**

### function [mk,mkprom] = mticalc(Frec\_mod, TR,SNR)

%function [mk,mkprom] = mticalc(Frec\_mod, TR,SNR)

% Calcula los índices de transferencia de modulación según la ecuación 2.6, en el caso del STI resulta una matriz de 7 columnas por 14 filas, las cuales corresponden a las 7 frecuencias portadoras y 14 frecuencias de modulación respectivamente. Para el RASTI se obtienen dos vectores de 4 y 5 elementos, para la banda de 500 y 2000 Hz respectivamente.

%Frec\_mod Frecuencias de modulación.

%TR Tiempo de reverberación.

%SNR Relación señal a ruido.

%TR y SNR Están en 7 bandas: 125 a 8000Hz y deben ser vectores renglón con el mismo %numero de elementos.

%mk Índices de modulación.

%mkprom Índices de modulación promedio.

```
mk = zeros(length(Frec_mod),length(TR)); 
for n = 1:length(Frec_mod) 
  mk(n,:) = (1./sqrt(1+((2*pi.*Frec_mod(n)).*(TR/13.8)).^2)) .* (1./(1+10.^(-SNR./10))); 
end 
mkprom = mean(mk);
```
## Sti

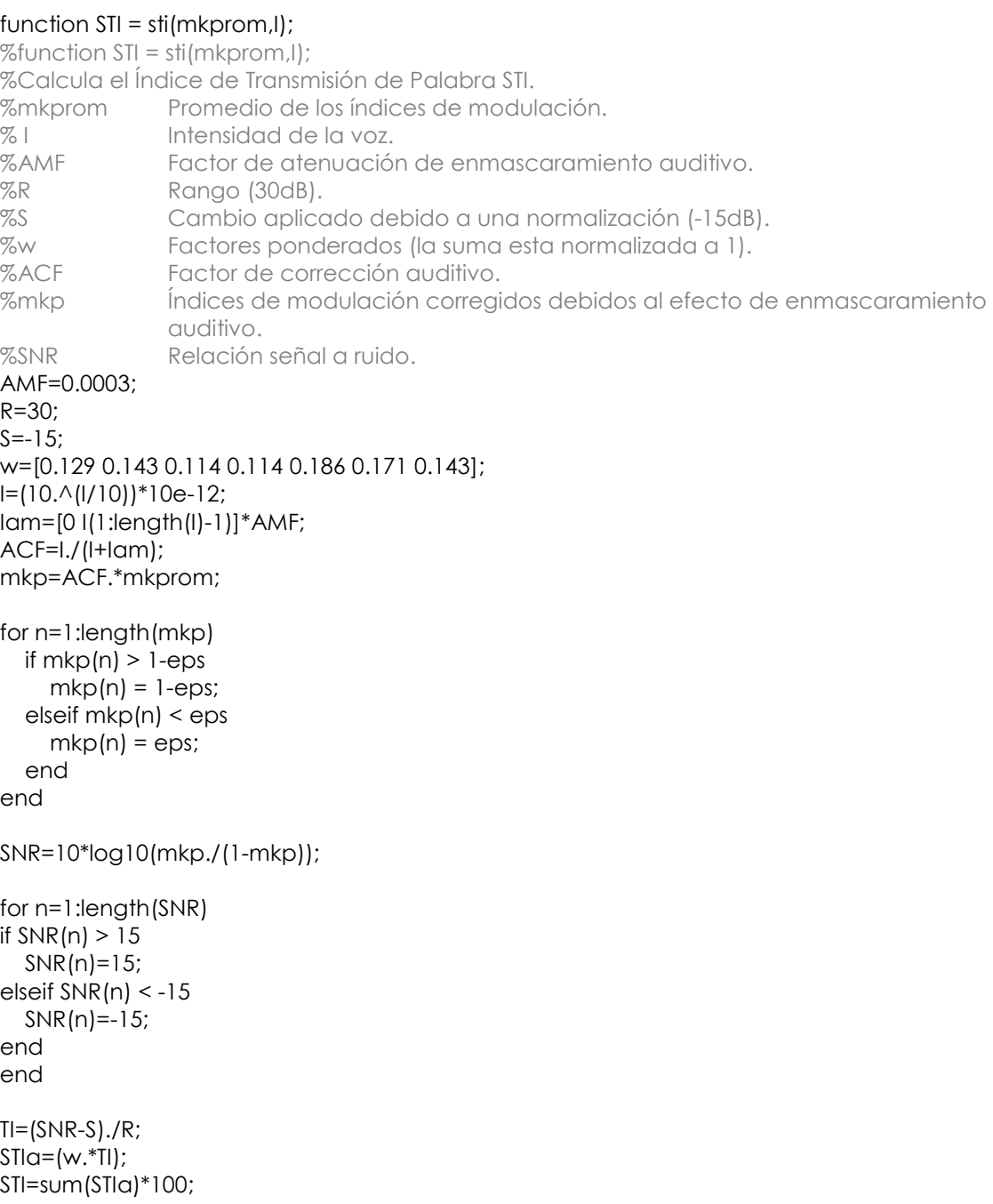

### Rasti

#### function RASTI=rasti(mkt,I2);

%function RASTI=rasti(mkt,I2); %Calcula el Índice Rápido de Transmisión de Palabra RASTI, empleando el mismo esquema de %cálculo que el STI, considerando en este caso solo 2 bandas de frecuencia portadoras en las %bandas de 500 y 2000 Hz, con 4 y 5 frecuencias de modulación respectivamente. AMF=0.0003; R=30;  $S=-15;$ w=[0.114 0.186]; w=w/sum(w); I2=(10.^(I2/10))\*10e-12; Iam=[0 I2(1:length(I2)-1)]\*AMF; ACF=I2./(I2+Iam); ACFr=ACF(3:2:5); mktm=ACFr.\*mkt; for n=1:length(mktm) if mktm $(n)$  > 1-eps  $m \times (n) = 1$ -eps; elseif mktm(n) < eps  $m$ ktm $(n)$  = eps; end end SNR=10\*log10(mktm./(1-mktm)); for n=1:length(SNR) if SNR(n)>15  $SNR(n)=15;$  elseif SNR(n) <-15  $SNR(n) = -15$ ; end end  $TI=(SNR-S)$ ./ $R$ ;  $RASTIq=[w.*TI];$ RASTI=sum(RASTIa)\*100;

#### **Mtiplot**

#### function mtiplot(mk,Frec\_por)

%function mtiplot(mk,Frec\_por) %Grafica los índices de modulación independiente del método empleado para su cálculo. %mk Índices de modulación. %Frec\_por Frecuencias portadoras. if exist('Frec\_por')~=1 Frec\_por=[125 250 500 1000 2000 4000 8000]; end figure plot(mk,'linewidth',2)

legend('125Hz','250Hz','500Hz','1 kHz','2 kHz','4 kHz','8 kHz') xlabel('Frecuencias de Modulacion [Hz]','fontsize',13) s\_tick={'0.63' '0.8' '1' '1.25' '1.6' '2' '2.5' '3.15' '4' '5' '6.3' '8' '10' '12.5'}; set(gca,'Xtick',[1:14], 'XtickLabel', char(s\_tick), 'XtickLabelMode','Manual'); ylabel('Reduccion de modulacion','fontsize',13) grid axis([0 15 0 1]) pause close all

```
figure 
mkprom = mean(mk);bar(mkprom,'r') 
title('Indices de modulacion promedio') 
xlabel('Fecuencias por bandas de octava [Hz]', 'fontsize',13) 
ylabel('Promedio de los indices de modulacion', 'fontsize',13) 
grid 
etiqueta 
pause 
close all
```
## Metodo 2: SCHROEDER

#### **M**tfdemo

 $[STI, in2] =$ stimtf $(h, fs, I);$  $[RASTI, in2] = rastimtf(h, fs, I);$ 

#### **Stimtf**

#### function  $[STI, in2] =$  stimtf $(h, fs, I)$

%function  $[STI, in2] =$  stimtf $(h, fs, I)$ 

%Interpola los índices de transferencia de modulación. La interpolación se realiza mediante la %instrucción  $yi=$  interp1(x,y,xi) donde x es un vector de 14 frecuencias, las cuales no % Scorresponden a las frecuencias de modulación empleadas para el análisis del STI, y es el %vector que contiene los índices de transferencia de modulación para las frecuencias de %modulación del vector x, xi es el vector que contiene las 14 frecuencias de modulación en el %intervalo de 0.63 a 12.5 Hz en intervalos de tercias de octava. yi es el vector que contiene los %índices de transferencia de modulación para las frecuencias de modulación del vector xi.

```
%h Respuesta impulso.
```

```
%fs Frecuencia de muestreo fs=44,100Hz.
```
%I Intensidad de la voz.

```
%STI Índice de Transmisión de Palabra
```

```
%in2 Índices de modulación.
```
Frec\_por = [8000 4000 2000 1000 500 250 125]; Frec\_mod =  $[0.63 \, 0.8 \, 1 \, 1.25 \, 1.6 \, 2 \, 2.5 \, 3.15 \, 4 \, 5 \, 6.3 \, 8 \, 10 \, 12.5]$ ; maxfrec = max(Frec\_mod)  $* 2 \wedge (1/6)$ ;  $[$ in, frec $]$  = mtf $(h,$ fs, Frec por, maxfrec $);$  $in = abs(in);$ in2 = interp1(frec, in, Frec\_mod); mtiplot(in2,Frec\_mod)  $m =$  [frec' in];  $mint = [Freemod' in2];$ 

 $pin2 = mean(in2);$  $STI = \frac{st}{pin2,I}$ ;

### Rastimtf

#### function  $[RASTI, in500, in2000] = rastimtf(h, fs, I)$

%function [RASTI, in500, in2000] = rastimtf(h,fs,l) %Interpola los índices de transferencia de modulación empleando la misma instrucción que la %función anterior, en este caso los vectores x y xi contienen 4 ó 5 frecuencias de modulación. %h Respuesta impulso. %fs Frecuencia de muestreo. %I Intensidad de la voz. %RASTI Índice Rápido de Transmisión de Palabra. %in500 Índices de modulación para 500Hz. %in2000 Índices de modulación para 2000Hz. Frec\_por500=500; Frec\_por2000=2000; Frec\_mod500=[1 2 4 8]; Frec\_mod2000=[0.7 1.4 2.8 5.6 11.2]; maxfrec500=max(Frec\_mod500)\*2^(1/6); maxfrec2000=max(Frec\_mod2000)\*2^(1/6); [in500, frec500]=mtf(h,fs,Frec\_por500,maxfrec500);  $in 500 = abs(in 500);$ [in2000, frec2000]=mtf(h,fs,Frec\_por2000,maxfrec2000); in2000=abs(in2000);

in500= interp1(frec500, in500, Frec\_mod500); in2000= interp1(frec2000, in2000, Frec\_mod2000); pin500 = mean(in500); pin2000 = mean(in2000); pin=[pin500 pin2000]; RASTI = rasti(pin,I);

### Mtf

### function [in, frec] = mtf(h,fs,Frec\_por,maxfrec)

%function [in, frec] = mtf(h,fs,Frec\_por,maxfrec)

%Calcula los índices de modulación a partir de la respuesta a impulso de la siguiente forma: %filtra la respuesta a impulso, haciendo una decimación, cada una de éstas señales se elevan %al cuadrado y se obtiene la Transformada de Fourier, lo índices de transferencia de %modulación se obtienen como la parte real de la transformada de Fourier entre la integral de %la respuesta a impulso al cuadrado.

%h Respuesta impulso.

%fs Frecuencia de muestreo fs=44,100Hz.

%Frec\_por Frecuencias portadoras.

%maxfrec Frecuencia máxima del eje de frecuencias.

%in Matriz de los índices de modulación.

%frec Eje de frecuencias.

%tfh2 Transformada de Fourier de la respuesta impulso al cuadrado.

Frec\_por = flipud(sort(Frec\_por(:)));

 $N = length(h)$ ;

 $nmax = 1 + round(N*maxfree/fs);$ 

in = zeros(nmax,length(Frec\_por));

for  $a = 1$ :length(Frec\_por) while fs/4 > Frec\_por(a)\*sqrt(2)  $fs = fs/2$ ; [C,D]=butter(6,0.5,'low'); h=filter(C,D,h); h=h(1:2:length(h)); end h2=h.^2; fm=fs/2;  $tfh2=fft(h2)$ ; sumah2=sum(h2); mw=tfh2./sumah2;  $in(:,a) = mw(2:nmax+1);$ end in=fliplr(in); N=length(h2); df=fs/N; eje=(df-0.25):df:fm; frec=eje(1:nmax); indices=[frec' in];

## Método 3: SEÑAL DE PRUEBA STI

#### Stidemo

#### function [STI mk mkprom]=Stidemo(I,tmax,fs,filename)

%function [STI mk mkprom]=Stidemo(I,tmax,fs,filename)

%Esta función implementa el Método III. Recibe como parámetros el tiempo de duración de la %señal, la frecuencia de muestreo y la intensidad de la voz. Se obtiene como resultado los %índices de transferencia de modulación, el promedio de estos índices, y el STI.

```
%I Intensidad de la voz. 
%tmax Tiempo de duración de la señal. 
%fs Frecuencia de muestreo 44,100Hz. 
%filename Nombre del archivo. 
%STI Índice de Transmisión de Palabra. 
%mk Índices de modulación. 
%mkprom Índices de modulación promedio. 
if exist ('tmax')\sim= 1
   tmax=20/0.625; 
end 
if exist ('fs') \sim = 1 fs=44100; 
end
```
disp('El nivel equivalente de la voz es:') [Leq]=nivelequi(I)

```
while 1 % Ciclo indefinido (infinito). 
  disp('Ajusta el nivel de la señal de prueba') 
 [S1] = \text{stisignal}(5/0.63,\text{fs,}l);[x,y] = \text{player}([S1,5/0.63,fs]);
```

```
 R = input('¿La señal de prueba esta ajustada a este nivel?, 1:Si/2:No\n'); 
 if R == 1 break; % Sale del ciclo. 
  end; 
end 
[mk,mkprom] = \text{stitest}(max,fs,1);STI = sti(mkprom,I) 
if exist('filename')==1 
 save (filename,'STI', 'mk', 'mkprom', 'I', 'fs', 'tmax', 'Leq')
```
## **Stisignal**

end

#### function [S1 S2 S3 mk1 mk2 mk3]= stisignal(tmax,fs,level);

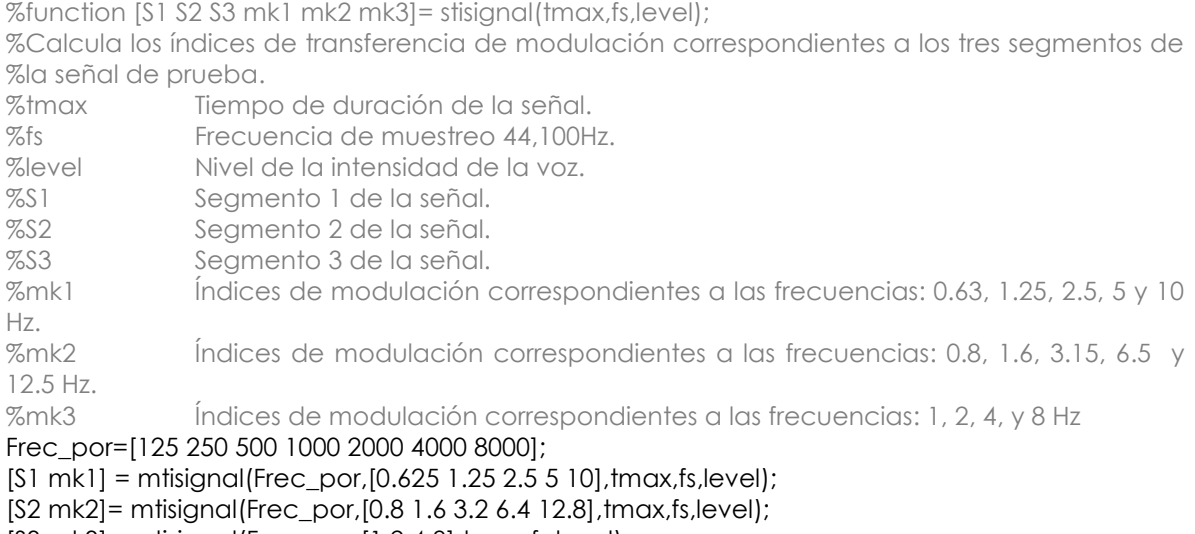

[S3 mk3]= mtisignal(Frec\_por,[1 2 4 8],tmax,fs,level);

#### **Stitest**

#### function [mk, mkprom] = stitest(tmax,fs,I)

```
%function [mkprom, mk] = stitest(tmax,fs,I)
```
%Recibe los índices de transferencia de modulación correspondientes a los tres segmentos de %la señal de prueba, los normaliza y forma la matriz resultante de 7 columnas por 14 filas, que %corresponden a las 7 frecuencias portadoras y 14 frecuencias de modulación.

- %tmax Tiempo de duración de la señal.
- %fs Frecuencia de muestreo 44,100Hz.

%I Intensidad de voz.

%mkprom Índices de modulación promedio

%mk Índices de modulación

 $[51 S2 S3 m1 m2 m3] = \frac{1}{10}$  stisignal( $\frac{1}{10}$  max, fs, l);

```
[x,y] = \text{player}(\text{S1},\text{tmax},\text{fs});
```

```
Frec_mod = [10 5 2.5 1.25 0.63];
```
 $[mk] = mli(y, fs, Frec_model);$ 

```
mkd1 = mk1/ml;
```
 $[x,y] =$  playrec(S2, tmax, fs);

```
Frec_mod = [12.5 6.3 3.15 1.6 0.8]; 
[mk2] = mli(y, fs, Freemod);mkd2 = mk2/m2;[x,y] = \text{player}(\text{S3},\text{tmax},\text{fs});Frec_{mod} = [8 4 2 1];[mk3] = mli(y, fs, Free_model);mkd3 = mk3/m3;mk = [ mkd1(1, :); mkd2(1, :); mkd3(1, :);...] mkd1(2,:); mkd2(2,:); mkd3(2,:);... 
     mkd1(3,:); mkd2(3,:); mkd3(3,:);... 
     mkd1(4,:); mkd2(4,:); mkd3(4,:);... 
     mkd1(5,:); mkd2(5,:)];
```
 $mkprom = mean(mk);$ 

#### Playrec

```
function [x, y] = \text{player}(s, \text{tmax}, \text{fs});
%function [x, y] = \text{player}(s, \text{tmax}, \text{fs})%Reproduce y graba la señal de prueba empleando el Toolbox de Adquisición de datos. 
%s Señal a reproducir.<br>%tmax Fiempo máximo de
               Tiempo máximo de duración de la señal de prueba.
%fs Frecuencia de muestreo fs=44100. 
%x Señal que se reproduce.
%y Señal que capta el micrófono. 
%--* ETAPA DE REPRODUCCION *--% 
Ao=analogoutput('winsound'); 
set(Ao,'SampleRate',fs); %Asigna una frecuencia de muestreo a la tarjeta de audio 
fs=get(Ao,'SampleRate'); 
addchannel(Ao,1); %Asigna la salida a un canal de audio 
x=s'; 
putdata(Ao,[x]) 
%--* ETAPA DE GRABACION *--% 
Ai=analoginput('winsound'); 
addchannel(Ai,1); 
set(Ai,'SampleRate',fs); 
set(Ai,'SamplesPerTrigger',length(x)); 
disp('Para iniciar la medición presiona una tecla '); 
pause 
start([Ao Ai]); 
while strcmp(Ao.Running,'On') 
end
```

```
y=getdata(Ai);
```
### Mti

#### function  $[mk] = mti(x, fs, Free_model, Free\_por);$

%function  $[mk] = m\text{tr}(x, \text{fs}, \text{Free} \text{mod})$ 

%Recibe la señal captada por el micrófono, la filtra en las frecuencias de 125 a 8000 Hz en %intervalos de octava, cada una de estas señales se eleva al cuadrado y se filtran en el %intervalo de frecuencia de 0.63 a 12.5 Hz por tercias de octava. Finalmente calcula los índices %de transferencia de modulación.

```
%x Señal captada por el micrófono. 
%fs Frecuencia de muestreo fs=44100Hz. 
%Frec_mod Frecuencias moduladoras.
```
%Frec\_por Frecuencias portadoras.

%mk Índices de modulación.

```
if exist ('Frec_por')\sim= 1
```
Frec\_por=[8000 4000 2000 1000 500 250 125]; end

```
 Frec_mod = flipud(sort(Frec_mod(:))); 
Frec_por = flipud(sort(Frec_por(:)));
 mk=zeros(length (Frec_mod),length(Frec_por));
```

```
for a=1:length(Frec_por) 
  while fs/4 > Frec\_por(\alpha)*sqrt(2) fs=fs/2; 
       [C,D]=butter(6,0.5,'low'); 
      x = filter(C, D, x); x=x(1:2:length(x)); 
   end 
   [senal]=octfilter(x,fs,Frec_por(a),2); 
   fmax=fs/2;
```
envolvente=senal.^2;

```
for b=1:length(Frec_mod) 
 while fmax/2 > Frec_mod(b)*2^(1/6)
       [C,D]=butter(6,0.5,'low'); 
       envolvente=filter(C,D,envolvente); 
       envolvente=envolvente(1:2:length(envolvente)); 
       fmax=fmax/2; 
   end 
  y=envolvente; 
  [sign]=octfilter(y,2*fmax,Frec_mod(b),2^(1/3)); 
  mk(b,a)=(sqrt(2*mean(sign.^2)))/mean(y); 
end 
end 
mk=fliplr(flipud(mk));
```
## **Mtisignal**

#### function [sm, mk] = mtisignal(Frec\_por, Frec\_mod, tmax, fs, level);

```
%function [sm, mk] = mtisignal(frec_por, Frec_mod, tmax, fs, level) 
%Genera la señal de ruido modulada en amplitud, consta de tres segmentos la primera [S1] 
%hace uso de las frecuencias de modulación: 0.625, 1.25, 2.5, 5 y 10Hz. La segunda [S2] emplea 
%0.8, 1.6, 3.2, 6.4 y 12.8. La última señal [S3] emplea 1, 2, 4 y 8Hz. 
%Frec_por Frecuencias portadoras.
%Frec_mod Frecuencias moduladoras.
```

```
%tmax Tiempo máximo de duración de la señal.<br>
«Sts» Frecuencia de muestreo 44100 Hz.
                      Frecuencia de muestreo 44100 Hz.
%level Mivel de intensidad.
%sm Señal modulada 
%mk Índices de modulación 
N = round(tmax*fs);
y = rand(1, N) - (1/2);t = (0:N-1)/fs;p = 2^{*}pi;s = zeros(1,N);for k = 1: length (Frec por)
   s = s + 10^(level(k)/20) * octfilter(y,fs,Frec_por(k),2,2);
end 
sm = zeros(1,N);for m = 1: length(Frec_mod) 
  sm = sm + sin(p*t*Frec\_mod(m));
end 
mk = 1/dbs(min(sm));sm = s .* sqrt(1+ mk*sm);
sm = sm / max(abs(sm));
```
## **Octfilter**

```
function [filtrada] = octfilter(y,fs,fc,BW,orden); 
%function [filtrada] = octfilter(y, fs, fc, BW, orden)
%Filtra una señal por bandas o por tercias de octava. 
%y Señal a filtrar. 
%fs Frecuencia de muestreo 44,100 Hz. 
%fc Frecuencia central.<br>%BW Ancho de banda.
                Ancho de banda.
% Si BW = 2 la señal es filtrada por bandas de octava.<br>% Si BW =2^{1/3} la señal es filtrada por tercias de oct
                Si BW = 2 \cdot (1/3) la señal es filtrada por tercias de octava.
%orden Orden del filtro, en caso de no existir este parámetro, por 
                % default orden=6. 
%filtrada Señal filtrada por bandas o por tercias de octava. 
if exist ('orden') \sim=1orden = 6;
end 
if exist ('BW') \sim=1BW = 2;
end 
fmax=fs/2; 
f1=fc/sqrt(BW); 
f2=fc*sqrt(BW); 
f1m=f1/fmax; 
f2m=f2/fmax; 
if f2m >= 1 
  [A,B] = butter(orden,f1m,'high');
```

```
else 
  [A,B] = butter(orden, [f1m,f2m]);
end 
filtrada = filter(A,B,y);
```
## MÉTODO 4: SEÑAL DE PRUEBA RASTI

#### Rastidemo

```
function [RASTI,mkt,m500,m2000]= Rastidemo(I,tmax,fs,filename)
%function [RASTI,mkt,m500,m2000]= Rastidemo(I,tmax,fs,filename) 
%Esta función implementa el Método IV. Recibe como parámetros el tiempo de duración de la 
%señal, la frecuencia de muestreo, y la intensidad de la voz, obtiene como resultado los índices 
%de transferencia de modulación para 500 y 2000 Hz, así como el RASTI. 
%I Intensidad de la voz.
%tmax Tiempo máximo de duración de la señal. 
%fs Frecuencia de muestreo 44,100Hz. 
%filename Nombre del archivo. 
%RASTI Índice Rápido de Transmisión de Palabra.<br>%mkt                 Índices de modulación.
                Índices de modulación.
%m500 Índices de modulación correspondientes a la banda de 500Hz. 
%m2000 Índices de modulación correspondientes a la banda de 2000Hz. 
if exist ('fs') \sim = 1 fs=44100; 
end 
if exist ('tmax')\sim=1 tmax=20/0.7; 
end 
disp('El nivel equivalente de la voz es:') 
[Leq]=nivelequi(I) 
while 1 % Ciclo indefinido (infinito). 
  disp('Ajusta el nivel de la señal de prueba') 
  rastitest(5/0.7,fs); 
  R = input('¿La señal de prueba esta ajustada a este nivel?, 1:Si/2:No\n'); 
 if R == 1 break; % Sale del ciclo. 
  end; 
end 
[mkt,m500,m2000] = rastitest(tmax,fs);
[RASTI] = rastim(nkt, I)if exist('filename')==1 
 save (filename,'RASTI', 'mkt', 'm500', 'm2000', 'I', 'fs', 'tmax', 'Leq') 
end
```
#### **Rastitest**

### function  $[mkt, m500, m2000] =$  rastitest $(m\alpha, fs)$ ;

%function [RASTI, m500, m2000] = rastitest( $t$ max,fs,l);

%Recibe los índices de transferencia de modulación correspondientes a las dos bandas de %frecuencias de 500 y 2000 Hz, los normaliza. Se obtiene como resultado tres vectores: el %primero es uno de 4 elementos, que contiene los índices de transferencia de modulación %para la banda de 500 Hz, el siguiente es de 5 elementos que contiene los índices de %transferencia de modulación para la banda de 2000 Hz, y el último es de 9 elementos con los %índices de transferencia de ambas frecuencias portadoras.

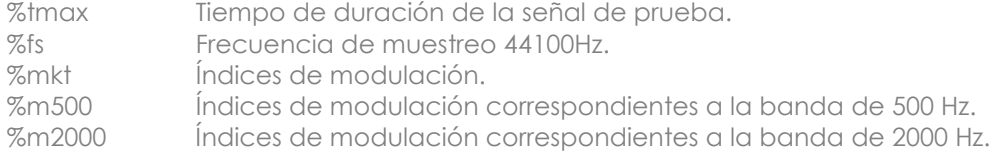

```
Frec500 = 500;Frec2000 = 2000; 
Frec mod500 = [8 4 2 1];
Frec_mod2000 = [11.2 5.6 2.8 1.4 0.7]; 
[s] = rastisignal(tmax,fs);
[x,y] = \text{player}(\text{s},\text{tmax},\text{fs});
[m500] = mli(y, fs, Free_model500, Free500);m500 = m500 / 0.4;[m2000] = mli(y, fs, Free_model, 000, 000);m2000 = m2000 / 0.32; 
mkt = [mean(m500) mean(m2000)];
```
## Rastisignal

#### function  $[sm] =$  rastisignal( $t$ max, $fs$ );

```
%function [sm] = rastisignal(tmax,fs)
%Suma la señal modulada en la banda de 500 Hz con la señal modulada en la banda de 2000 
%Hz. 
%tmax Tiempo máximo de duración de la señal. 
%fs Frecuencia de muestreo 44100 Hz. 
%sm Señal modulada. 
sm_500=mtisignal(500,[1 2 4 8],tmax,fs,-1); 
plot(sm_500) 
sm_2000=mtisignal(2000,[0.7 1.4 2.8 5.6 11.2],tmax,fs,-10); 
plot(sm_2000) 
sm = sm_500 + sm_2000;plot(sm) 
sm = sm / max(abs(sm));
```
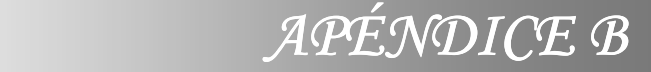

i

I

# B.1 MEDICIONES REALIZADAS EN EL SALÓN DE SEMINARIOS DEL LABORATORIO.

## Tabla B.1: Tiempo de reverberación por bandas de octava en las 9 posiciones del salón

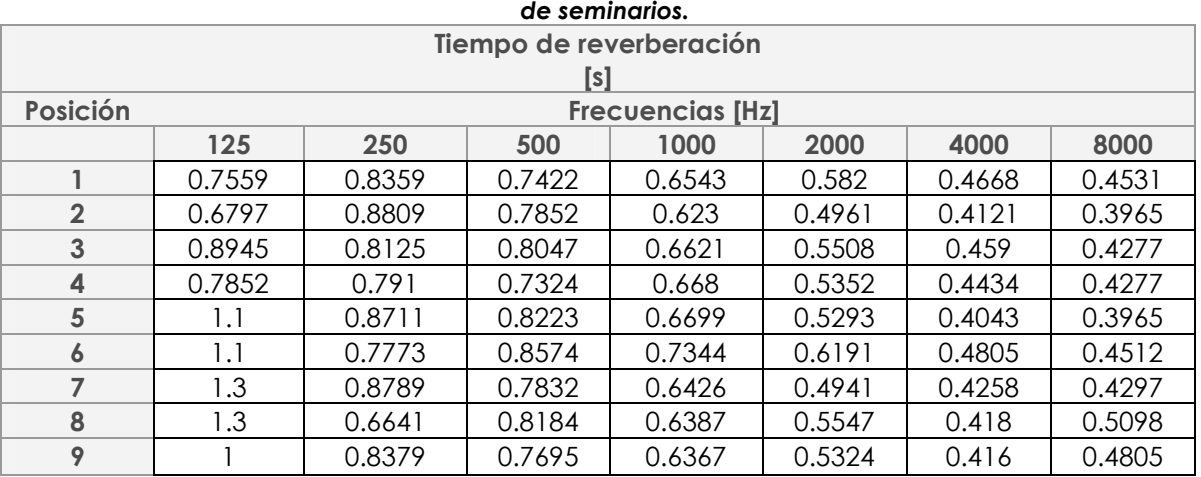

#### Tabla B.2: Ruido de fondo medido por bandas de octava en las 9 posiciones del salón de seminarios.

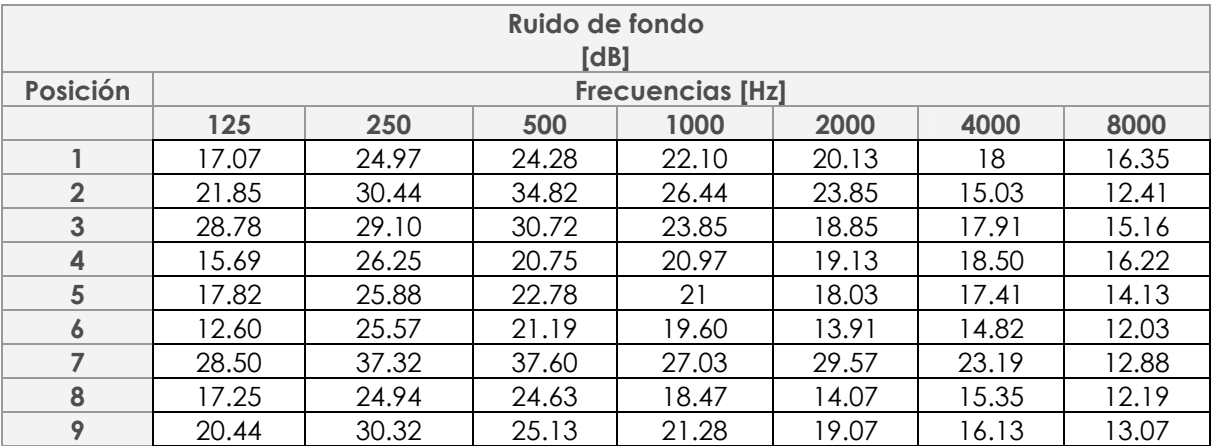

#### Tabla B.3: Ruido que genera una laptop ejecutando un programa por bandas de octava en las 9 posiciones del salón de seminarios.

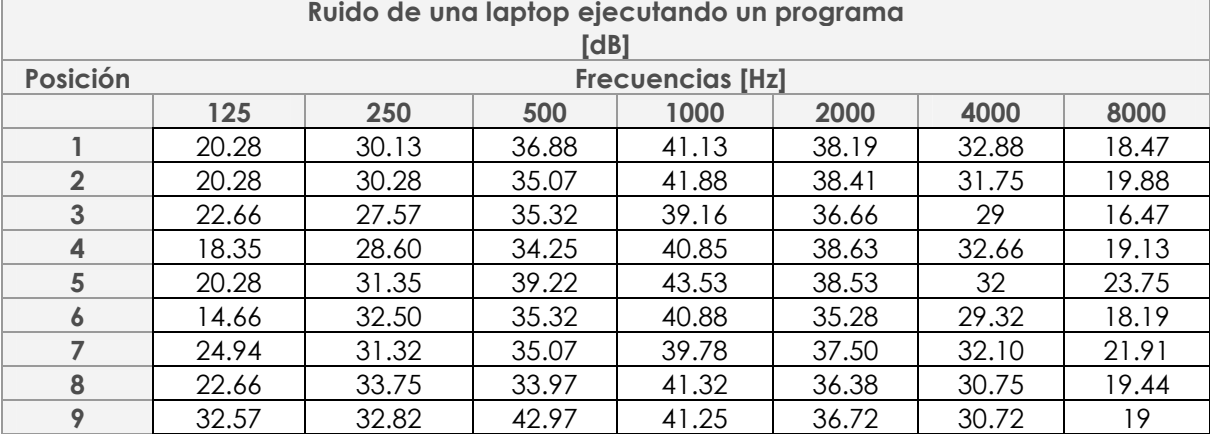

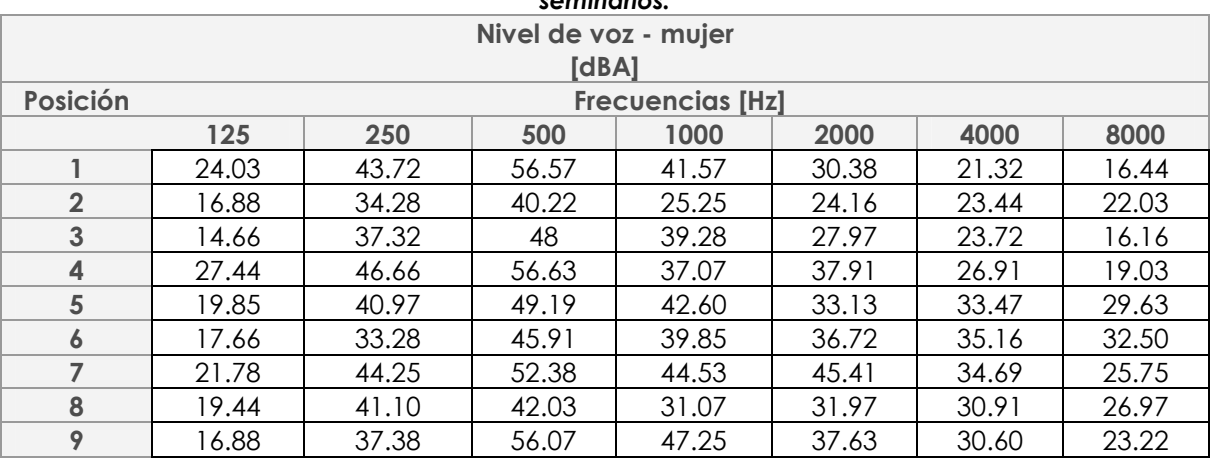

#### Tabla B.4: Nivel de voz de una mujer por bandas de octava en las 9 posiciones del salón de seminarios.

Tabla B.5: Nivel de voz de un hombre por bandas de octava en las 9 posiciones del salón de seminarios.

| Nivel de voz - hombre<br><b>IdBAI</b> |                         |       |       |       |       |       |       |  |
|---------------------------------------|-------------------------|-------|-------|-------|-------|-------|-------|--|
| Posición                              | <b>Frecuencias [Hz]</b> |       |       |       |       |       |       |  |
|                                       | 125                     | 250   | 500   | 1000  | 2000  | 4000  | 8000  |  |
|                                       | 35.37                   | 43.32 | 56.47 | 47.19 | 40.82 | 42.72 | 44.03 |  |
| $\overline{2}$                        | 40.63                   | 51.07 | 59.69 | 46.78 | 48.22 | 37    | 27.69 |  |
| $\mathbf{3}$                          | 37.97                   | 47.22 | 54.69 | 48.35 | 41.91 | 33.75 | 28.16 |  |
| $\overline{\mathbf{4}}$               | 47.22                   | 53.16 | 55.19 | 36.35 | 41.82 | 41.69 | 51.44 |  |
| 5                                     | 42.85                   | 51.61 | 57.74 | 43.05 | 48.02 | 40.89 | 31.46 |  |
| 6                                     | 36.60                   | 52.69 | 58.16 | 56.97 | 51.16 | 43.78 | 25.07 |  |
| 7                                     | 40.97                   | 49.13 | 52.60 | 40.07 | 40    | 37.57 | 34.94 |  |
| 8                                     | 35.60                   | 49.69 | 66.35 | 47.60 | 52.25 | 38.38 | 30.78 |  |
| 9                                     | 37.41                   | 50.69 | 55.82 | 45.13 | 39.22 | 40.50 | 43.72 |  |

## B.2 MEDICIONES REALIZADAS EN LA CAMARA ANECOICA Y EN LA REVERBERANTE

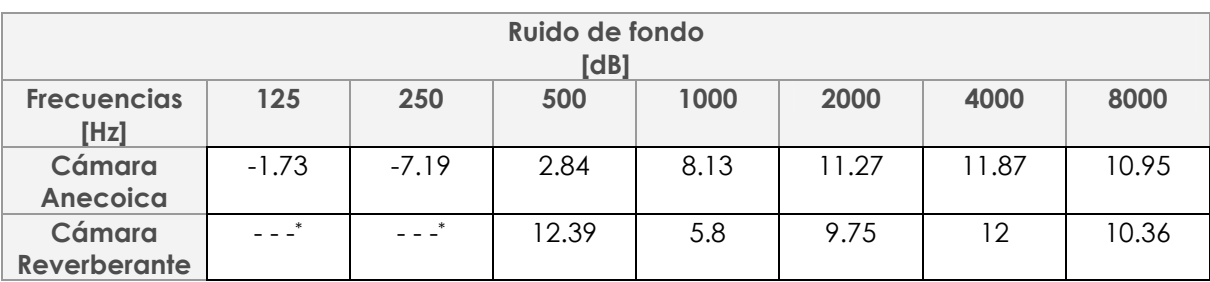

### Tabla B.6: Ruido de fondo por bandas de octava medido en ambas cámaras.

\* En estas frecuencias el analizador no registro ningún valor.

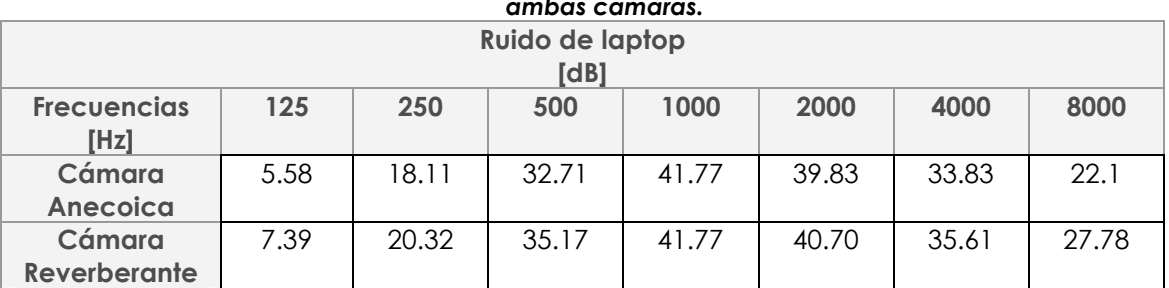

#### Tabla B.7: Ruido que genera una laptop ejecutando un programa por bandas de octava medido en ambas cámaras.

#### Tabla B.8: Tiempo de reverberación medido en ambas cámaras.

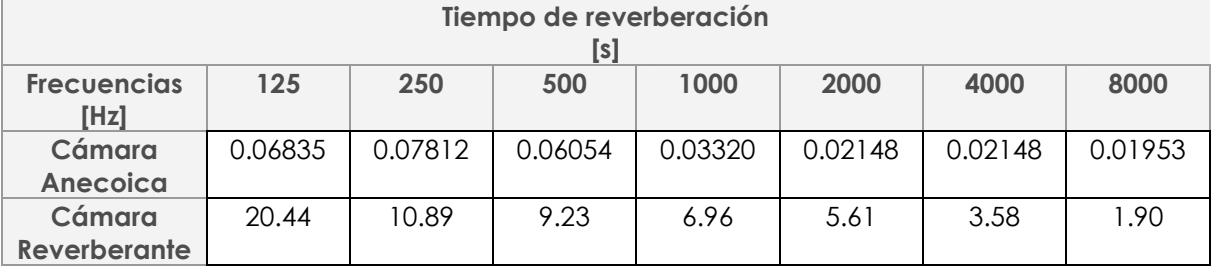

#### Tabla B.9: Nivel de voz de una mujer.

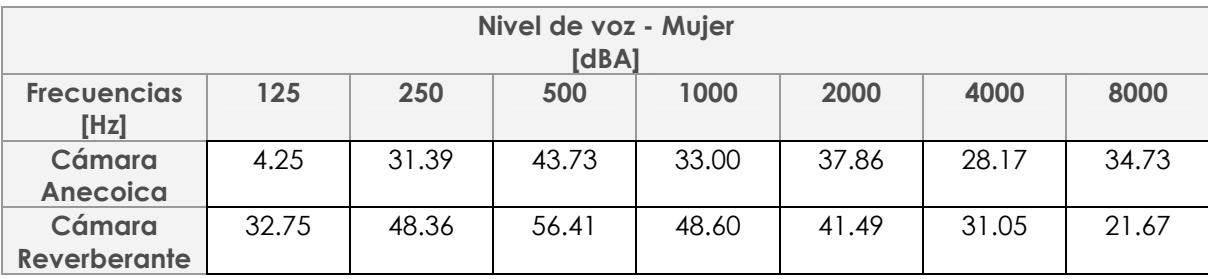

#### Tabla B.10: Nivel de voz de un hombre.

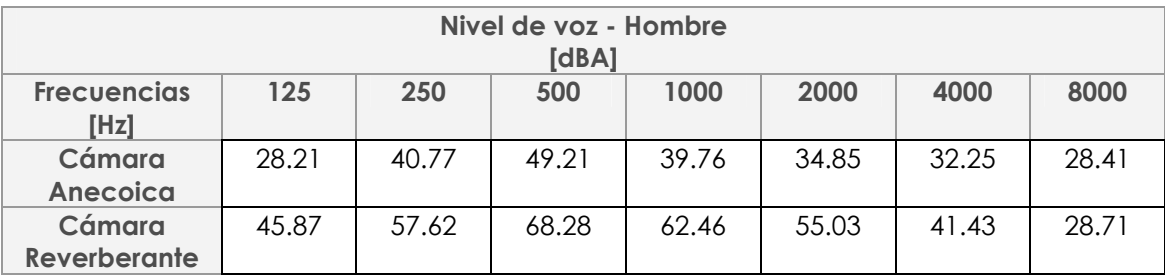

## B.3 MEDICIONES CONSECUTIVAS

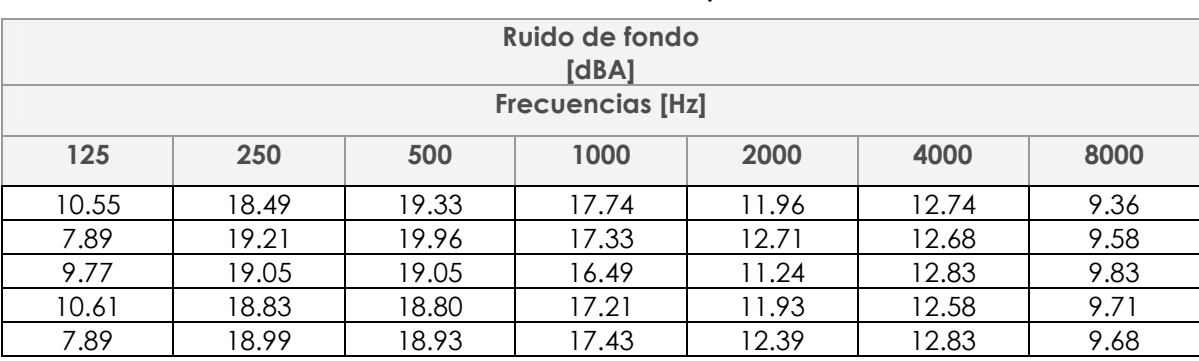

#### Tabla B.11: Niveles de ruido de fondo medidos en la posición 5 del salón de seminarios.

Tabla B.12:Niveles de ruido de laptop medidos en la posición 5 del salón de seminarios.

| Ruido de laptop<br>[dBA]<br><b>Frecuencias [Hz]</b> |       |       |       |       |       |       |  |
|-----------------------------------------------------|-------|-------|-------|-------|-------|-------|--|
| 125                                                 | 250   | 500   | 1000  | 2000  | 4000  | 8000  |  |
| 14.05                                               | 24.27 | 34.02 | 41.52 | 39.30 | 35.58 | 23.85 |  |
| 11.33                                               | 21.55 | 33.64 | 41.27 | 38.68 | 35.43 | 23.43 |  |
| 13.61                                               | 21.14 | 33.18 | 41.49 | 39.08 | 35.74 | 23.33 |  |
| 10.24                                               | 22.49 | 32.43 | 41.05 | 39.18 | 35.08 | 23.30 |  |
| 13.11                                               | 22.24 | 33.86 | 40.43 | 39.05 | 35.83 | 23.39 |  |

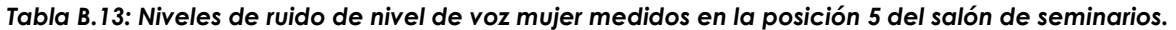

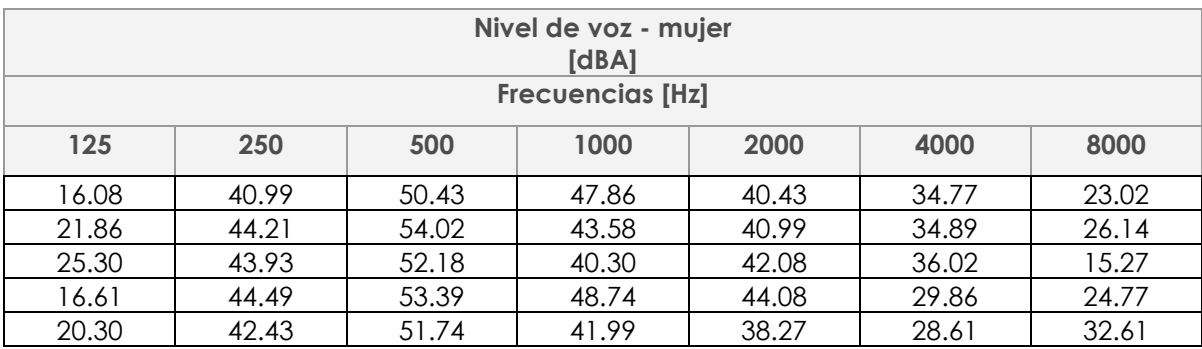

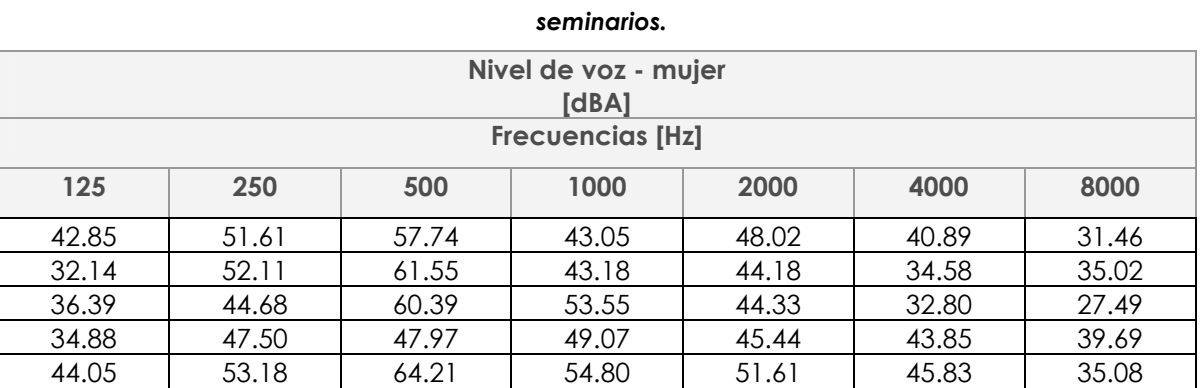

## Tabla B.14: Niveles de ruido de nivel de voz hombre medidos en la posición 5 del salón de

Tabla B.15: Tiempo de reverberación medido en la posición 5 del salón de seminarios.

| Tiempo de reverberación<br>[s] |      |        |        |        |        |        |  |
|--------------------------------|------|--------|--------|--------|--------|--------|--|
| <b>Frecuencias [Hz]</b>        |      |        |        |        |        |        |  |
| 125                            | 250  | 500    | 1000   | 2000   | 4000   | 8000   |  |
| 1.18                           | 1.33 | 0.8320 | 0.6777 | 0.5234 | 0.3828 | 0.3710 |  |
| 1.14                           | 1.31 | 0.8085 | 0.6894 | 0.5546 | 0.4003 | 0.3945 |  |
| 1.16                           | 1.33 | 0.7910 | 0.6835 | 0.5234 | 0.3964 | 0.3828 |  |
| 1.16                           | 1.30 | 0.8203 | 0.6601 | 0.5605 | 0.3964 | 0.3828 |  |
| 1.16                           | 1.30 | 0.8105 | 0.6757 | 0.5253 | 0.3906 | 0.3789 |  |